МІСТЕРСТВО ТРАНСПОРТУ ТА ЗВ'ЯЗКУ УКРАЇНИ ––––––– **ОДЕСЬКА НАЦІОНАЛЬНА АКАДЕМІЯ ЗВ'ЯЗКУ ім. О.С. ПОПОВА**

основно в совета в совета в совета в совета в совета в совета в совета в совета в совета в совета в совета в с<br>В совета в совета в совета в совета в совета в совета в совета в совета в совета в совета в совета в совета в

**2005** 

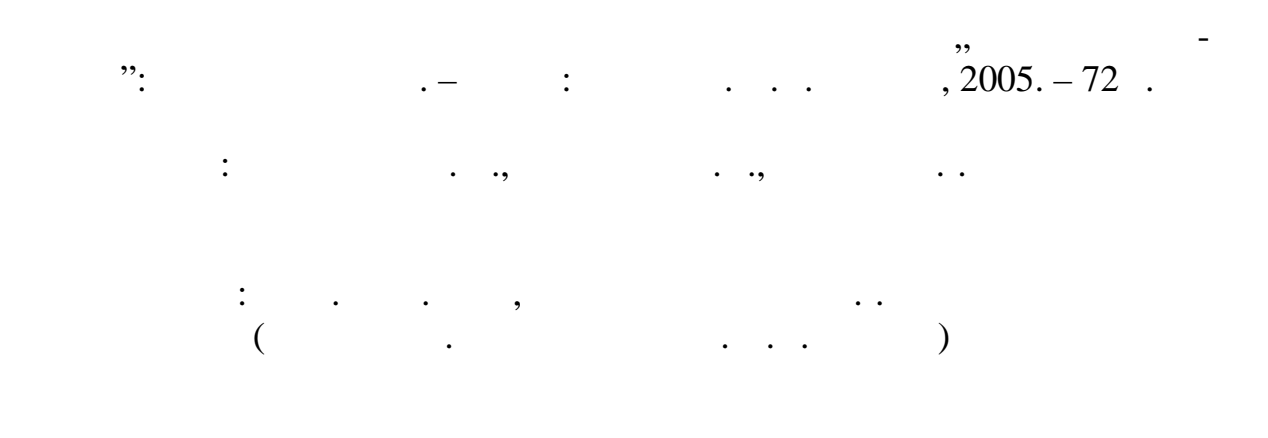

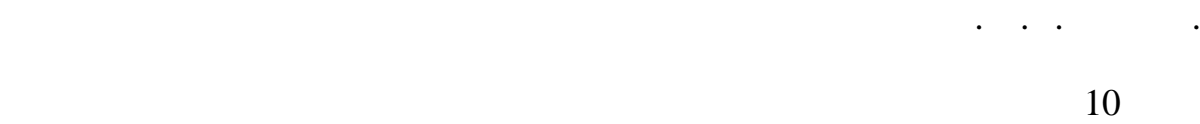

 $11.03.2003$ .

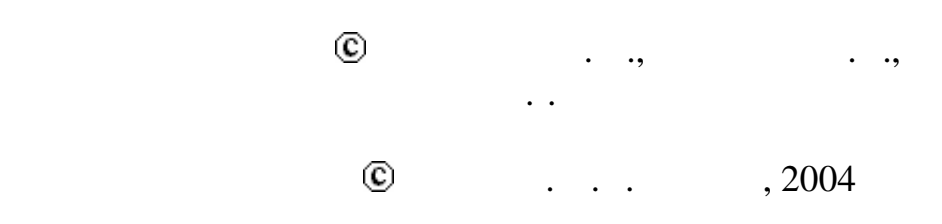

*Лабораторна робота № 1*

**Основи схемотехніки** 3

**1 1** 

 Після виконання роботи студент повинен вміти:  $1.1$  $1.2$ 1.1<br>1.2<br>1.3  $1.3$ вання поділь-ників і регуляторів.  $1.4$ вантаження подільника.  $1.5$  зминистрати между регулювати между и напряги  $\cdot$ 

**2**  $\sum_{i=1}^{n} a_i$ 

Основним призначенням подільника напруги є її зменшення. Основ- $($  :  $)$ 

$$
=\frac{U_m}{U},\tag{1}
$$

$$
(-\t) = \frac{R_2}{R_1 + R_2},\t(2)
$$

 $R_1$  i  $R_2$  –  $\ddot{i}$ ; *U* вх та *U* вих – амплітуди відповідно вхідної та вихідної напруг.

 $R = R_1 + R_2.$ Потужність розсіювання резистора визначається, як

$$
V_R - U_R = U_R \quad R = \frac{U_R^2}{R} = I_R^2 R
$$
\n
$$
I_R - I_R - I_R = \frac{U_R}{R}
$$
\n
$$
I_R - I_R
$$
\n
$$
(3)
$$

 $R$  , such a set  $R$  , set  $R$ 

 $R_2$  is the  $R_2$  interval  $R_3$  intervals  $R_4$ 

 $U$  **.** The contract number of  $U$  and  $\mathcal{U}$  is the contract number of  $\mathcal{U}$  and  $\mathcal{U}$  and  $\mathcal{U}$  and  $\mathcal{U}$  and  $\mathcal{U}$  and  $\mathcal{U}$  and  $\mathcal{U}$  and  $\mathcal{U}$  and  $\mathcal{U}$  and  $\mathcal{U}$  and  $\mathcal{U}$  and  $\mathcal$ 

$$
=\frac{R_2\|R}{R_2+R_2\|R},
$$
\t(4)

*R R* 2 де *R*<sup>2</sup> *R* = – опір нижнього плеча під навантаженням. *R* + *R* 2 Щодо регулятора напруги, то найпростішим регулятором є поділ ник, в якому регулюється верхнє плече або нижнє, або обидва. Тому всі співвідношення щодо подільника справедливі і для регулятора. **3 Домашнє завдання** 3.1 Скласти схему дослідження подільника напруги. 3.2 Розрахувати опори плечей подільника напруги для одержання оефіцієнта передавання = 0,5 + 0,01*N* при *R*вх ≥ 1 кОм (*N* – номер лабораторного стола). 3.3 Для вхідної напруги *U* вх = 20 + *N*, В розрахувати потужності розсіювання на кожному резисторі. **4 Лабораторне завдання** 4.1 Погодити складену за п. 3.1 схему дослідження подільника напруги з викладачем та відкрити файл "№ 0". 4.2 Побудувати на віртуальному макеті складену в п. 3.1. схему дослідження подільника напруги (рис. 4.1). 

а - принципова схема; 6 - реалізація у програмному середовищі EWB

допомогою миші та клавіатури.

 $($   $, 4.2)$ 

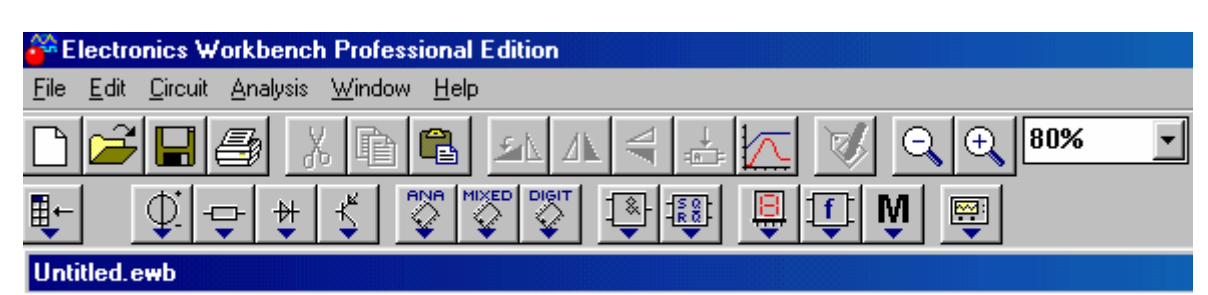

Рисунок 4.2 - Поле вибору елементів

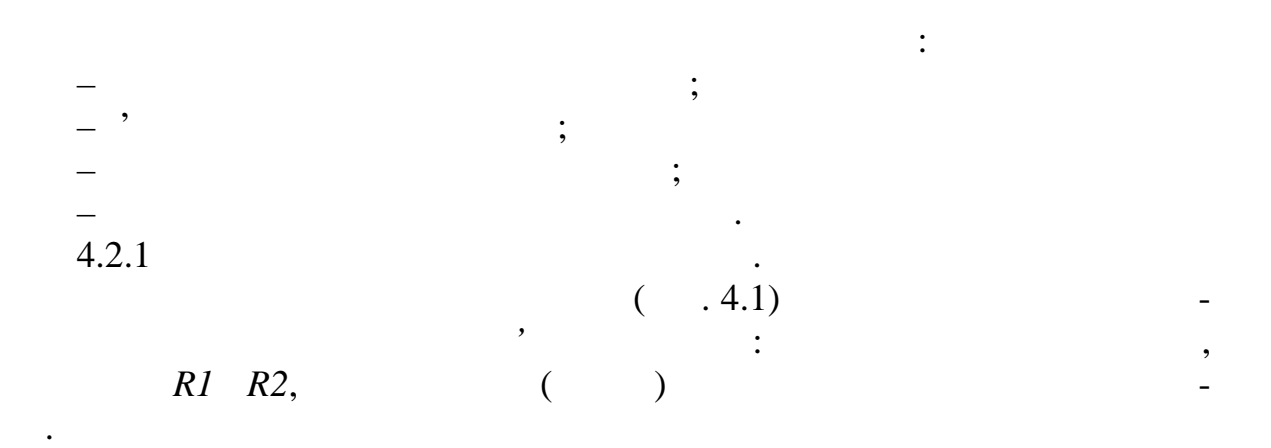

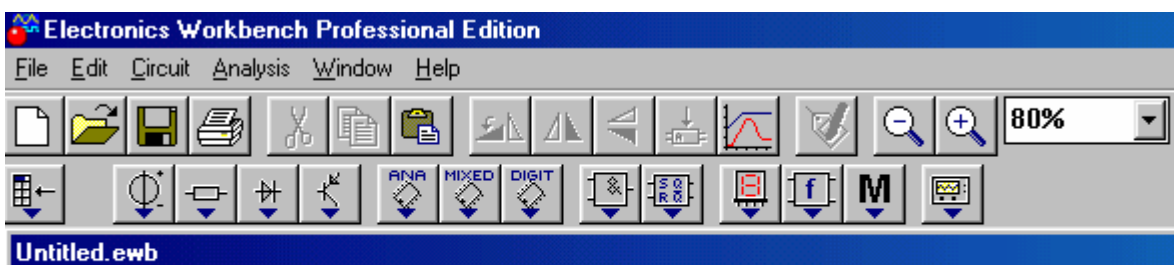

Установити курсор на елемент і клацнути лівою клавішею миші.

Рисунок 4.2 - Поле вибору елементів

 $( .4.3).$ 

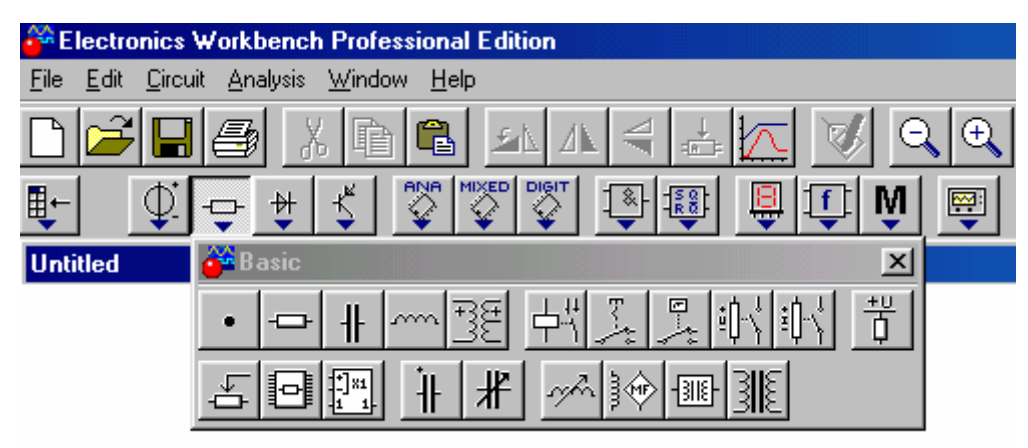

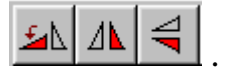

Вирізувати виділений об'єкт можна кома дою *Delete*.

**Function Generator** 

 $\overline{\mathbf{z}}$ 

 $\sim$  or  $\sim$ 

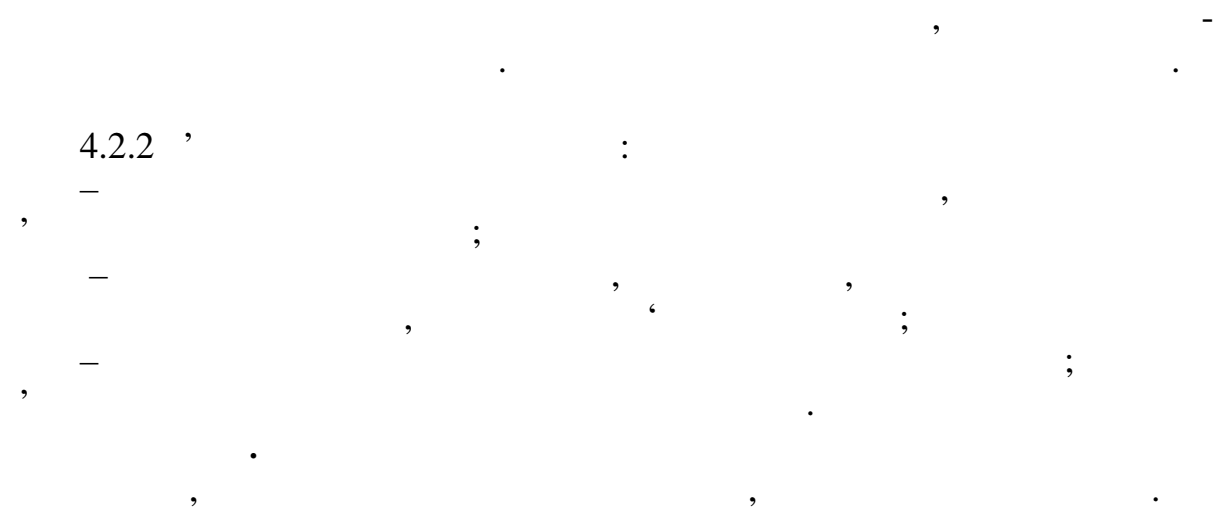

Установити курсор на потрібний елемент. При цьому курсор за потрібний елемент. При цьому курсор змінить-

Виділення знімається установленням курсора на будь-яку точку поля, часться установленням курсора на будь-яку т<br>В поля, часться установленням курсора на будь-яку точку поля, часться установленням курсора на будь-яку точку

ся на зображення в стали в стали в стали в стали в стали в стали в стали в стали в стали в стали в стали в ста<br>Стали в стали в стали в стали в стали в стали в стали в стали в стали в стали в стали в стали в стали в стали Натиснути ліву клавішу миші і, утримуючи її, п ревести вибраний елемент

*Примітка. Червоний* колір вказує на те, що об'єкт *виділений*.

в потрібне місце робочого поля і відпустити кл вішу.

і двічі клацнути лівою клавішею миші; при  $\left(\begin{array}{c} 1 \end{array}\right)$ 

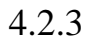

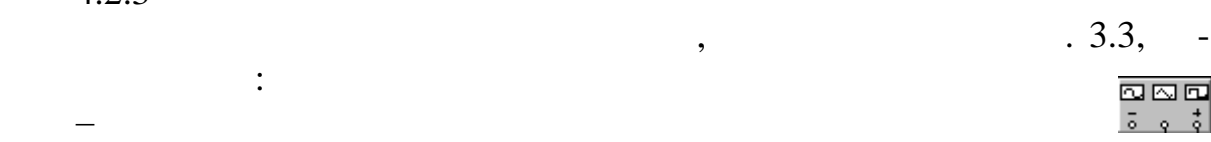

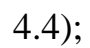

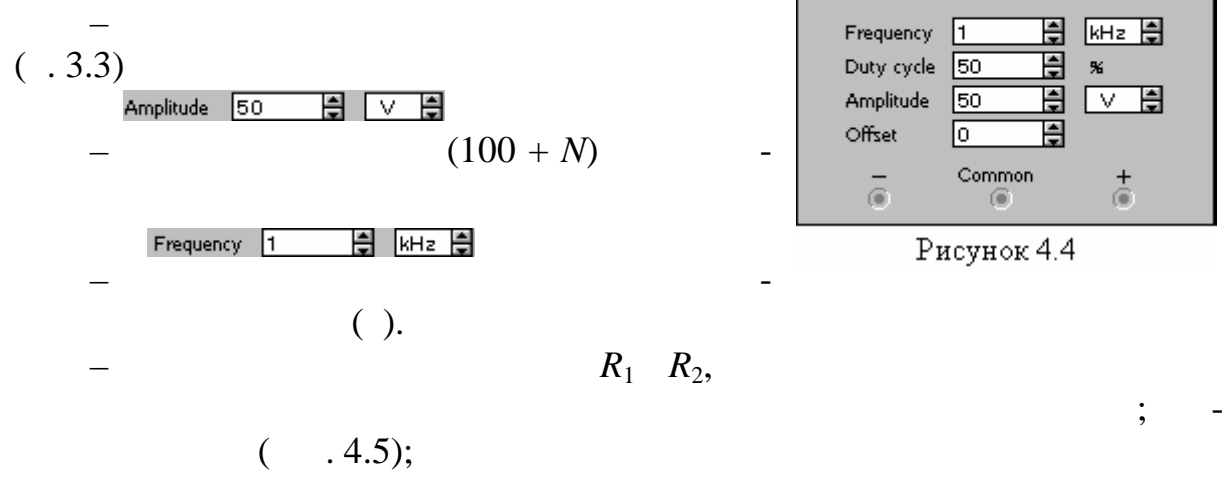

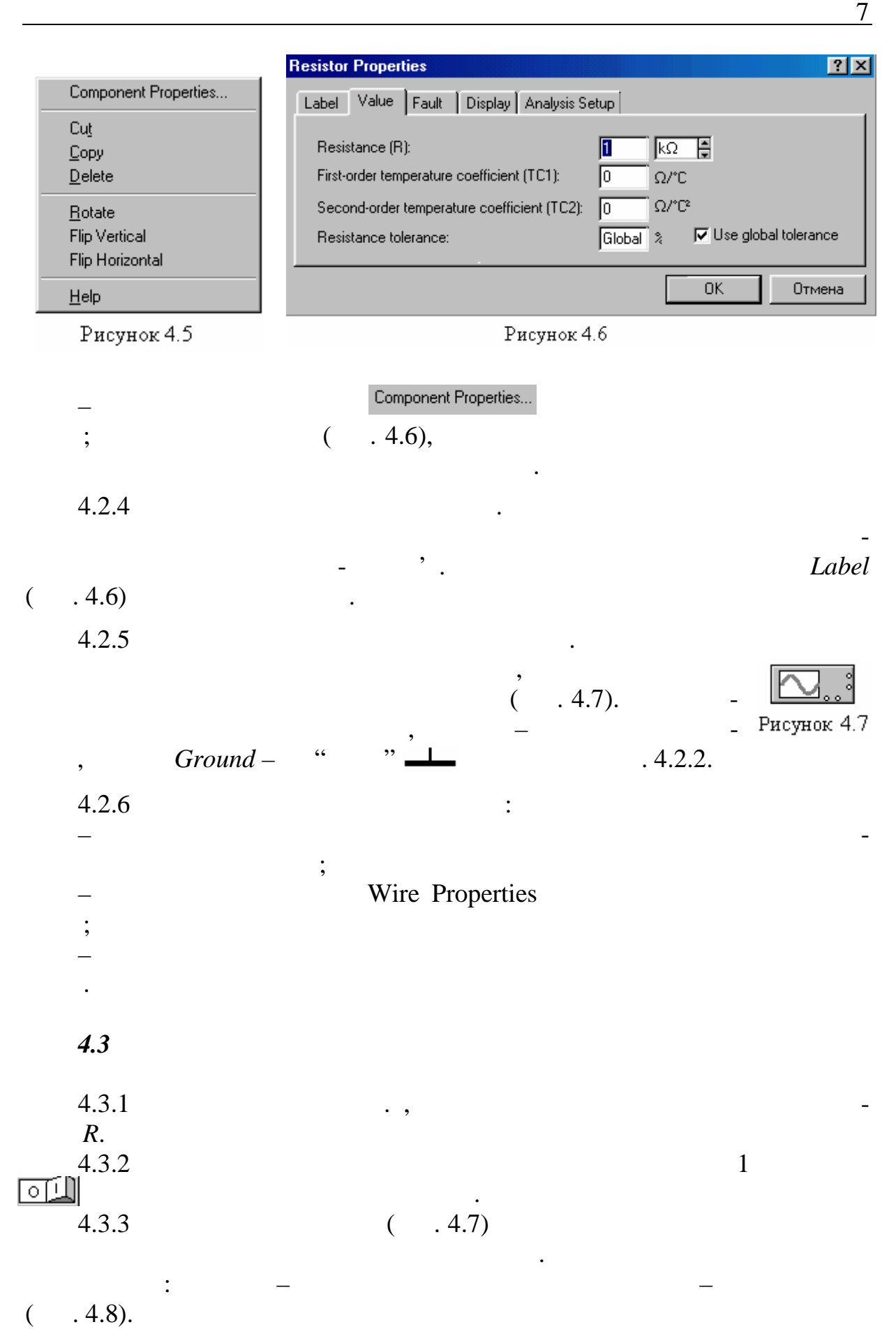

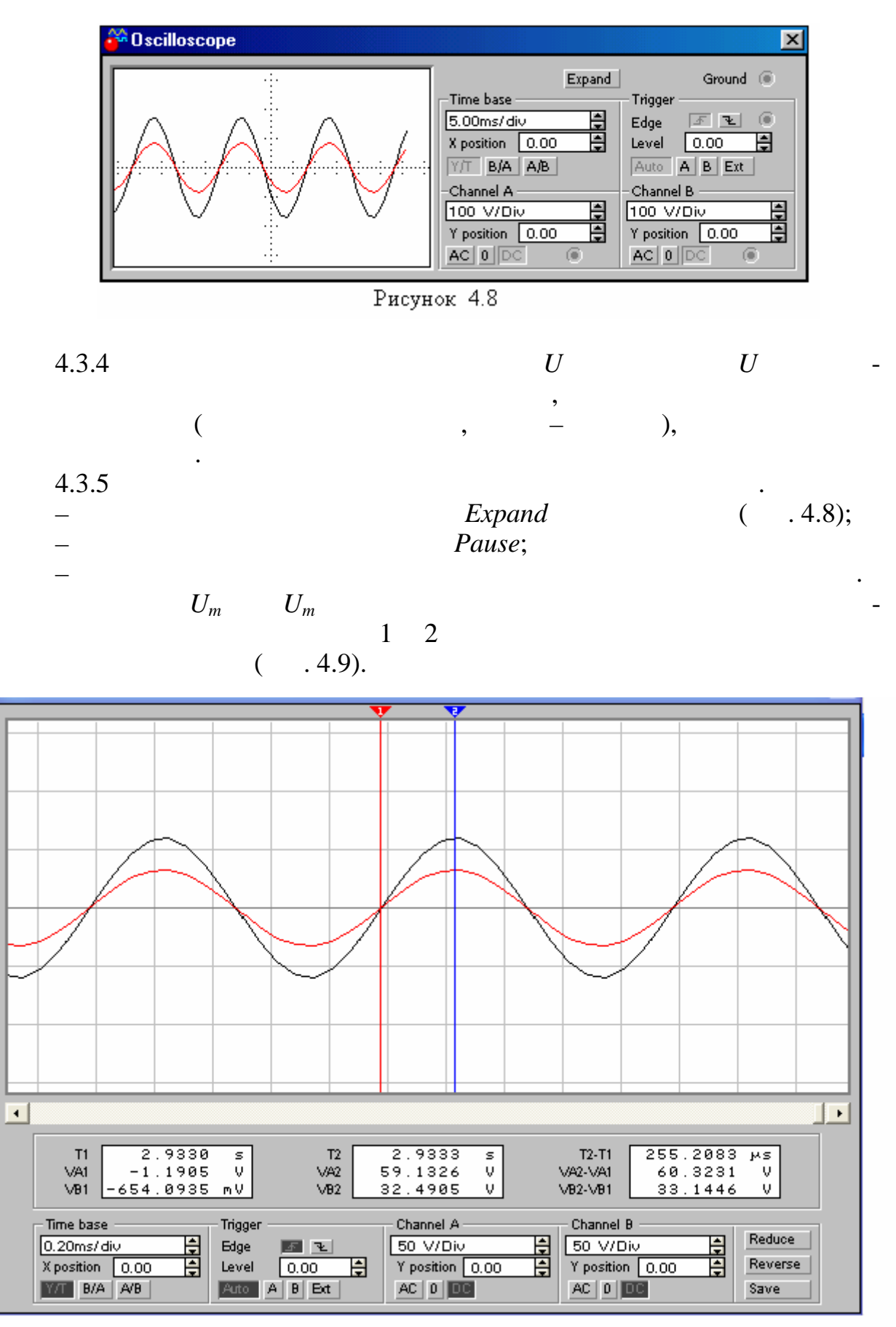

Рисунок 4.9

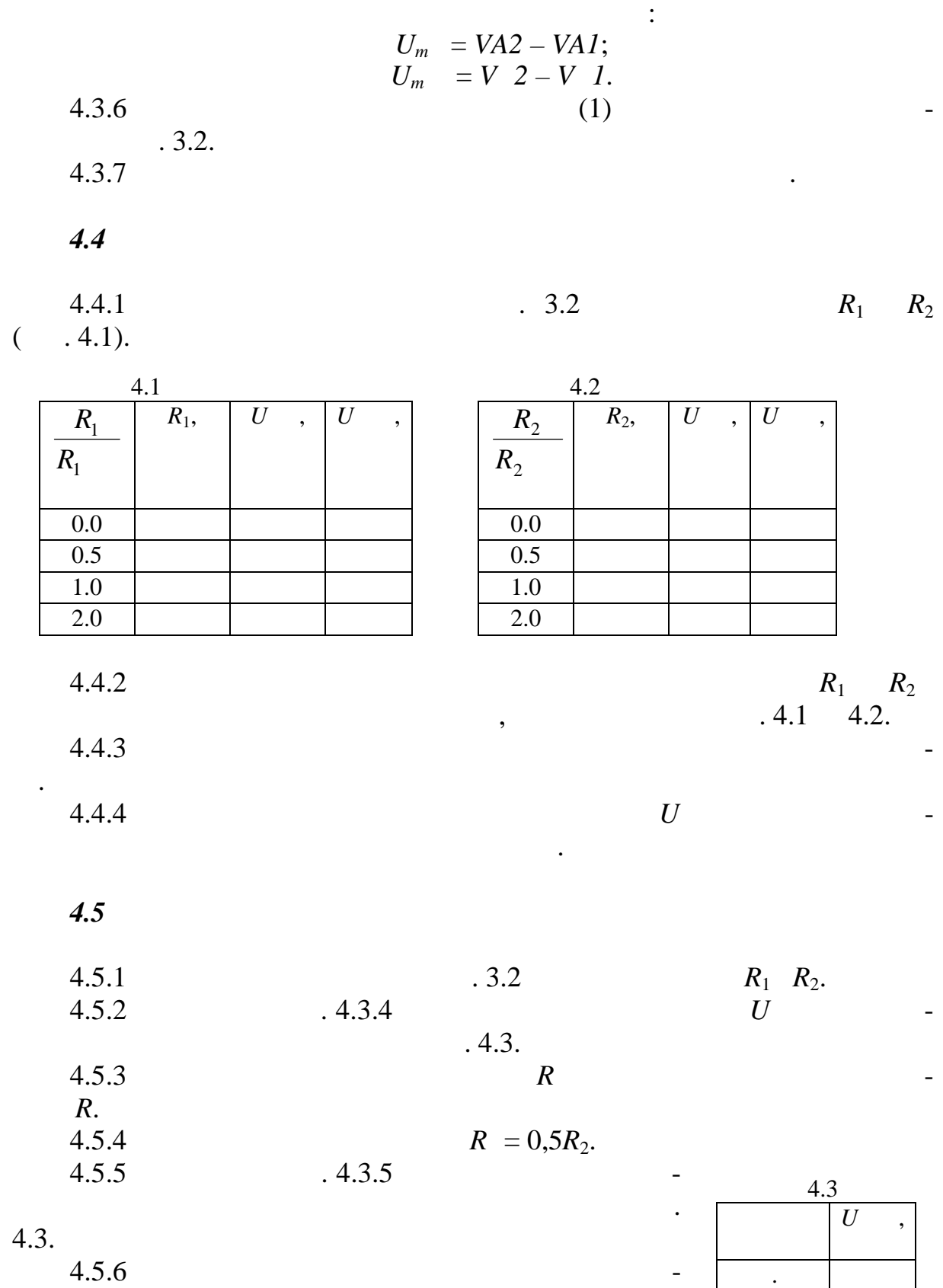

ження на

наве $\overline{\phantom{a}}$ 

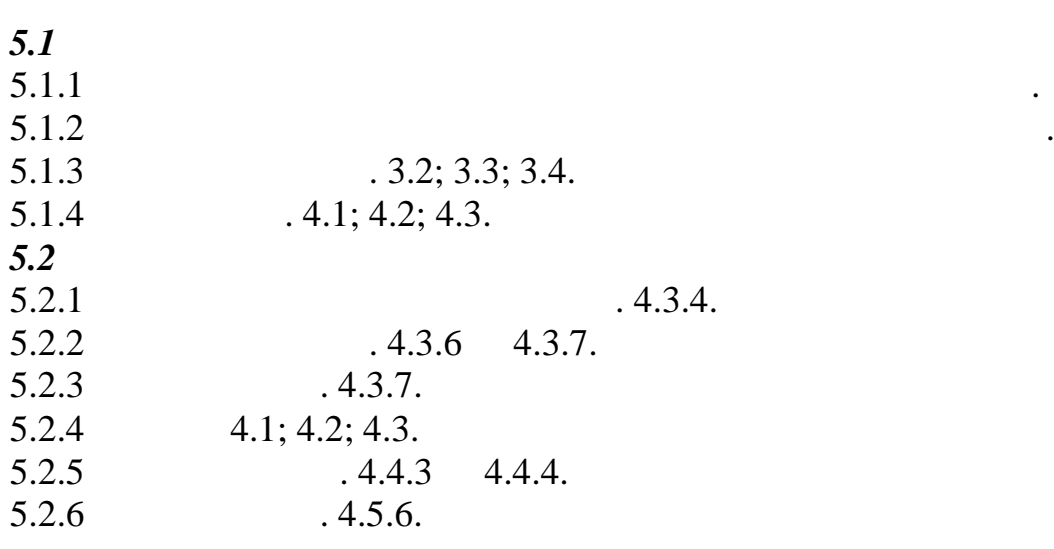

**6 Ключові питання**

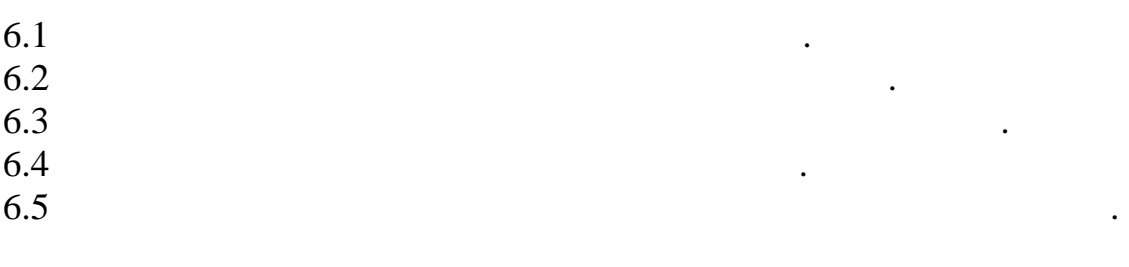

**5 Зміст протоколу**

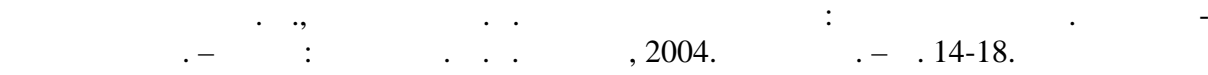

*Лабораторна робота № 2* **1 1** Після виконання роботи студент повинен вміти:  $1.1$  $-$  манн $-$  (BAX).  $1.2$  $1.3$ 1.2<br>1.3<br>. **2**  $\sum_{i=1}^{n} a_i$ Напівпровідникові діоди (надалі: діоди) мають однобічну прові ність. необходо прямої наприглядзі напрямої наприглядзі напруги, тим вище напруги, тим вище напруги, тим вище напригл якість діода. Для ідеального діода з кремнію пряма напруга не перевищує перевищує пряма напруга не перевищує п  $0,7$  . Під *зворотною* напругою діод закритий, його *зворотний* струм нехтовно малий і чим він менше, тим він менше, тим вище якість діода. Щодо зворотної напри ги, то вона може бути скільки завгодно великою в межах електричної міцності діода. таким чиному наструм практично тільки в одному наструм практично тільки в одному наструм практично тільки в од<br>В одному наструм практично тільки в одному наструм практично тільки в одному наструм практично тільки в одному прямі. Через це діоди застосовуються для перетворення білості застосовуються для перетворення білості застосов<br>Перетворення білості застосовуються для перетворення білості застосовуються для перетворення білості застосову напруги в однополярну, тобто для випрямляння напруги або струму.  $($ ньому. Одним з різновидів діодів є *стабілітрони*. Прямі області ВАХ ді да і стабілітрона практично не відрізняються. Під зворотною ж напругою пев-архівняються. Під зворотною ж напругою п ної величини, яка зветься *напругою стабілізації*, *- -*перехід стабілітрона незначному збільшенні зворотної напруги. Через це стабілітрони використовують для стабілізації напруги. У даній роботі досліджуються випрямляючі діоди та стабілітрони. **3** дома в 2012 года на 2012 года в 2012 года в 2012 года в 2012 года в 2012 года в 2012 года в 2013 года в 2013 года в 2013 года в 2013 года в 2013 года в 2013 года в 2013 года в 2013 года в 2013 года в 2013 года в 2013  $3.1$ ня прямих та зворотних областей ВАХ.  $3.2$   $\qquad \qquad \qquad$ 

**Основи схемотехніки** 11

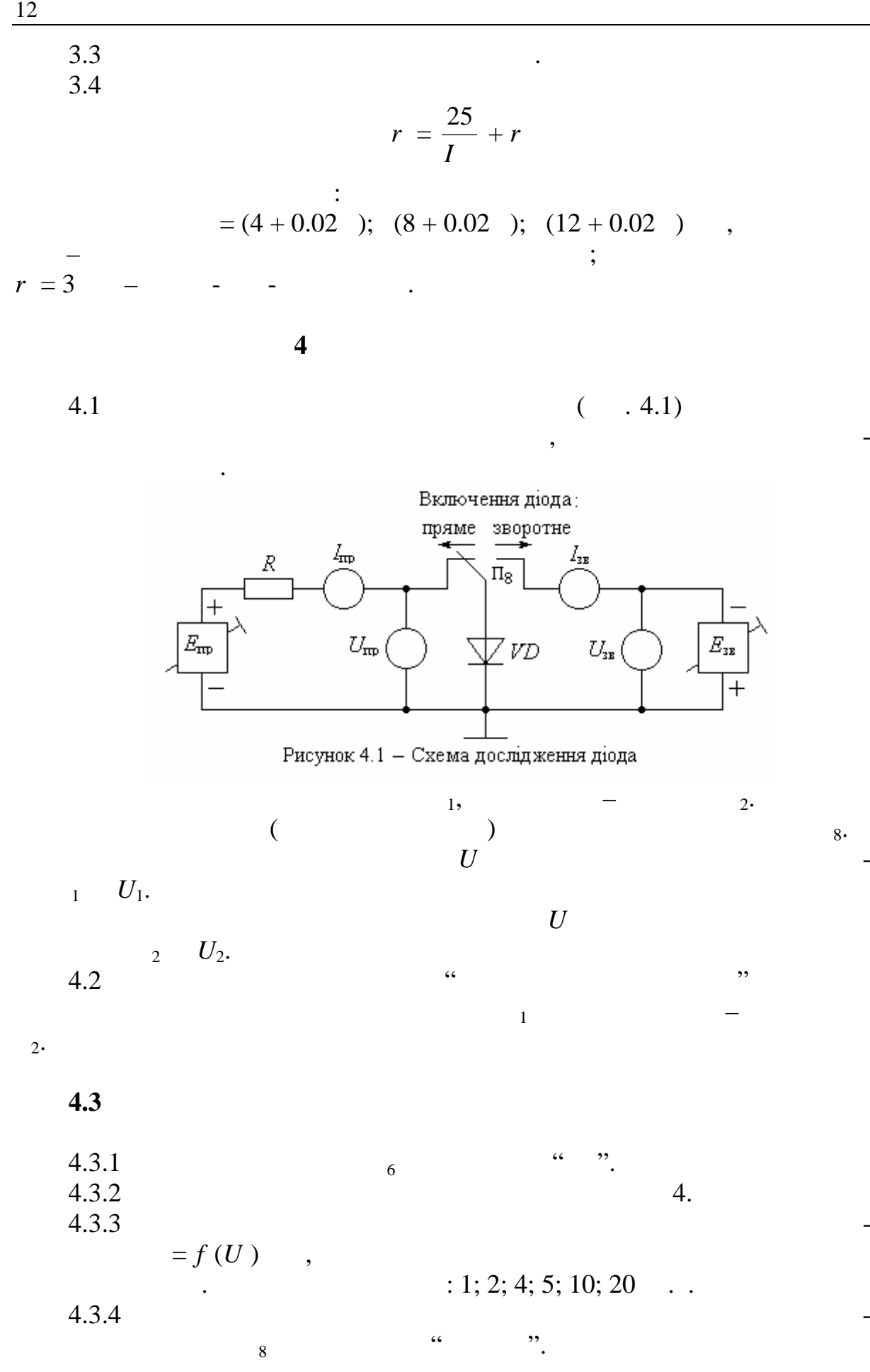

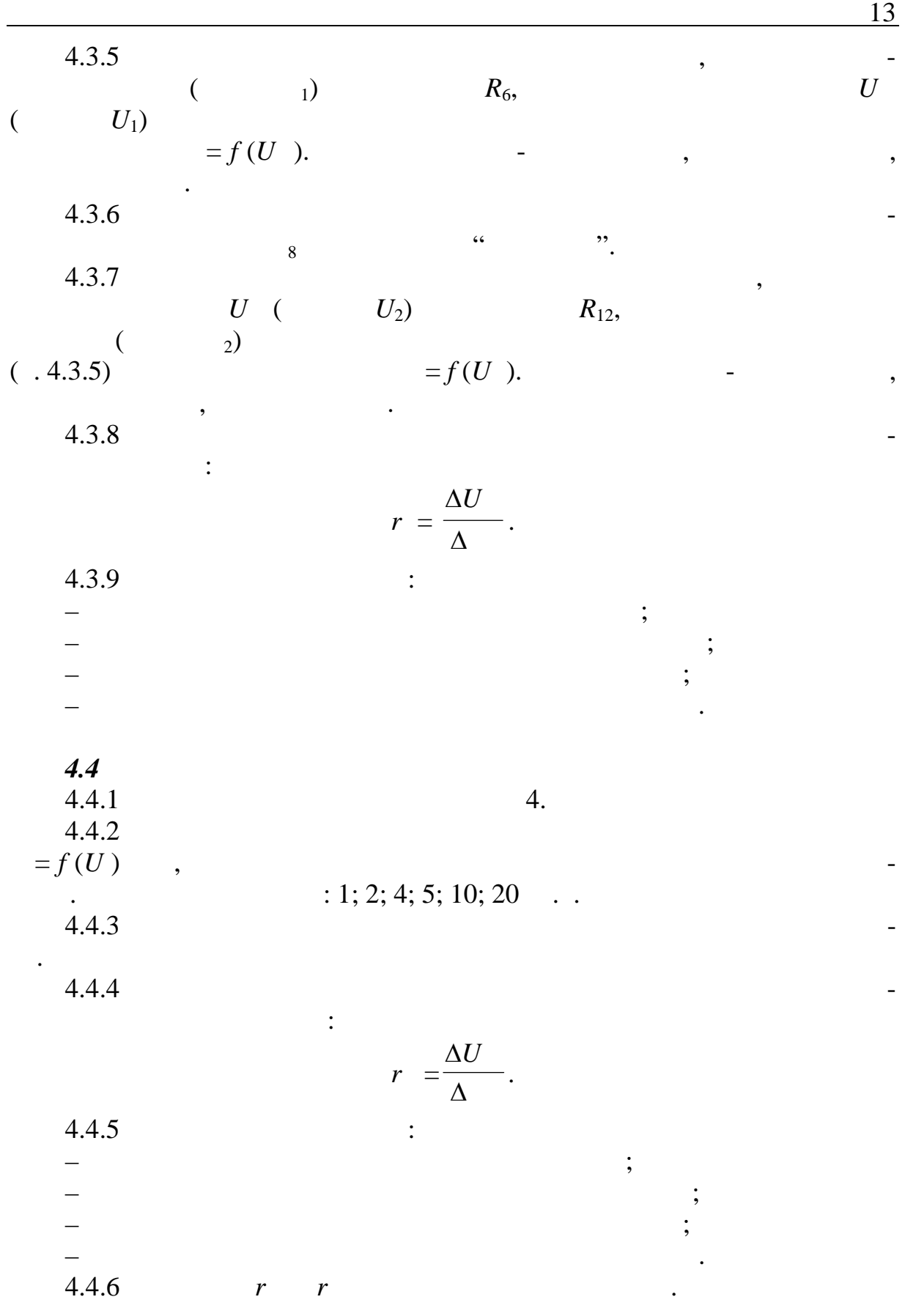

*4.5 Зняти ВАХ випрямляючого діода на підвищеній температ рі* 4.5.1  $4.5.1$   $4.3.1 \dots 4.3.7$   $5-10$   $5-10$  $4.3.1$  …  $4.3.7$ <br> $4.3.1$  $4.5.3$ <sup>2</sup>  $4.5.3$ 

**5 Зміст протоколу**

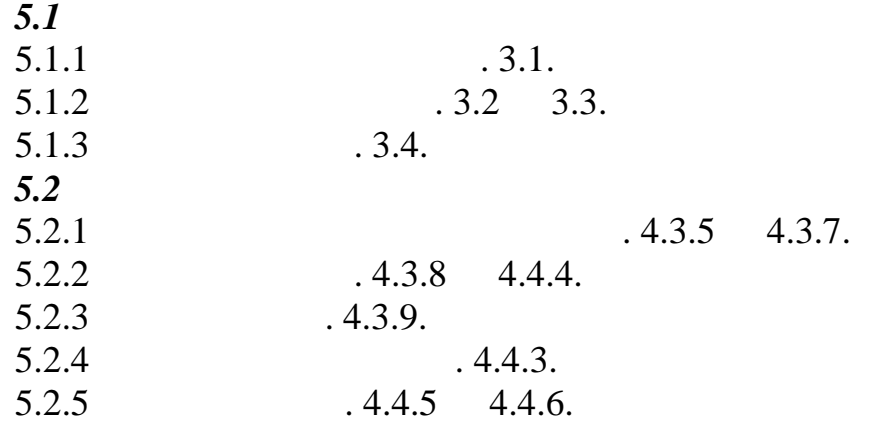

**6 Ключові питання**

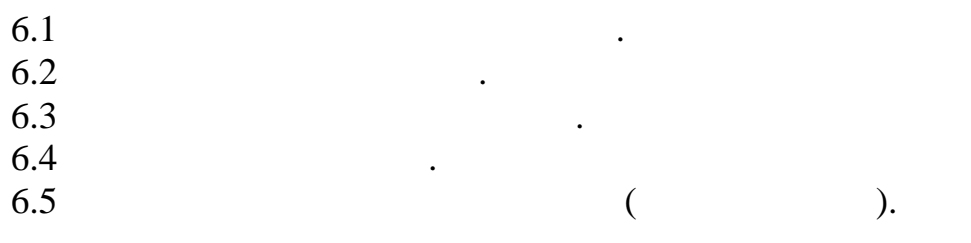

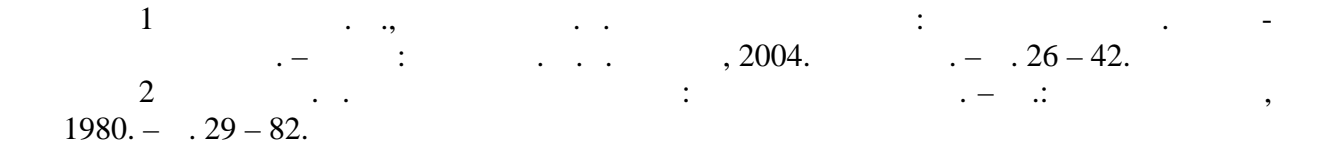

струми й напруги діода.

*Лабораторна робота № 3*

**1 Meta 1** 

Трансформатор призначений для перетворення рівня змінної н пруги.

Основним параметром трансформатора є коефіцієнт трансформ ції,

Амплітуда на природних вторинної обмотки трансформатора розраховуєть-

трансформатор, у якому кількість витків витків витків витків витків витків витків витків становикого менша за<br>У якому кільків витків витків витків витків витків витків витків витків витків витків витків витків витків вит

полярну. Найпростішим є однонапівперіодний випрямляч, яким є послідовне з'єднання діода і опору навантаження, який живиться вихідною вихідною вихідною вихідною вихідності в стан<br>В серіода і опору навантаження вихідною вихідною вихідною вихідною вихідною вихідною вихідною вихідності в се

Напруга вторинної обмотки трансформатора є вхідною напругою ви-

випрямляч призначений для перетворення білості напруги в одно-

Він містить первинну та вторинну обмотки. Первинна обмотка є вхідною, а

Після виконання роботи студент повинен вміти:  $1.1$  $1.2$ <br> $1.3$  $1.2$  визначати та змінювати трансформації.  $1.3$ , прямленої тально видої тально випрямленої, прям зворотної напруг у схемі випрямляча.  $1.4$  $1.5$   $($ 

**2**  $\sum_{i=1}^{n} a_i$ 

ся за формулою:  $U_{m2} = U_{m1} N$ ,  $U_{m1}$  –  $\qquad \qquad$  $N \qquad \qquad \cdot$ 

 $N < 1$ .

амплітуди прямої напруги на діоді:  $U = U - U,$ 

 $U$  – ампл<sup>итуд</sup>а прямої напр<sup>о</sup>ї напрямої напрямої на діоді.

прямленою напругою.

прямляча.

напруги.

вторинна – вихідною.

витків первинної обмотки.

Амплітуда зворотної напруги *U* зв діода однонапівперідного випрям-

**3** дома в 2012 года на 2012 года в 2012 года в 2012 года в 2012 года в 2012 года в 2012 года в 2013 года в 2013 года в 2013 года в 2013 года в 2013 года в 2013 года в 2013 года в 2013 года в 2013 года в 2013 года в 2013

ляча дорівнює амплітуді вхідної напруги.

 $3.1$  $U_{\tt{max}}$  $\Pi$  $U_{\mathbf{z}}$ одержання випрямлених позитиvd<br>H вної та негативної н пруг. Tp  $3.2$ E  $U_{\rm max}$  $R_{\scriptscriptstyle\rm H}$  $\begin{cases} U_2 & U_{\rm zx} \end{cases}$ випрямляча, тобто епюри напруг  $U_1$  }  $\overline{\phantom{a}}$ трансов  $\mathcal{A}$ ), на действи та ви-Рисунок 3.1 — С  $($ 

хема дослідження випрамляча 
$$
3.3
$$

 $U_{m2}$  $U_{m1}$ = 220 30  $N = \frac{1}{28}$ . 3.4.  $U_m$ ного випрямляча, якцого  $0,7$  в при $0,7$  в при $0,7$  $3.6$  $R = 50 + 10 n$ ,

де – номер лабораторного стола.

**4 Лабораторне завдання**

4.1  $\qquad$  " $(4.1).$ <br>4.2.  $4.2.$  $(4.1).$ 

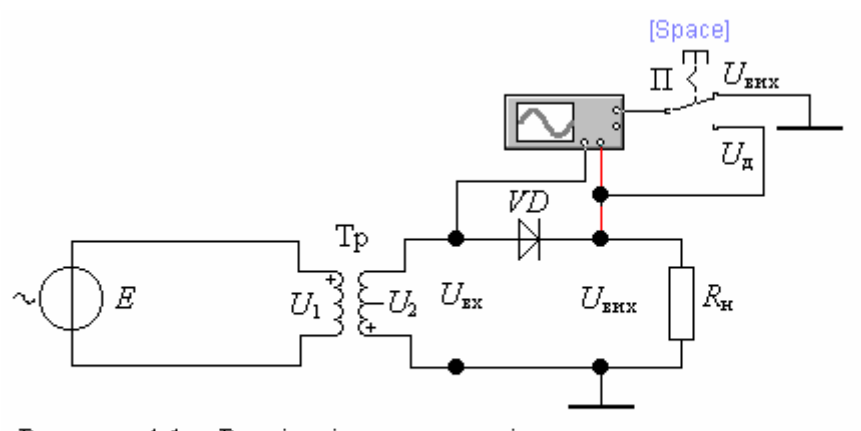

Рисунок 4.1 - Реалізація схеми дослідження випрямляча у програмному середовищі EWB

*4.3 Установити розраховані параметри*

 $4.3.1$   $,$ 

$$
\begin{pmatrix} 0 & 0 & 0 \\ 0 & 0 & 0 \\ 0 & 0 & 0 \end{pmatrix}
$$

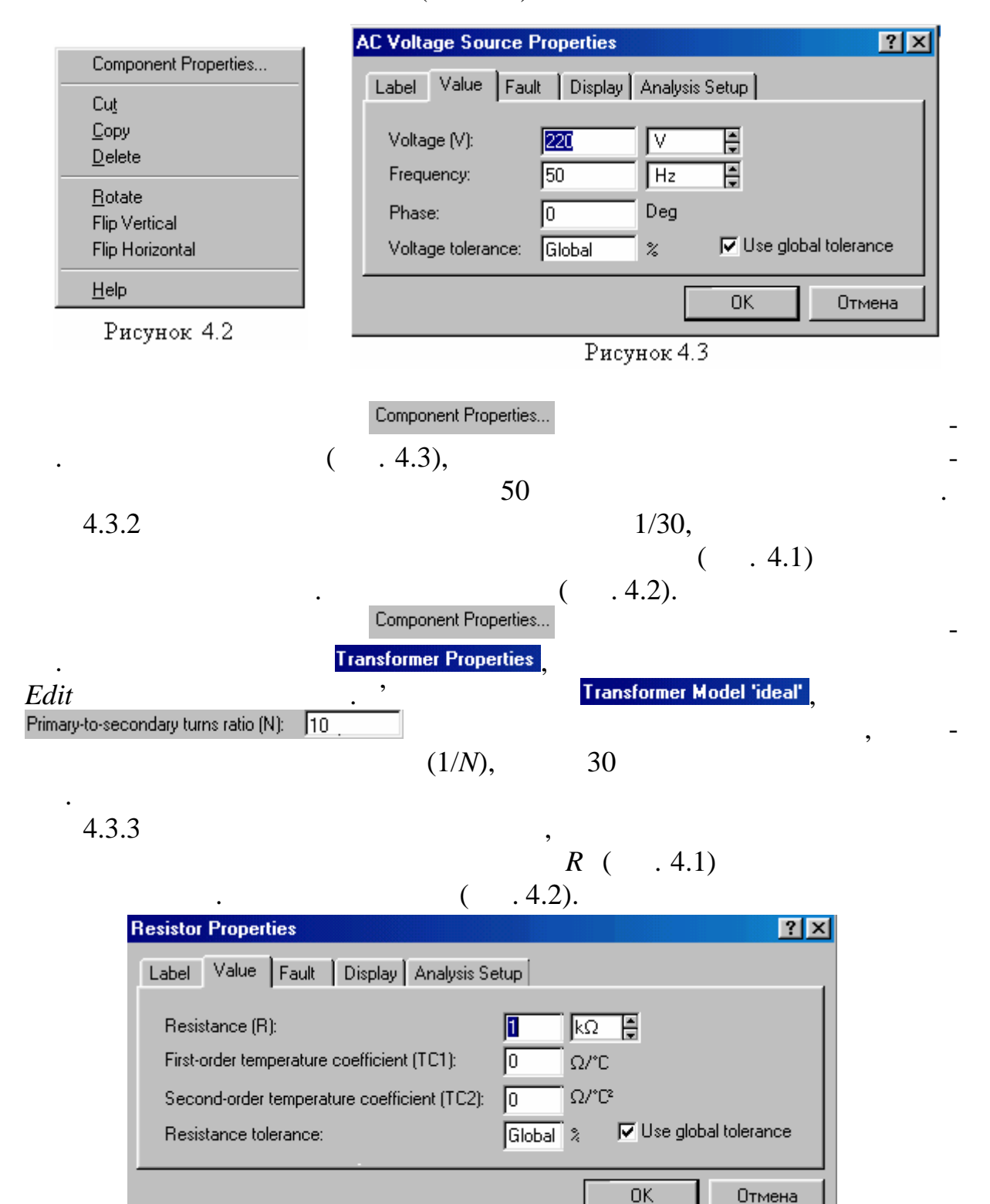

Рисунок 4.4

**Основи схемотехніки** 17

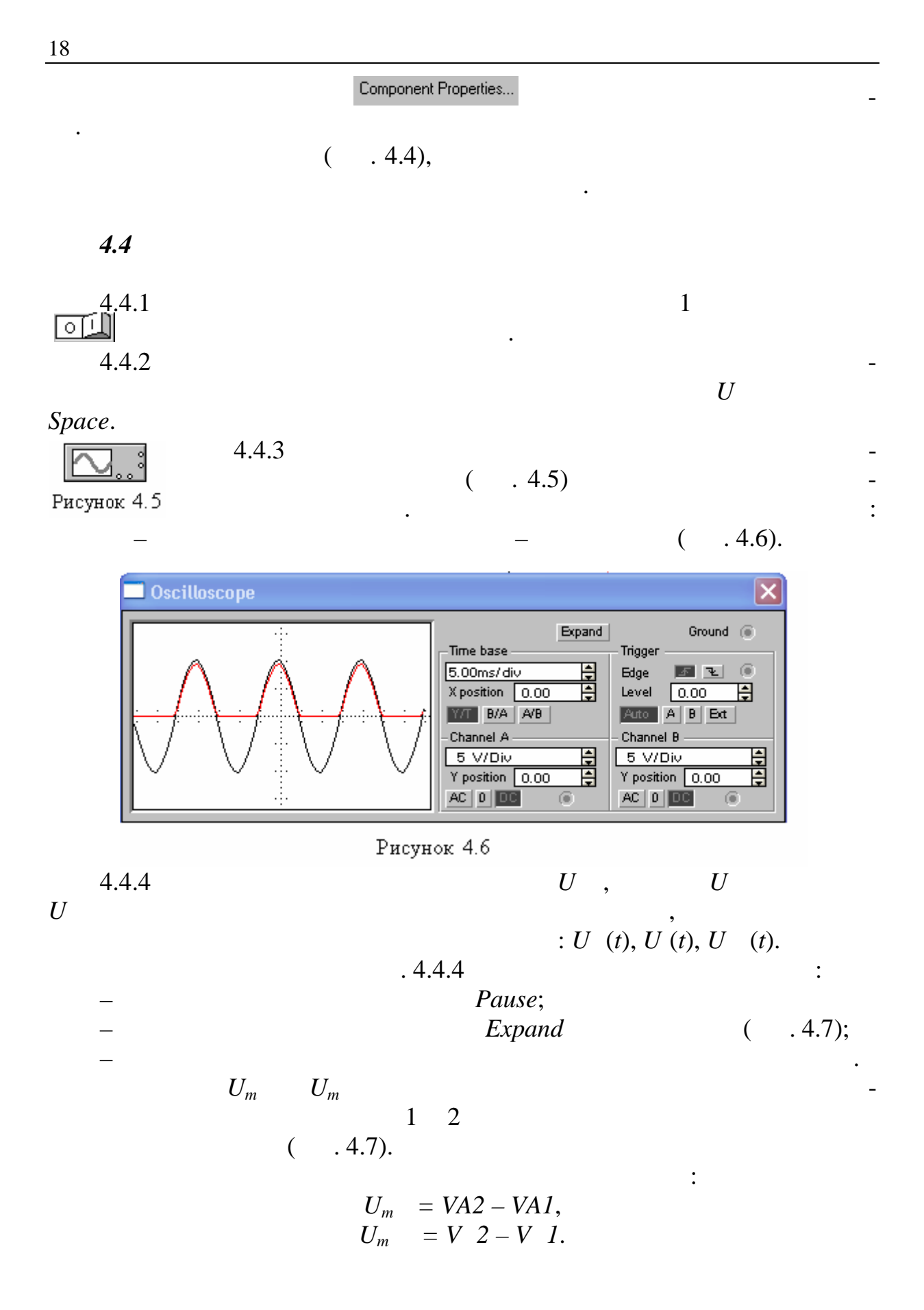

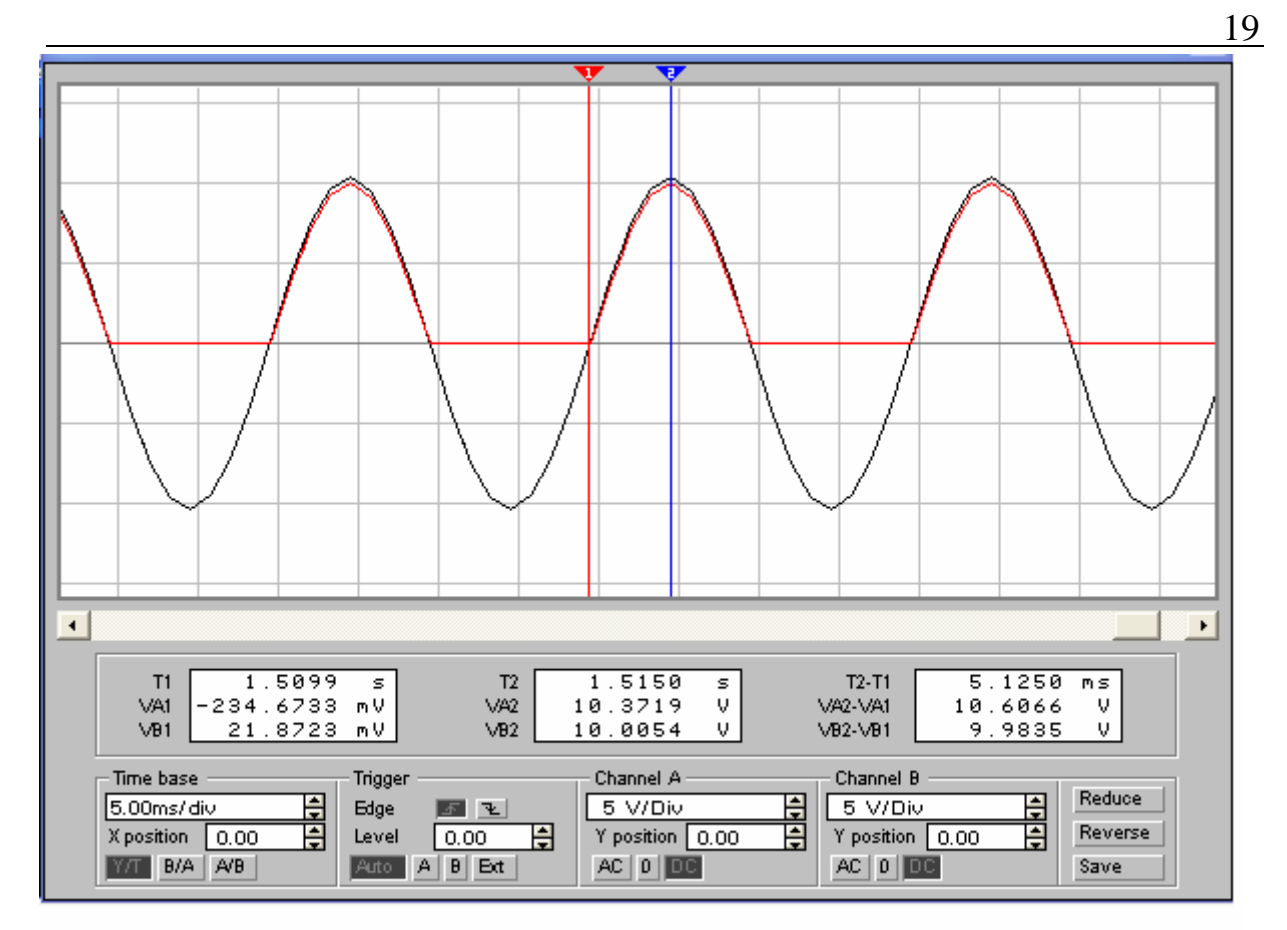

Рисунок 4.7

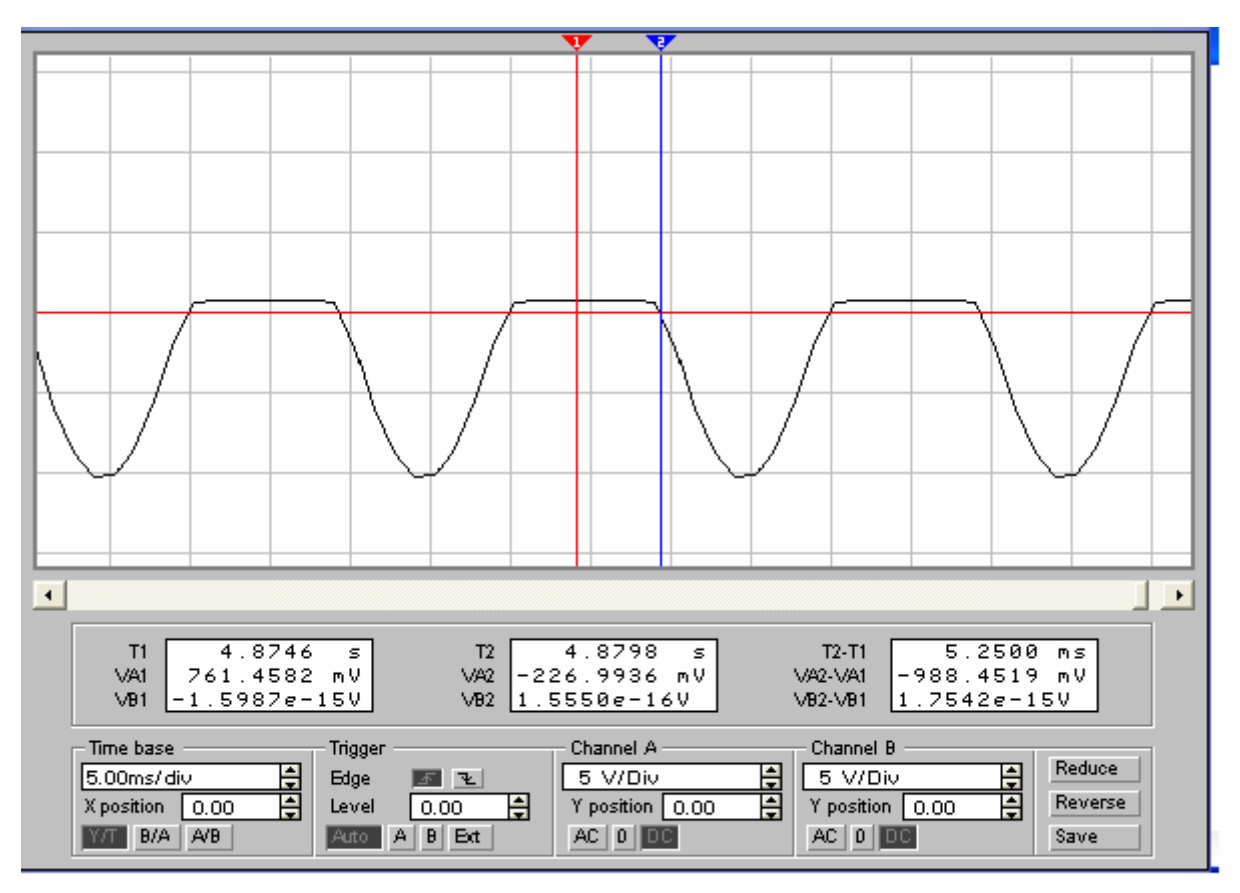

Рисунок 4.8

 $Space$  **U** .  $($   $.4.8)$ .  $\frac{1}{2}$   $\frac{2}{1}$   $\frac{2}{1}$   $\frac{3}{1}$   $\frac{4}{1}$   $\frac{4}{1}$   $\frac{5}{1}$   $\frac{4}{1}$   $\frac{5}{1}$   $\frac{6}{1}$   $\frac{7}{1}$   $\frac{8}{1}$   $\frac{1}{1}$   $\frac{2}{1}$   $\frac{1}{1}$   $\frac{2}{1}$   $\frac{1}{1}$   $\frac{2}{1}$   $\frac{1}{1}$   $\frac{2}{1}$   $\frac{1}{1}$   $\frac{2}{1}$  ти амплітуду прямої напруги на діоді у правому віконці:  $U_m = VA2 - VA1$ .  $2$ на амплітудне значення негативної напівхвилі і відлічити у середньому відлічити у середньому відлічити у серед

$$
U_m = V A 2 - V A 1.
$$

4.4.6 Занести результати вимірювань занести до табл. 4.1.

 $4.1 -$ 

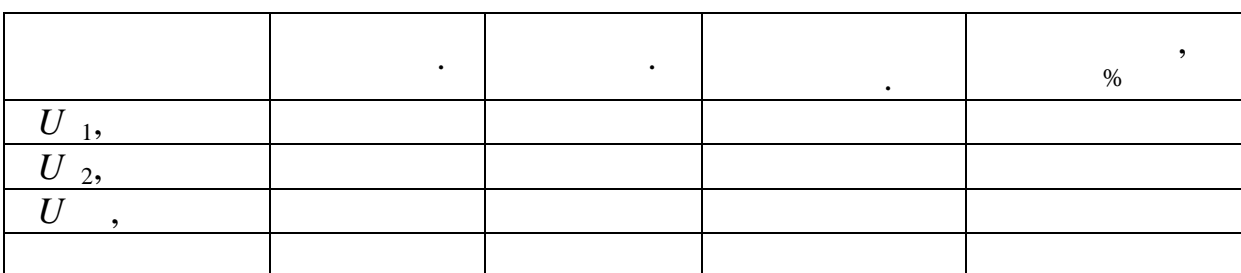

- $4.4.7$   $\vdots$
- первинної та вторинної напруг; – вторинної та вхідної та вхідної та в сері – вхідної та відної та вихідної та від напруг;<br>Від від від напруг; напруг; напруг; напруг; напруг; напруг; напруг; напруг; напруг; напруг; напруг; напруг; на – прямої та зворотної напруг.  $4.4.8$   $($

на $\mathbf{r}$ 

 $\begin{array}{cccc} \varepsilon: U & \ , U & \ , U & \ , U & \ , U & \ \end{array}$ 4.4.9 Дослідити вплив опору навантаження *R* на вихідну напругу, для  $4.4.4$ 

 $R_1 = 50 + 10$ ,  $R_2 = 5 + , ,$  $.4.3.3$ ). –  $.4.2.$  $4.4.10$  $4.2$ *R* , *R* ,  $\overline{U}$ , 50 +10*N*  $5 + N$ 

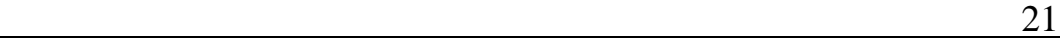

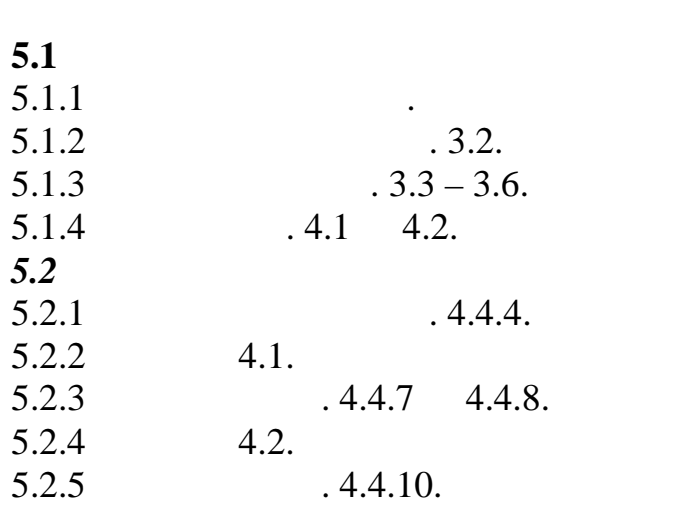

## **6 Ключові питання**

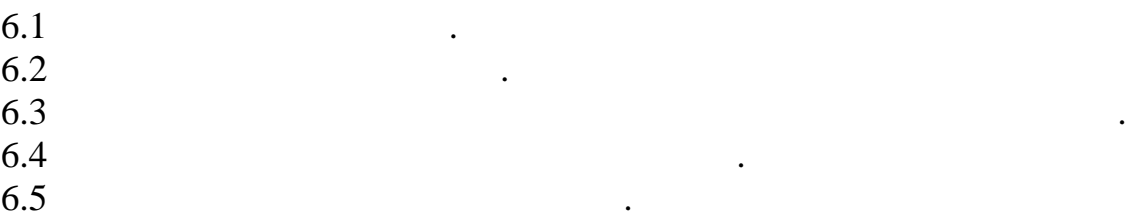

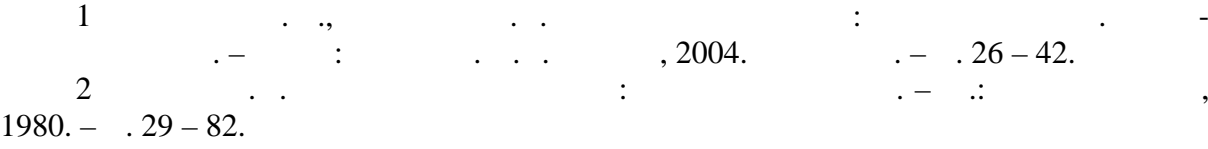

**5 Зміст протоколу**

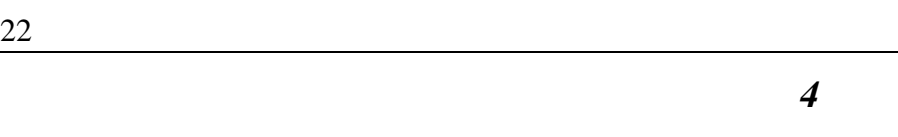

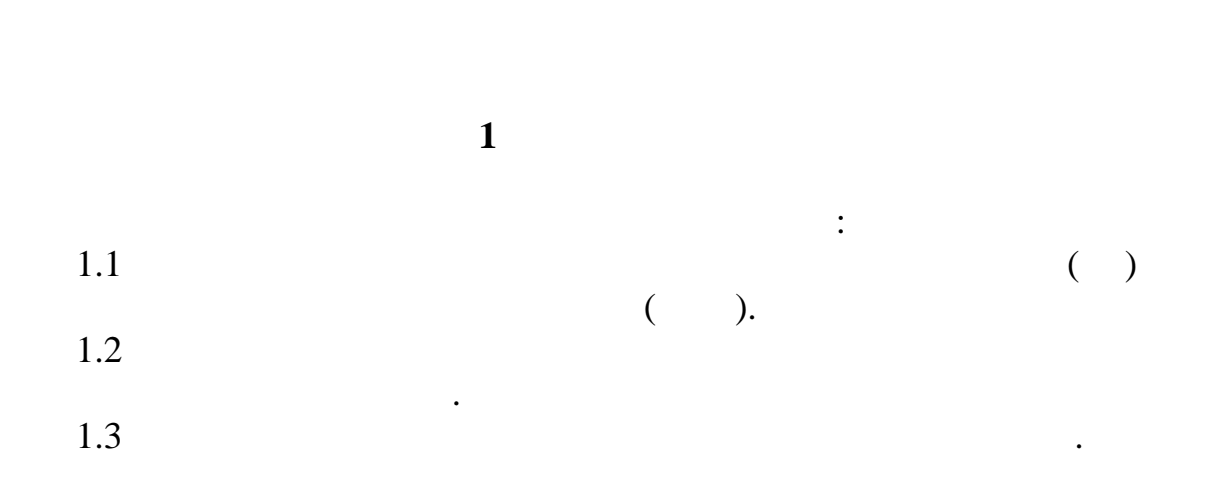

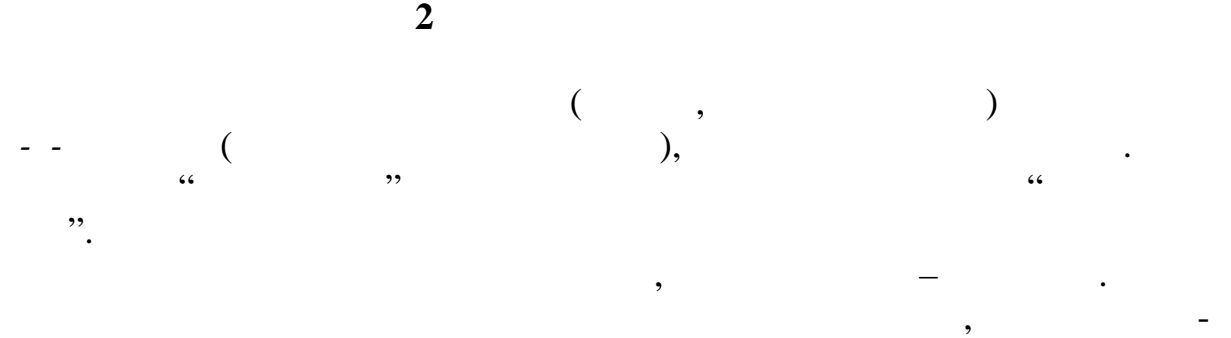

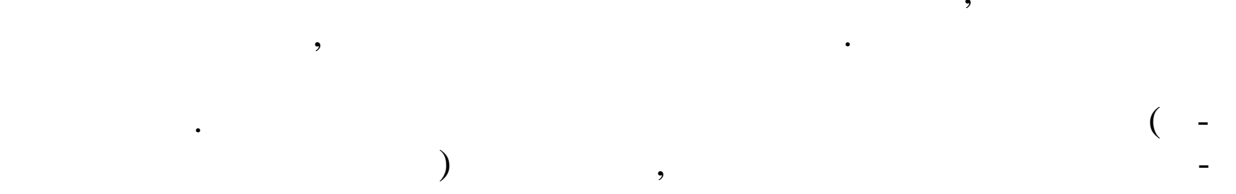

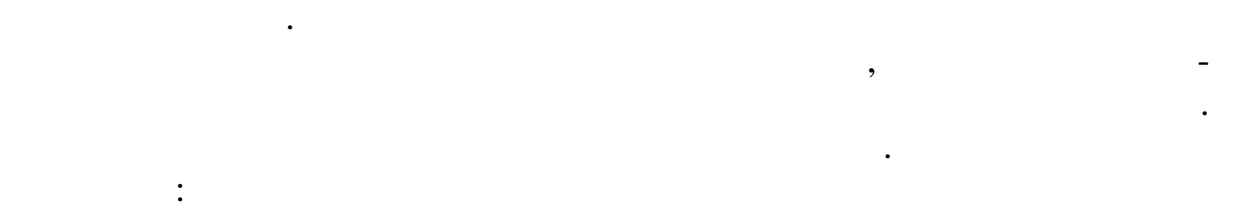

Оскільк *завдані* параметри режиму можуть мати не одне значення, то

транзистор характеризується параметрами, назви яких назви яких началежников стройствов и настоящей и настоящей<br>В приметрами и настоящей и настоящей и настоящей и настоящей и настоящей и настоящей и настоящей и настоящей и

– зі спільним емітером (СЕ); – зі спільною базою (СБ); – зі спільним колектором (СК). Відрізняють *вхідні* та *вихідні* ВАХ для кожної схеми ввімкнення тран-

 $.2.1$  2.2.

ВАХ транзистора являють із себе сім'я себе сім'я себе сім'я себе сім'я себе сім'я себе сім'я себе сім'я себе с<br>В себе сім'я себе сім'я себе сім'я себе сім'я себе сім'я себе сім'я себе сім'я себе сім'я себе сім'я себе сім'

*вданій* вихідній напрузі.

при *завданому* вхідному струмі.

зистора.

$$
2.1-h
$$

рювальні прилади.

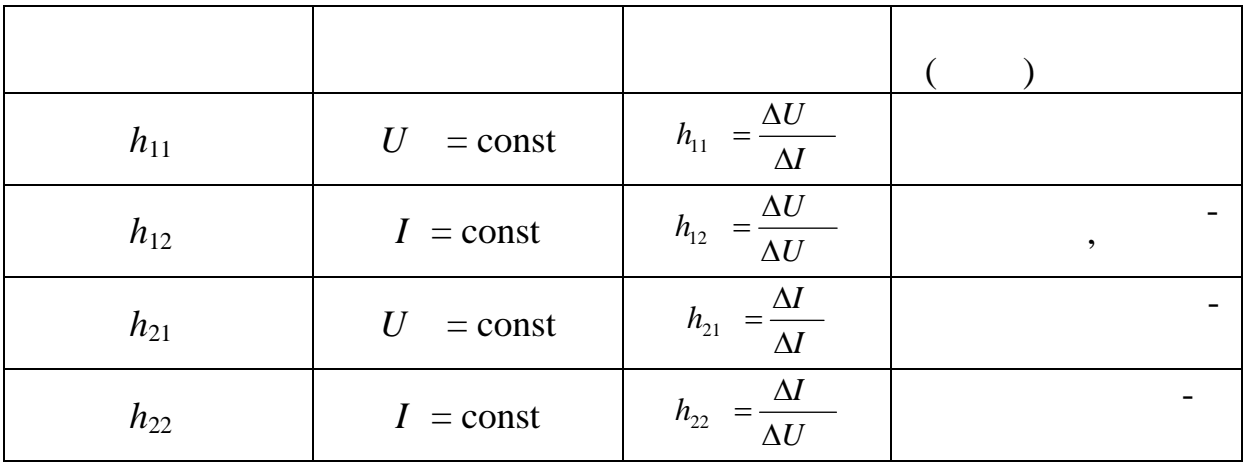

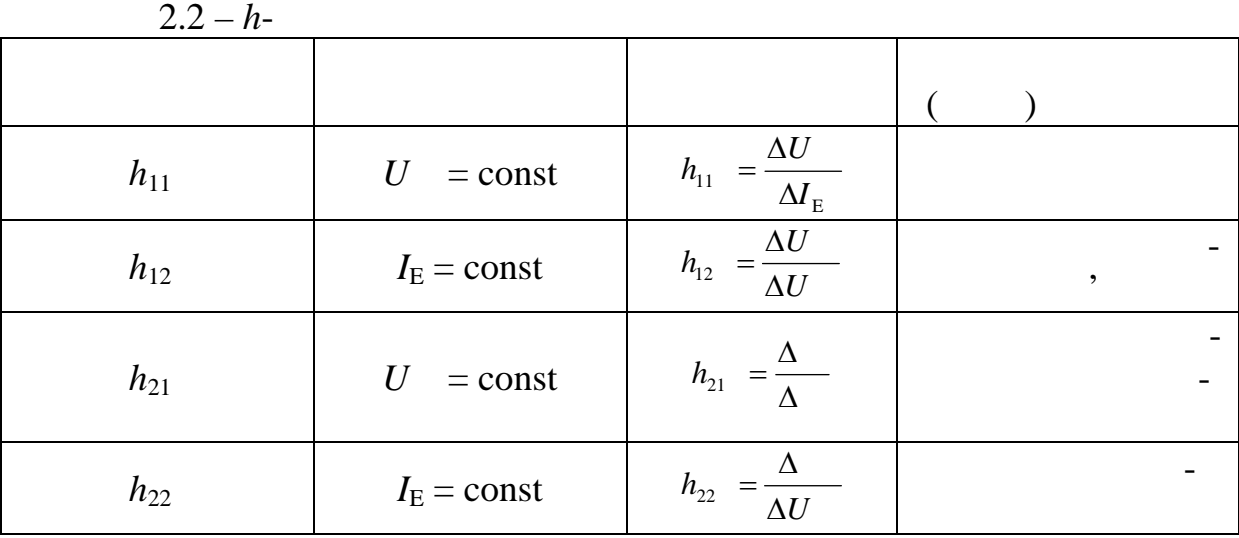

У даній роботі досліджується транзистор у схемах зі СЕ та СБ.

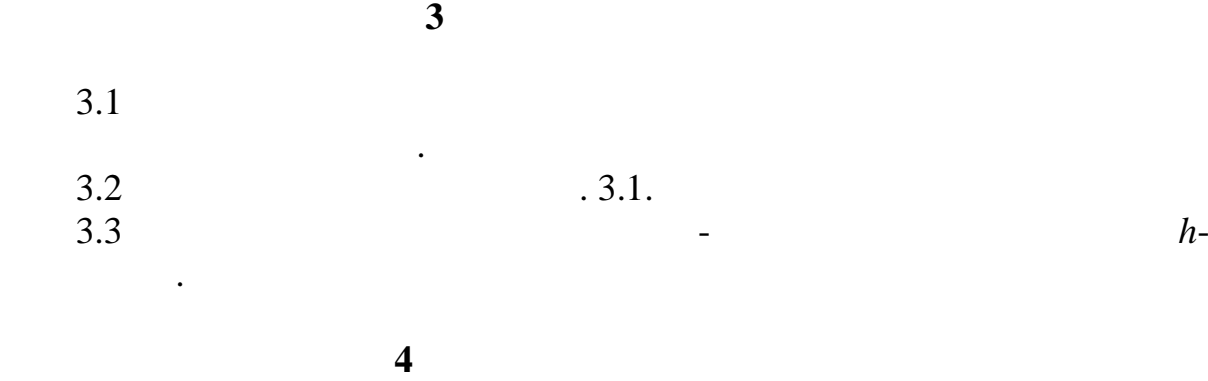

раторним стендом і знайти джерела живлення, органи керування та вимі-

4.1 ( $4.1$ ), ( $4.1$ ), ( $4.2$ ) -

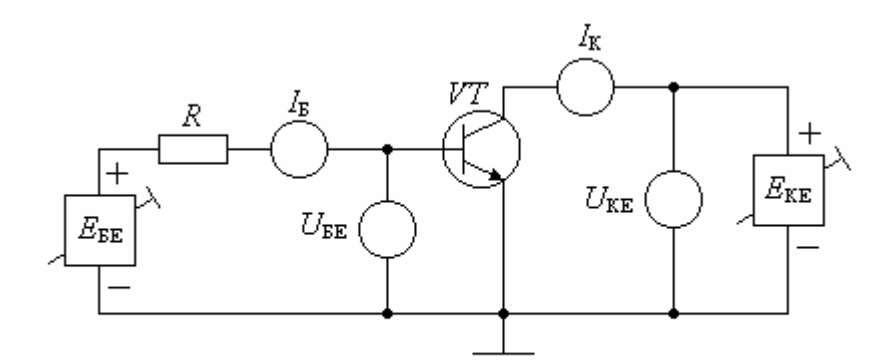

Рисунок 4.1 - Схема дослідження транзистора зі спільним емітером

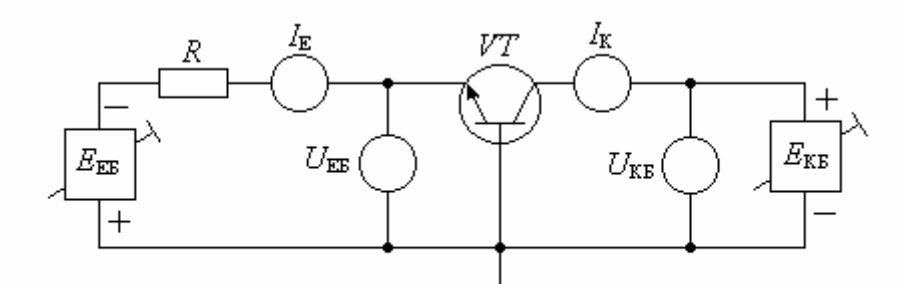

Рисунок 4.2 - Схема дослідження транзистора зі спільною базою

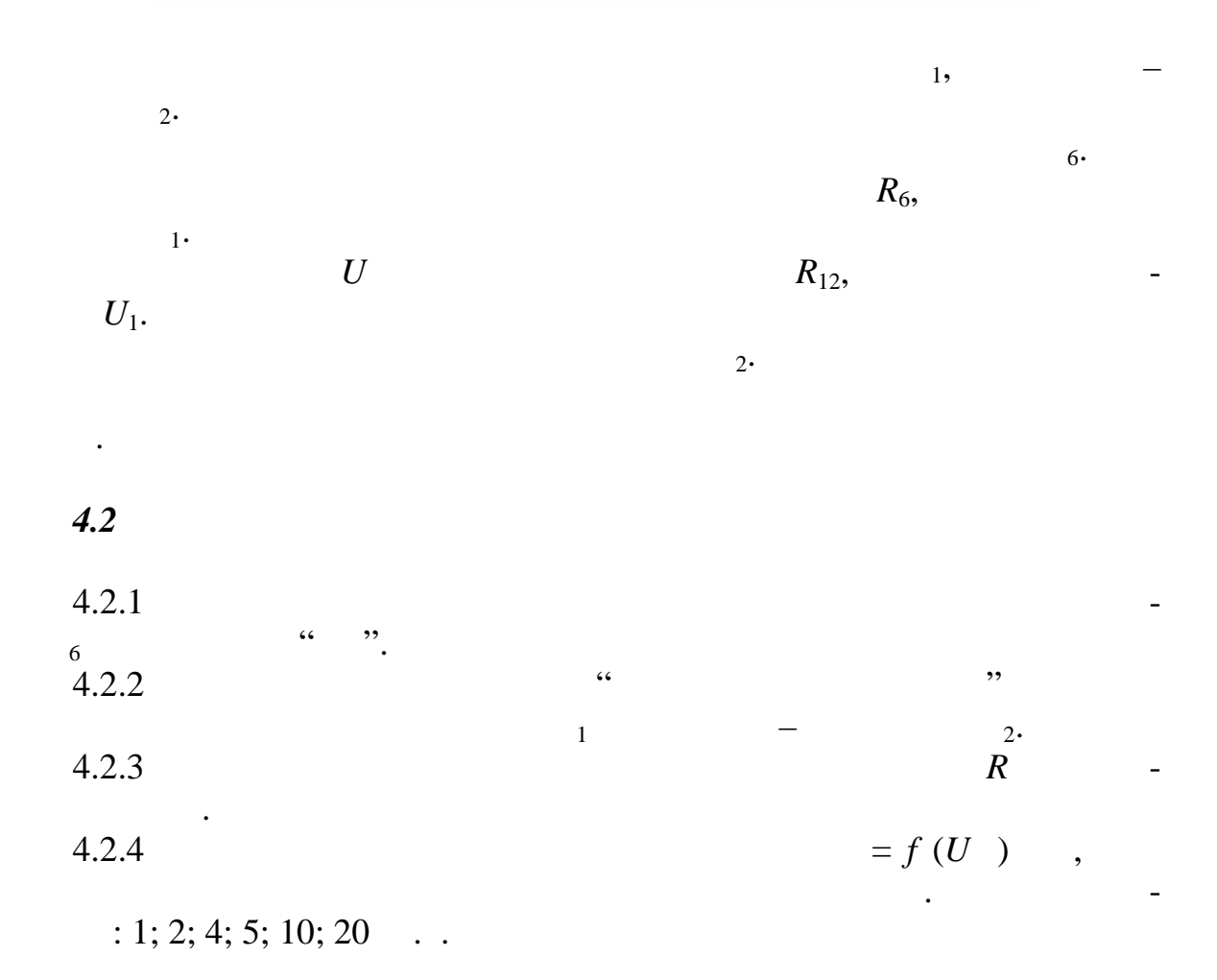

 $=f(U)$  $U = 0,1; 5,$  $($   $_1)$   $R_6$ ,  $U$  (  $U_1$ ) is expansion to  $U_2$ ) in the *U*<sub>1</sub>)  $=\hat{f}(U)$ .  $\qquad \qquad$   $\qquad \qquad$ ,  $\qquad \qquad$ ,  $\qquad \qquad \qquad$ ,  $\qquad \qquad \qquad$ ,  $\qquad \$ *ляється*.  $U$  and  $R_{12}$  in the  $R_{12}$  $U_2$ . 4.2.6  $= f(U)$ , площа графіку була б не менше половини сторінки зошита. Дозволені ма- $\therefore$  1; 2; 4; 5; 10; 20  $\therefore$ 4.2.7 Зняти та побудувати сім'ю вихідних характеристик для сх ми зі  $=f(U)$  $= 0.05$  ; 0,1 ; 0,15,  $\begin{array}{cccc} U & ( & & U_2) & & R_{12}, \ & _{2} & & & \end{array}$ струм колектора (прилад <sup>2</sup>) і відкладаючи зняті показання *безпосеред-* $= f(U)$ .  $=$  3.8 and  $=$  3.8 and  $=$  3.8 and  $=$  3.8 and  $=$  3.8 and  $=$  3.8 and  $=$  3.8 and  $=$  3.8 and  $=$  3.8 and  $=$  3.8 and  $=$  3.8 and  $=$  3.8 and  $=$  3.8 and  $=$  3.8 and  $=$  3.8 and  $=$  3.8 and  $=$  3.8 and  $=$  3.8 a *не дозволяєтьс* . *4.3 Дослідити включення транзистора зі СБ*  $4.3.1$  $\begin{array}{ccc} 6 & & & 6 \end{array}$ 4.3.2 Установити статичний режим закорочуванням опору *R* у колекторному колі. 4.3.3  $= f(U)$ , площа графіку була б не менше половини сторінки зошита. Дозволені ма- $: 1; 2; 4; 5; 10; 20$  ...<br>4.3.4 4.3.4 Зняти та побудувати сім'ю вхідних характеристик для схеми зі

$$
= f(U)
$$
  
\n
$$
U = 0,1; 5,
$$
  
\n
$$
U \begin{array}{c} (U_1) \\ = f(U_2). \end{array}
$$
  
\n
$$
U_1
$$
  
\n
$$
U_2
$$
  
\n
$$
U_3
$$
  
\n
$$
R_{12}
$$

*U*2.

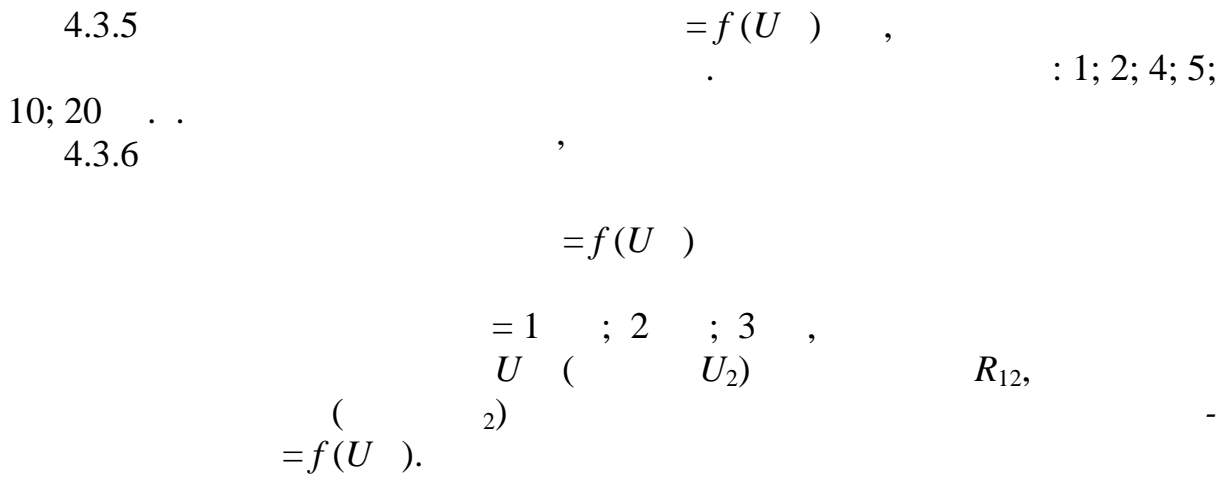

 $4.3.7$   $\overline{\phantom{a}}$ мах зі СЕ та СБ.

## *4.4 Визначити параметри транзистора*

- 4.4.1  $h_{11}$ ;  $h_{21}$ ;  $h_{22}$  = 0,1 - $U_{-1} = 4$ ;  $U_{-2} = 5$ ;  $U_{-3} = 6$ . 4.4.2  $h_{11}$ ;  $h_{21}$  = 2  $4.4.3$ . 4.4.3 **h**-
	- **5 Зміст протоколу**

бити висновки щодо кількісного їхнього співвідношення.

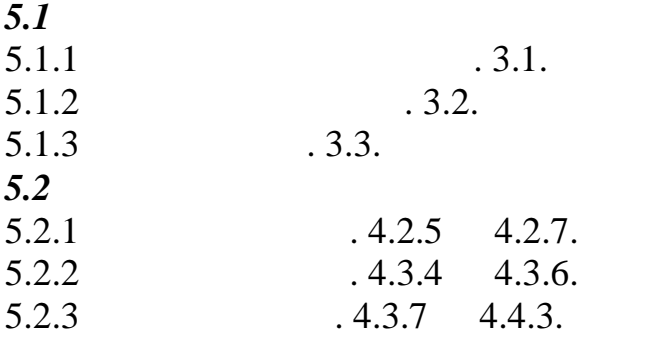

**6 Ключові питання**

 $6.1$   $\qquad \qquad \ldots$  $6.2$   $\qquad \qquad \ldots$  $6.3$ 6.4 Визначення *h*-параметрів за статичними характеристиками.

 $1$ ва О.М., Іванченко В.Д. Основи схемотехніки: У двох частинах. Навча-схемотехніки: У двох частинах. Навча-с  $\frac{1}{10}$  implies the contract of the contract of the  $\frac{1}{2004}$ .  $\frac{1}{1000}$   $\frac{1}{1000}$   $\frac{1}{2004}$ .  $\frac{1}{1000}$   $\frac{1}{1000}$   $\frac{1}{2000}$  $2$  Second Berger Berger Berger Berger Berger Berger Berger Berger Berger Berger Berger Berger Berger Berger Berger Berger Berger Berger Berger Berger Berger Berger Berger Berger Berger Berger Berger Berger Berger Berger  $1980 - 0.93 - 166.$ з Пасынков В.В., Пасынковые приборы Л.К., Шинковые приборы Л.К., Шинковые приборы (уче-так) и уче-так приборы  $\begin{array}{r}\n - \quad \therefore \quad \text{1981.} - \quad \text{166}-248. \end{array}$ 

- $1.1$  $1.2$  $1.3$  $1.4$
- сигналу.

 $1.6$ та опору навантаження.

**2**  $\sum_{i=1}^{n} a_i$ 

**1** 

 $1.5$ 

Після виконання роботи студент повинен вміти:

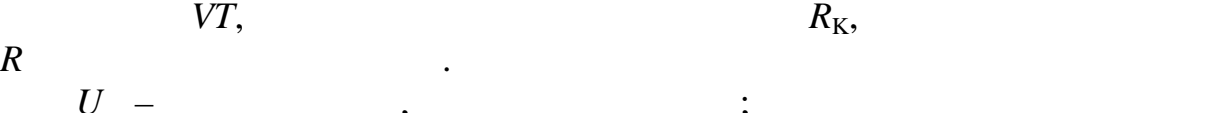

робочу точку.

конденсатор .

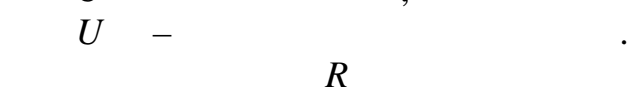

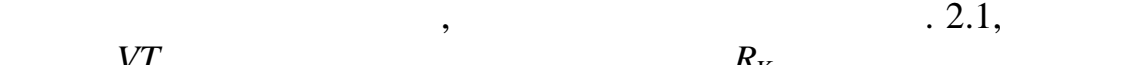

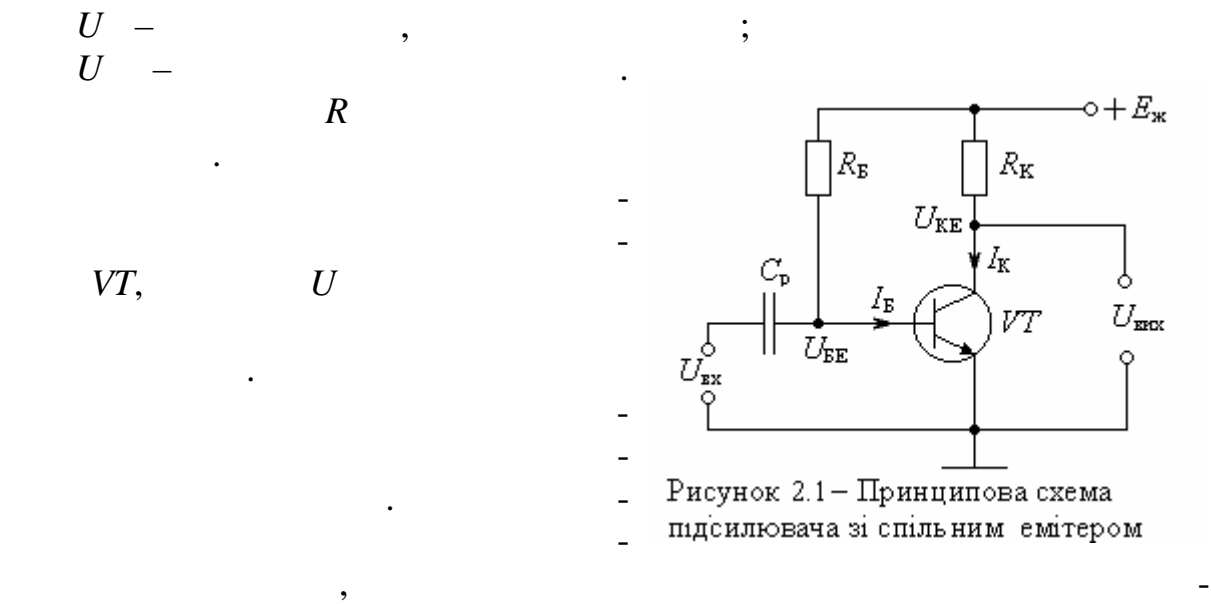

$$
U_0 = 0.5( -U )
$$
 (1)

$$
=\frac{E - U_{0K}}{R_K},\tag{2}
$$

$$
=\frac{I}{\qquad},\tag{3}
$$

 $R$   $-$ 

де – коефіцієнт передавання струму в схемі зі спільним емітером.

$$
R = \frac{E - 0.7}{I} \tag{4}
$$

ням робочої точки, яке при рівних інших умовах задається струмом бази, тобто опором *R* (4). При оптимальному *R* вихідна напруга сигналу розміщується у середині між та *U* нас (рис. 2.2, ). При зменшеному *R* напругою *U* нас обмежується негативна напівхвиля (рис. 2.2, ) а при збільшеному *R* напругою обмежується позитивна напівхвиля (рис. 2.2, ).

Щодо спотворень вихідної напруги, то вони визначаються положен-

**Основи схемотехніки** 29

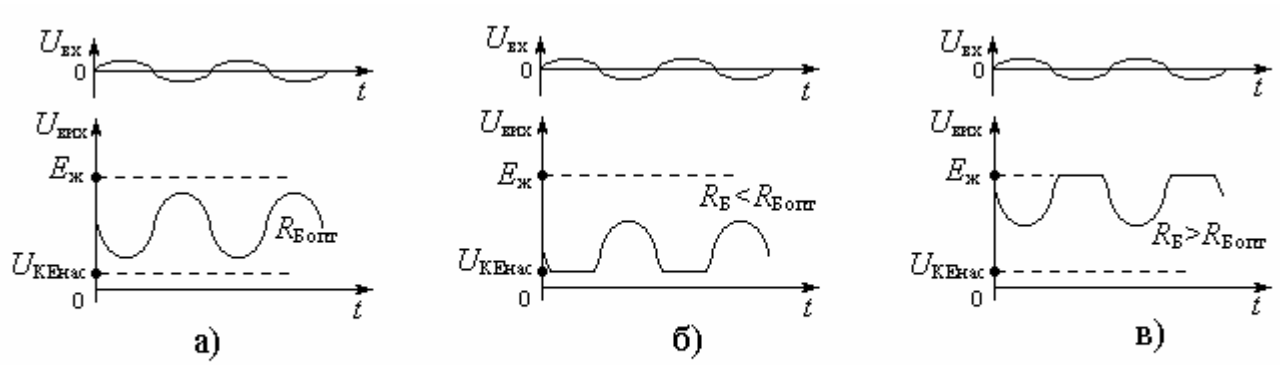

Рисунок $2.2$  — Діаграма роботи підсилювача:

а – при  $U_{0K} = 0.5(E_{\text{m}} - U_{\text{KERac}})$ ; 6 – при  $U_{0K} \le 0.5(E_{\text{m}} - U_{\text{KERac}})$ ; в – при  $U_{0K} \ge 0.5(E_{\text{m}} - U_{\text{KERac}})$ 

**3** дома в 2012 года на 2012 года в 2012 года в 2012 года в 2012 года в 2012 года в 2012 года в 2013 года в 2013 года в 2013 года в 2013 года в 2013 года в 2013 года в 2013 года в 2013 года в 2013 года в 2013 года в 2013

 $3.1$ 3.2 Навести очікувані епюри вхідної та вихідної напруг (*зверху* вхідна напруга, *знизу* – вихідна; розміщення епюр вхідної та вихідної напруг у *ізних* стовпцях або на *різних* сторінках *не дозволяється*).

 $U = (15 + 0.5N), \tN - R,$  $R, \qquad R_K = 1,$ <br>= 25.  $U = 0,7$  $3.4$   $.4.1$ .

**4 Лабораторне завдання**

4.1  $\ldots$  "(extended) " (extended) " (extended) " (extended) " (extended) " (extended) " (extended) " (extended) " (extended) " (extended) " (extended) " (extended) " (extended) " (extended) " (extended) " (extended) " (e

 $4.2$  $4.2.1$ 

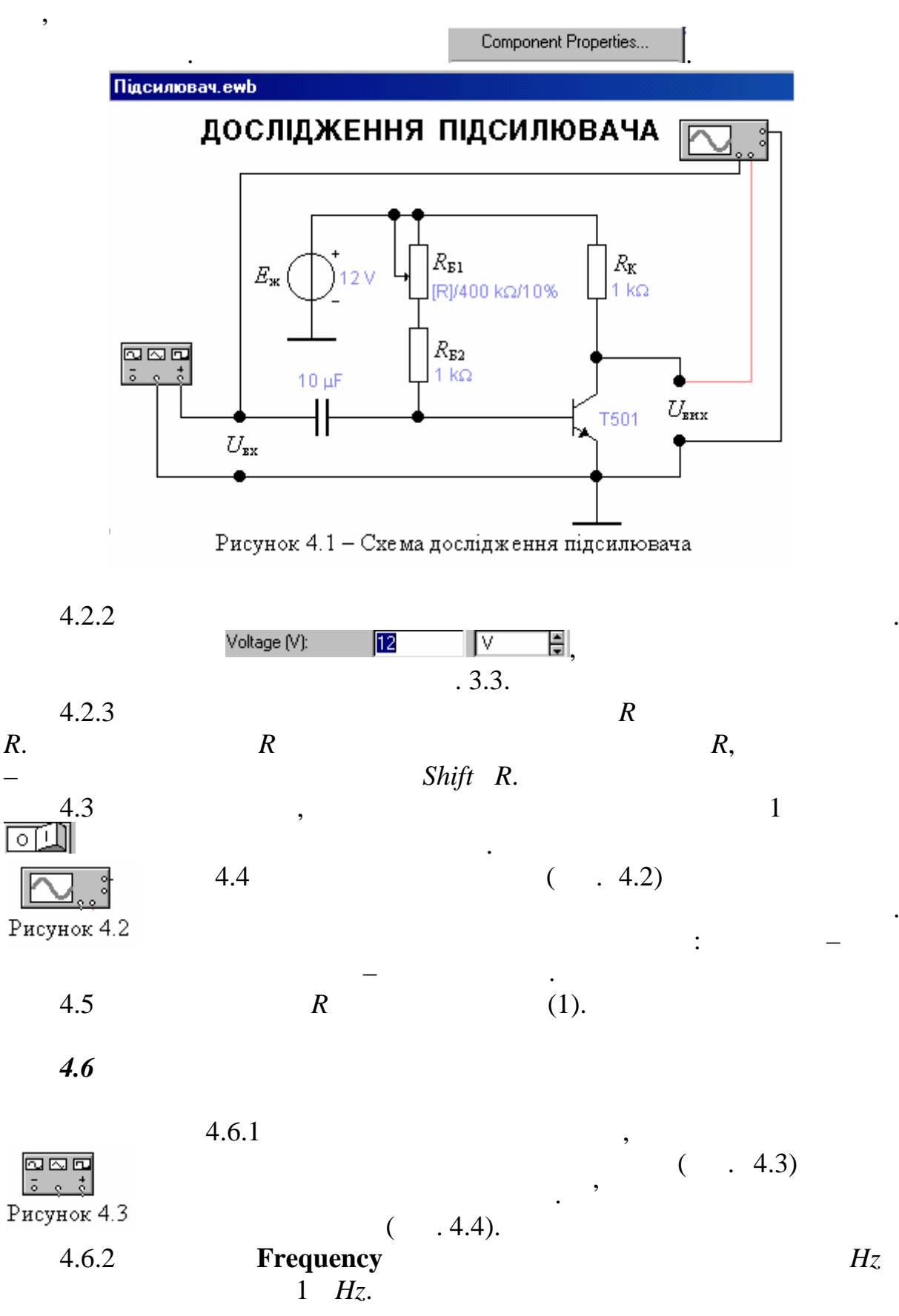

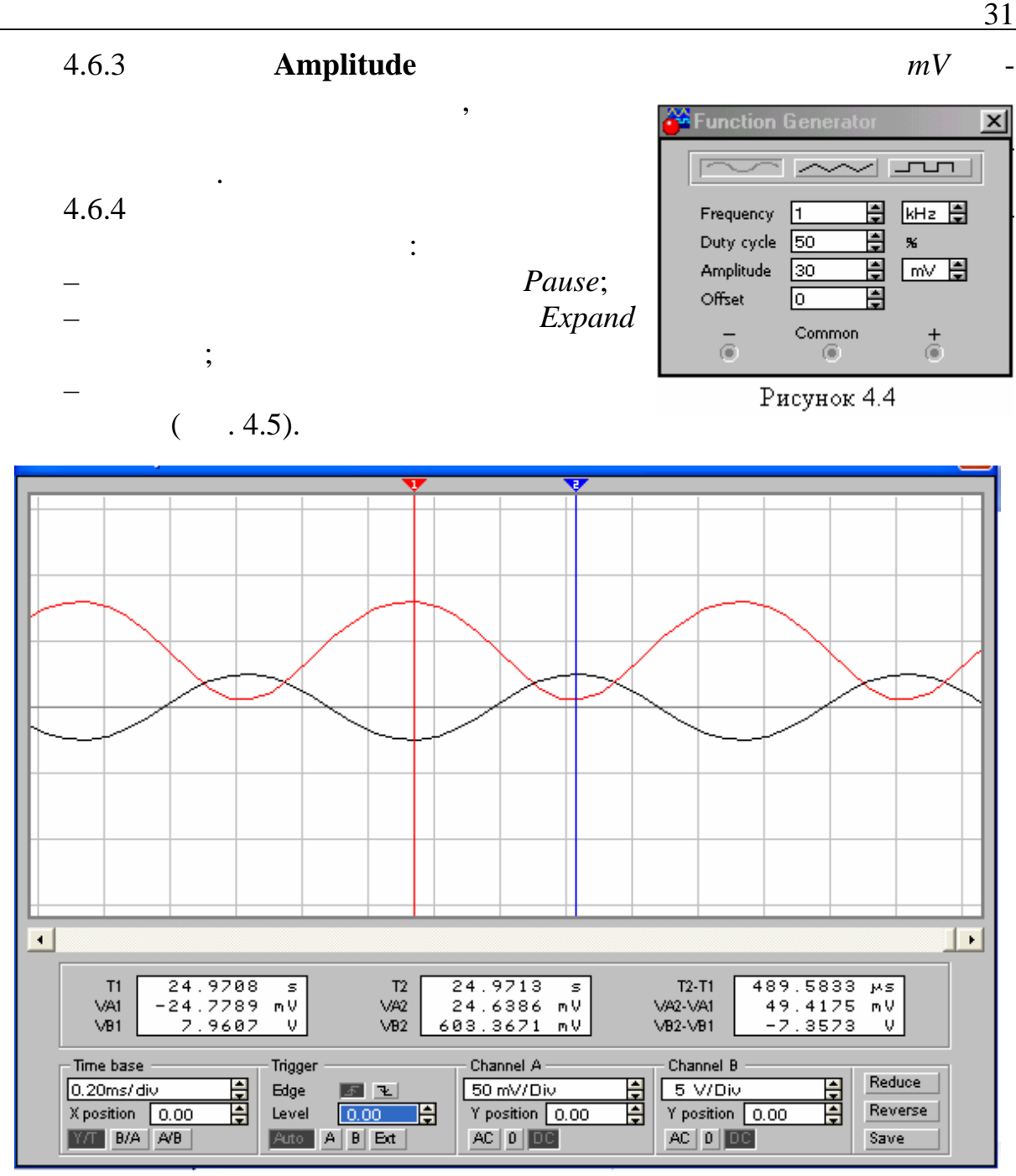

Рисунок 4.5

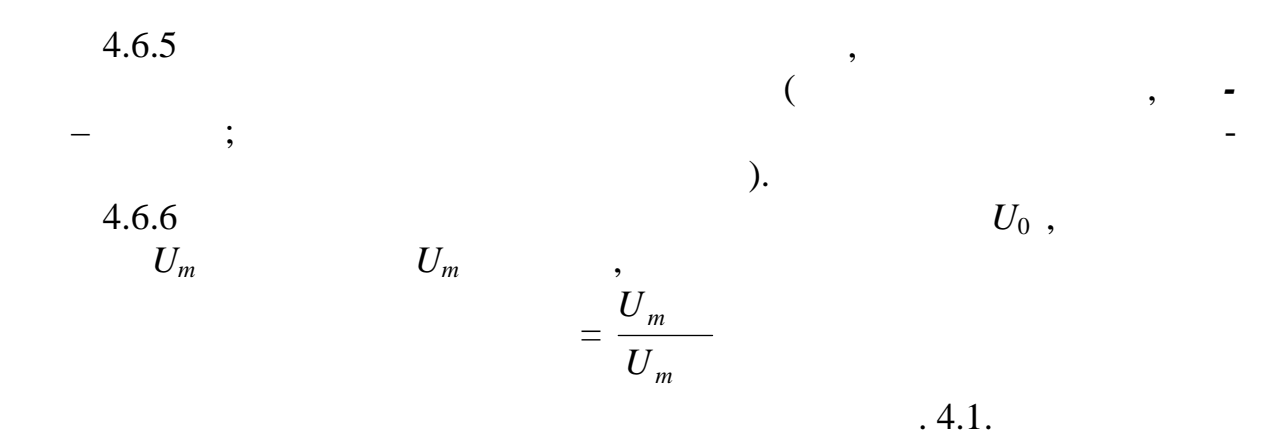

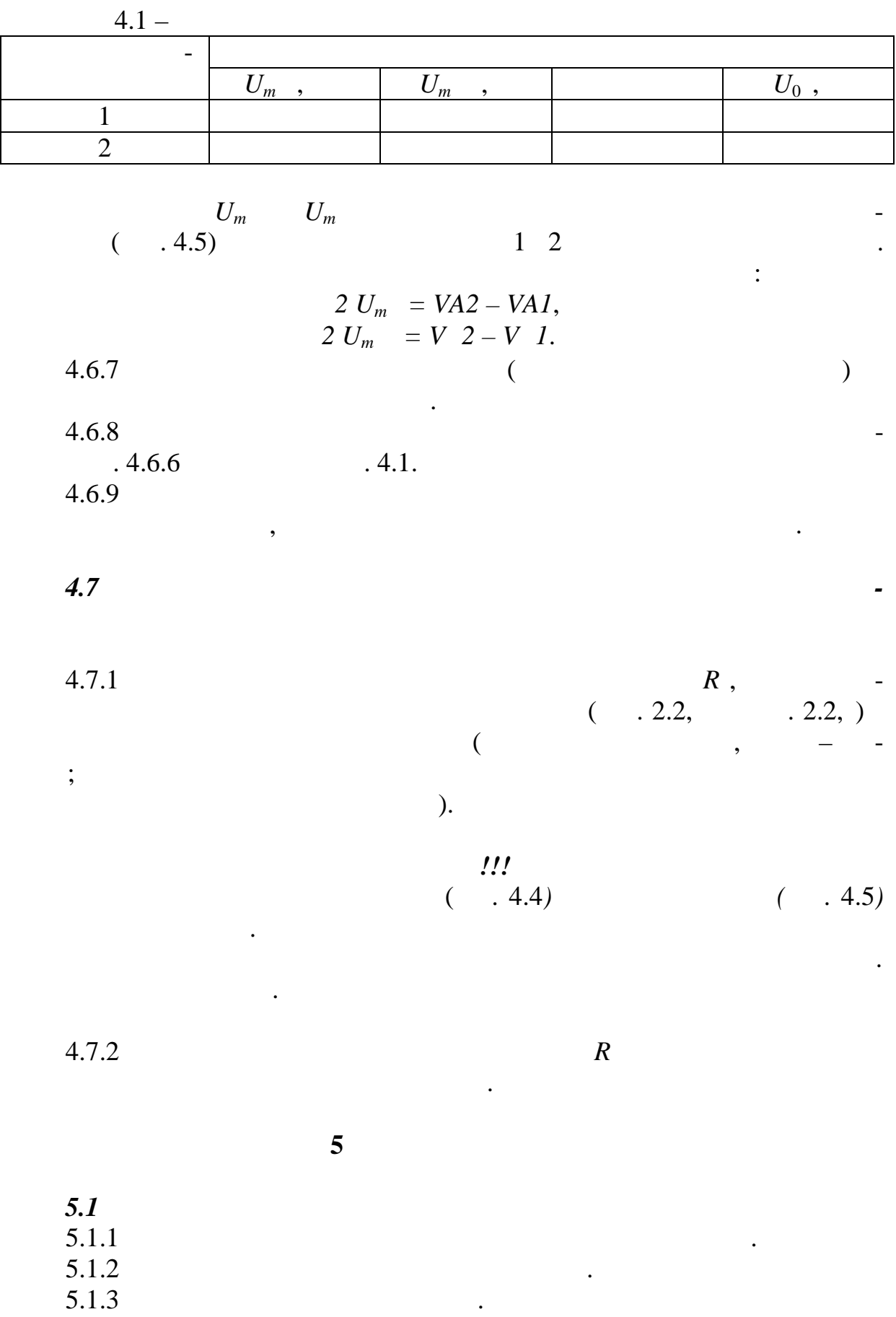

32 **Частина І**

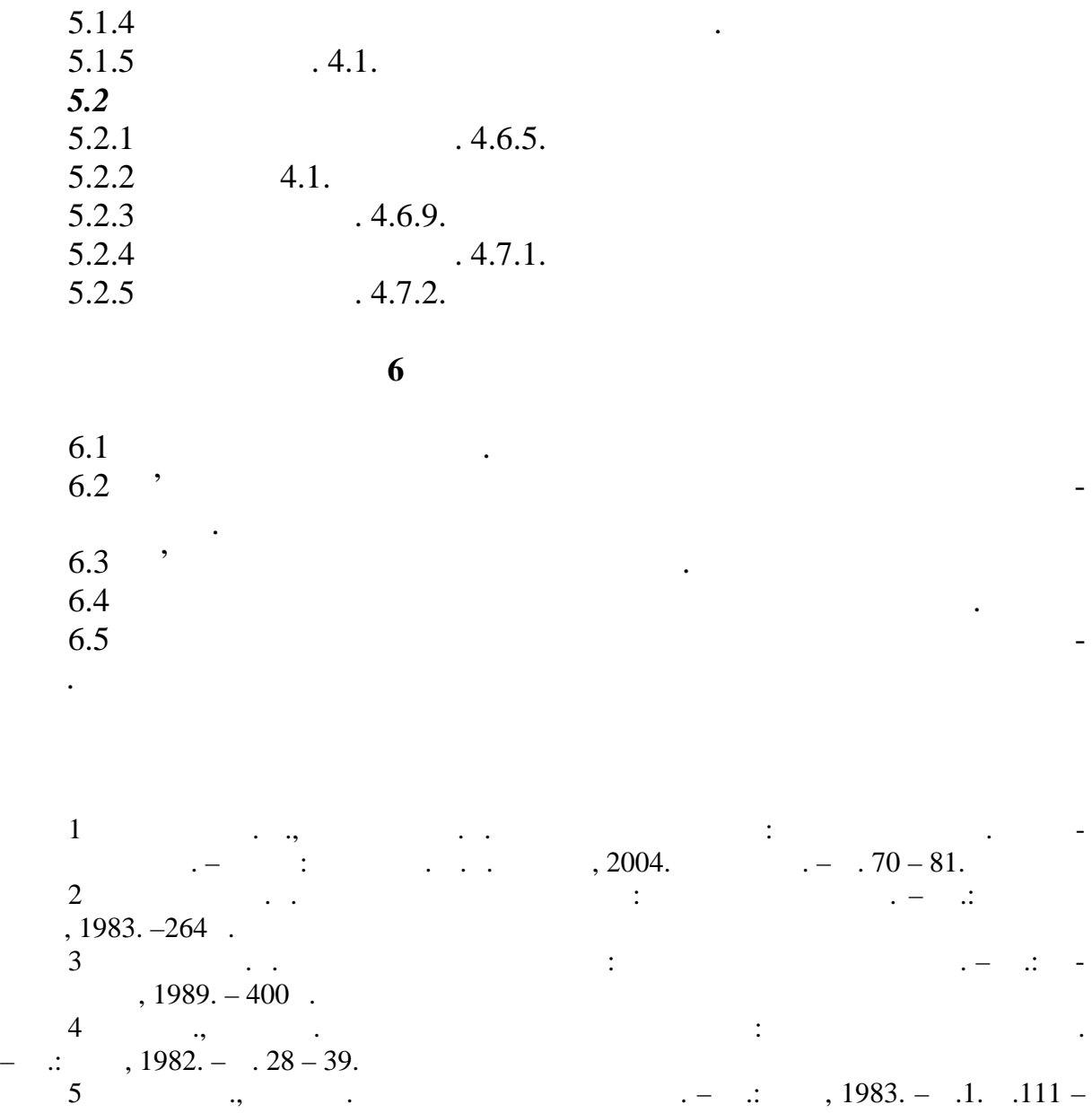

121.

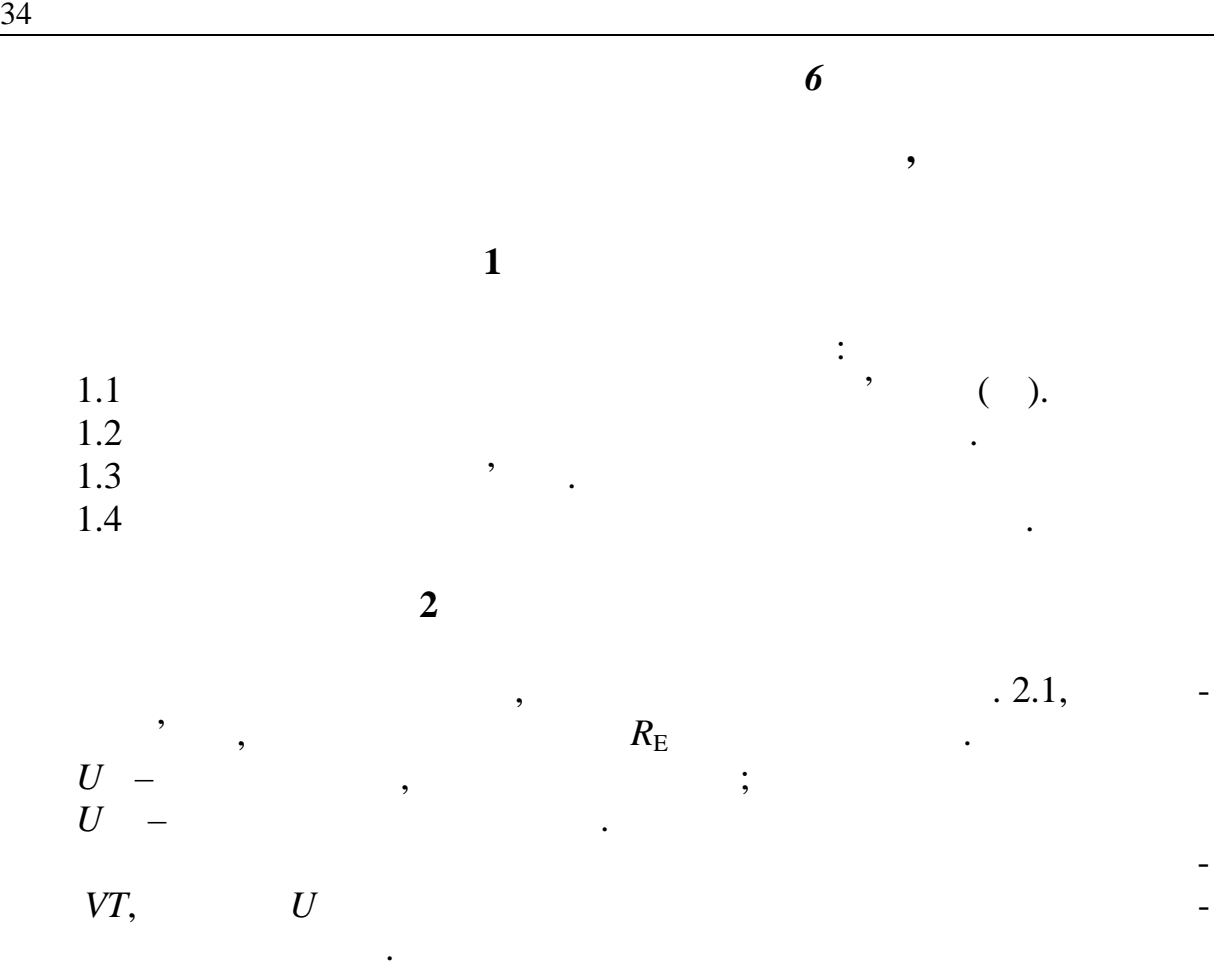

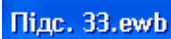

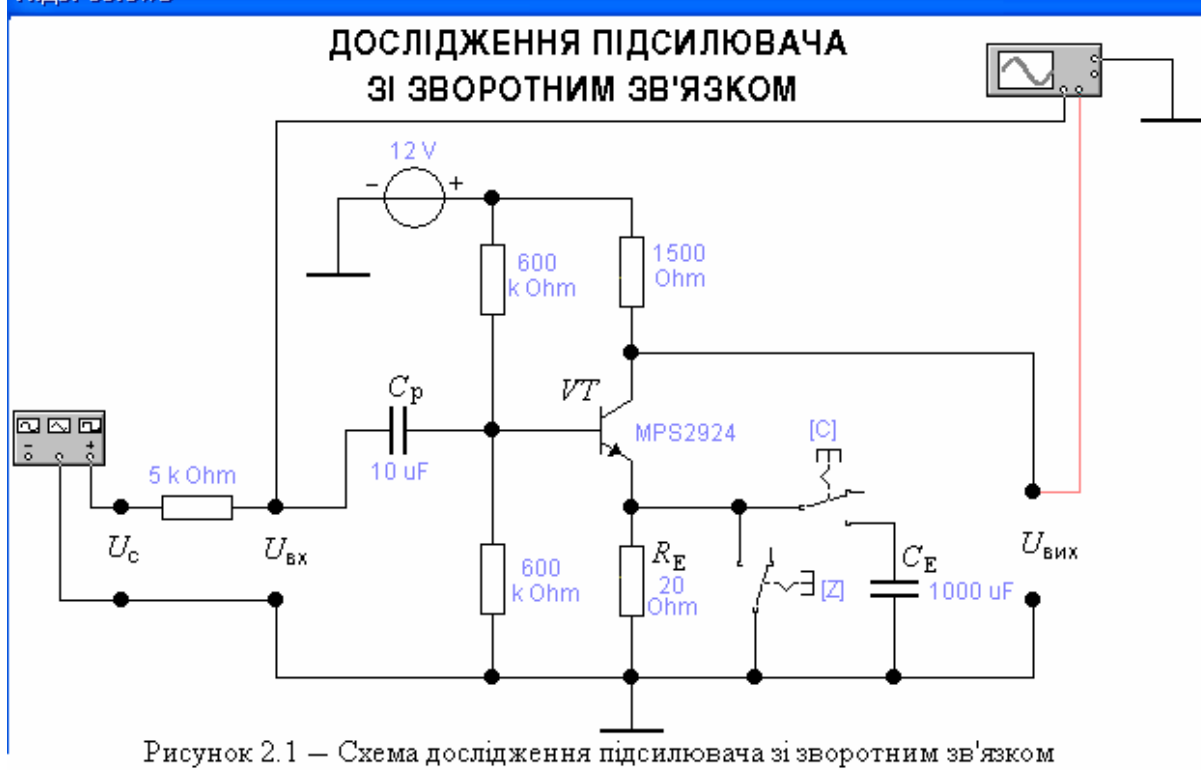

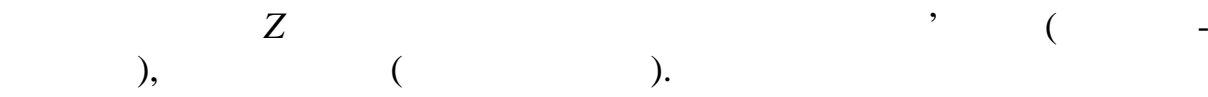

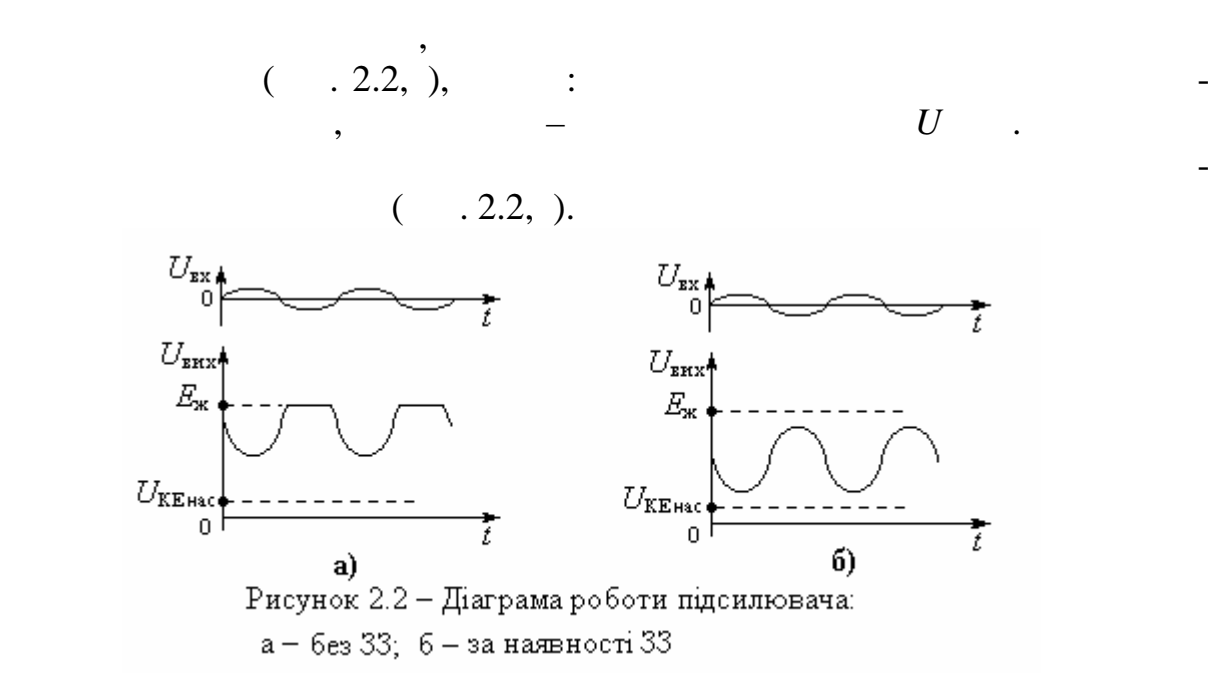

Крім поліпшення лінійних властивостей зворотний зв'язок підвищує

відний зворотний зворотний зворотний зворотний зворотний зворотний зворотний зворотник підсилення, але по-<br>В підсилення, але по-торист підсилення, але по-торист підсилення, але по-торист підсилення, але по-торист підс

руч з цим покращує технічні покращує технічні покращує технічні показники підсилювача, закрема, закрема, закре<br>В покраїнні показники підсилювача, закрема, закрема, закрема, закрема, закрема, закрема, закрема, закрема, за

$$
R \tU
$$

нелінійні спотворення, підвищує вхідний опір тощо.

подільника напруги, який створюють *R* та *R*вх:  $U = U$  $c + \mathbf{v}$ вх  $R_c + R$ *R*  $\overline{+}$  $(1)$ де *U* – амплітуда ЕРС джерела сигналу, а *R* – його внутрішній опір;

 $U -$  (1)

зв'язку за змінним струмом.

 $R =$  $c - U$ вх  $U_c - U$ *U*  $\overline{a}$ *R* . (2)

$$
3 \quad \textcolor{blue}{\mathbf{5.3}} \quad \textcolor{blue}{\mathbf{6.3}} \quad \textcolor{blue}{\mathbf{7.4}}
$$

 $(1)$ 

 $3.1$ зворотним зв'язком.  $3.2$ зв'язком та без нього, додержуючись масштабу (*зверху* вхідна напруга, *знизу* – вихідна; розміщення епюр вхідної та вихідної напруг у *різних* стовпцях або на *різних* сторінках *не дозволяється*).  $3.3$   $4.1$   $4.2$ .

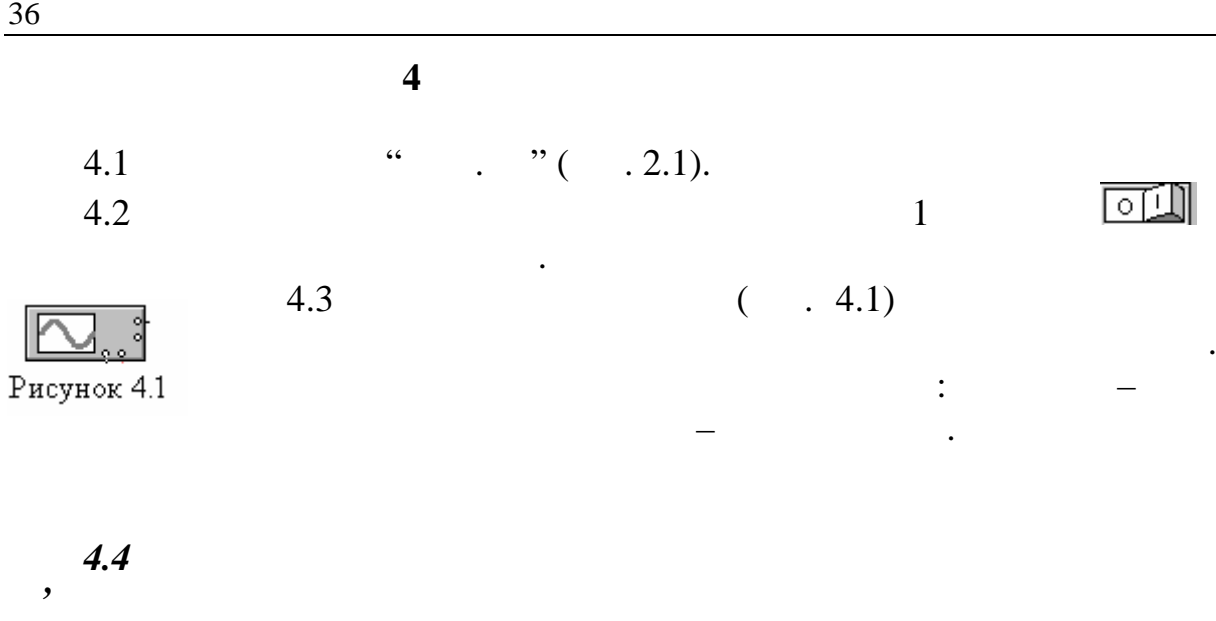

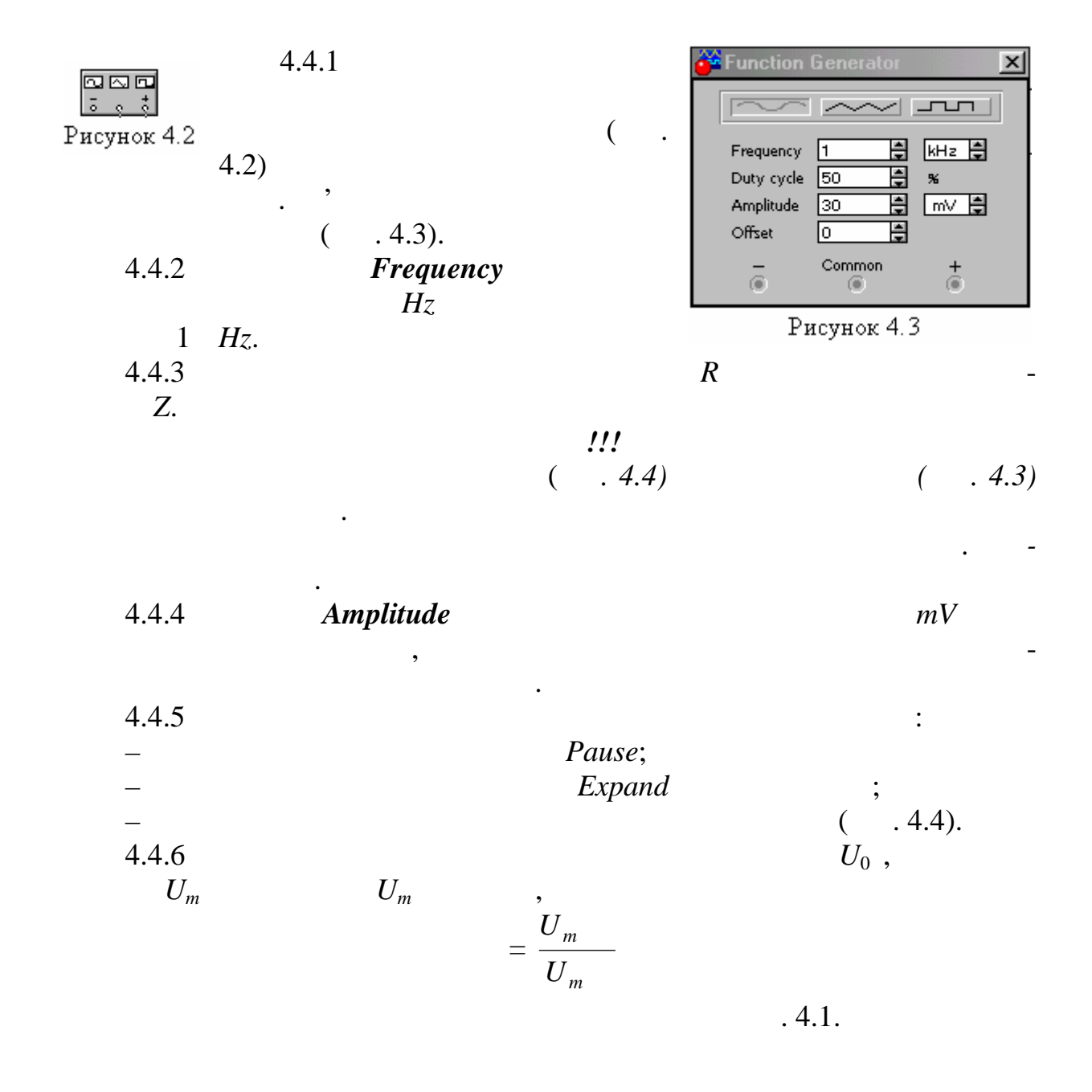
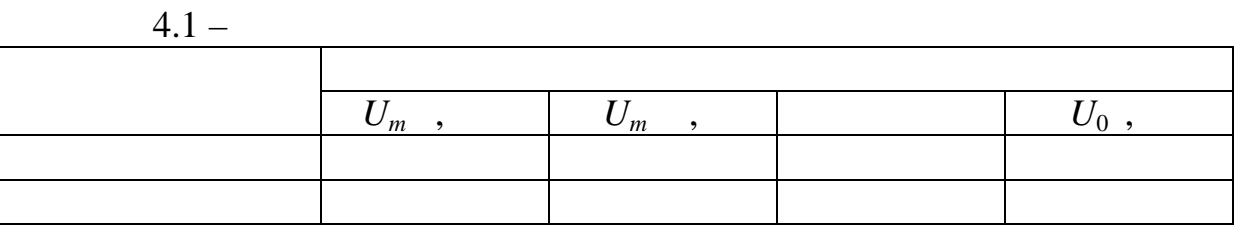

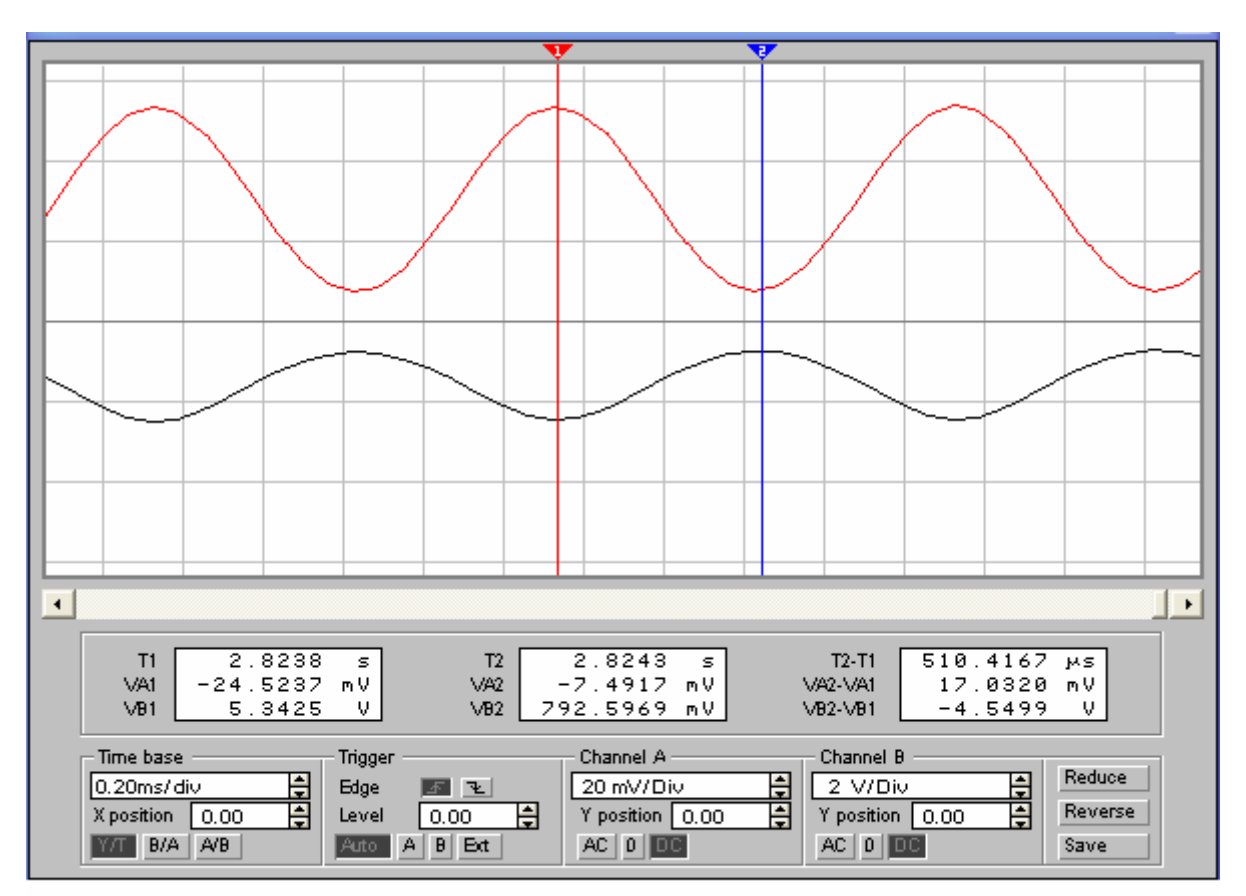

Рисунок 4.4

амплітуду вхідної напруги, при якій досягається максимальна вихідна на-

$$
(4.4)
$$
  
\n $U_m$   
\n $U_m$   
\n $U_m$   
\n $U_m$   
\n $U_m$   
\n $= VA2 - VAI,$   
\n $U_m$   
\n $= V 2 - V I.$ 

*4.7 Дослідити вплив зворотного зв'язку на коефіцієнт підсилення*

$$
4.7.1 \t\t R \t -
$$

терному колі клавішею *Z*. **4.7.2** Amplitude *I*nv

пруга при найменших спотвореннях.

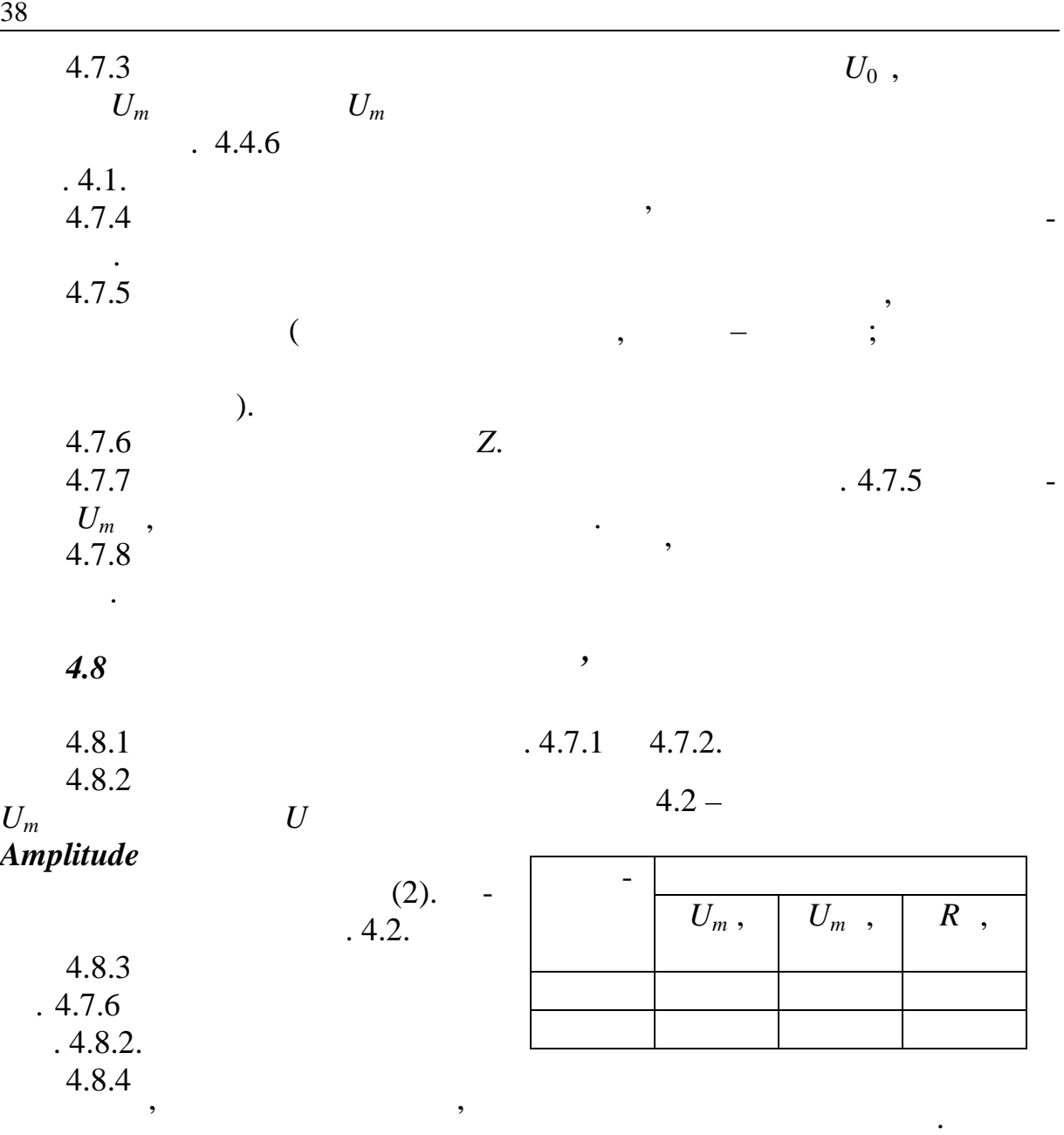

Дослідити вплив конденсатора *С* на коефіцієнт підсилення, вимірю-

зробити з цього висновки. Конденсатор *С* вмикається клавішею .

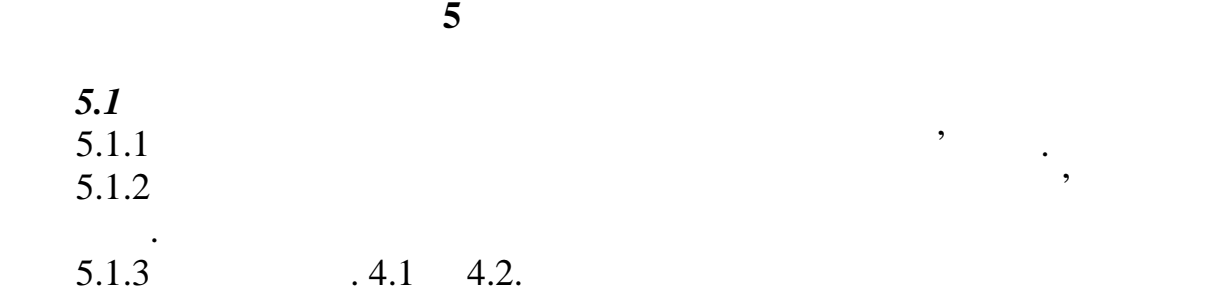

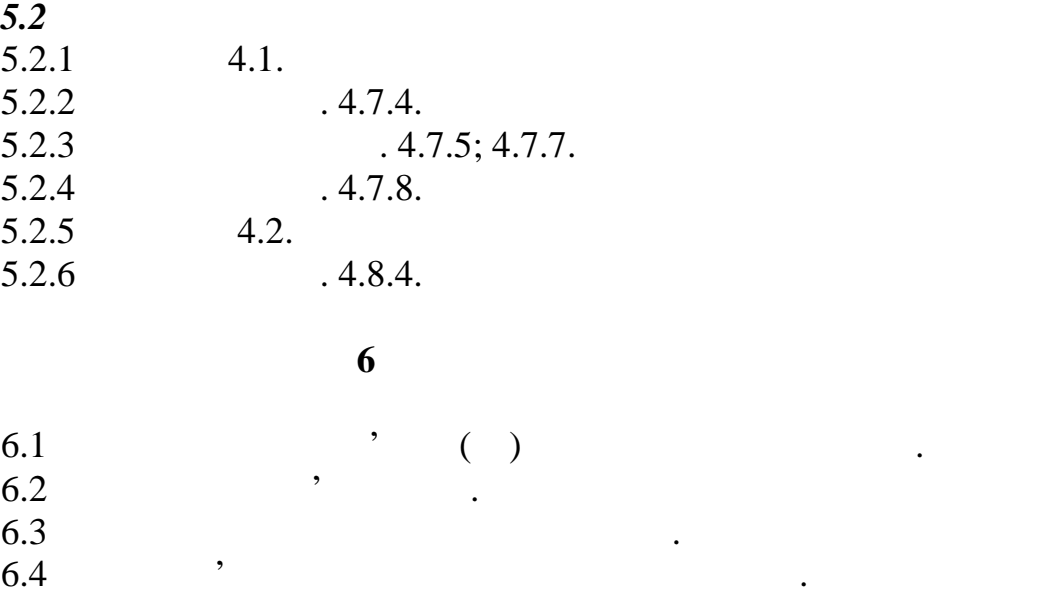

 $1$ ва О.М., Іванченко В.Д. Основи схемотехніки: У двох частинах. Навча-схемотехніки: У двох частинах. Навча-с льний посібник. – Одеса: ОНАЗ ім. О.С. Попова, 2004. Частина 1. – С. 114 – 135.  $2$   $\vdots$   $\ldots$   $, 2004$   $1. - 114 - 135$ .<br>2  $\vdots$   $\vdots$  $\overline{.}1983. -264$ .  $3$  Остапенко Г.С. Усилительные устройства: Учебное пособие для вузов. – М.: Ра $-$  М.: Ра $, 1989. - 400$ . 4 тит<sub>т</sub>, полупроводниковая схемотехника: Справочное рукова, стандартика: Справочное руков день со  $\therefore$  , 1982. – .32 – 34.  $5.5$   $\therefore$   $5.5$   $\therefore$   $5.5$   $\therefore$   $5.1983$ ,  $-1.1$ .  $154$ .

 $6.5$  ,  $\overline{\phantom{a}}$ 

 $6.6$  ,  $\overline{\phantom{a}}$ 

*Лабораторна робота № 7*

Після виконання роботи студент повинен вміти:  $1.1$ <br> $1.2$  $1.2$  $\frac{1.3}{1.4}$ <br>1.5  $1.3$  $1.4$ 

**1** 

 $1.5$ 

відкритому стані транзистор пропускає колекторний струм, замикаючи коло, а він не пропускає струм, які не пропускає струм, які не пропускає струм, які не пропускає струм.<br>В наслі культурному профізіоналізації пропускає струм, які не профізіоналізації профізіоналізації профізіоналі цього через опір навантаження в колекторі струм або тече, або ні, через що вихідна напруга має прямокутну форму. Її високутну форму. Її високутну форму. Її високутну форму. Її високутну

 $,$ 

**2**  $\sum_{i=1}^{n} a_i$ У схемі ключа транзистор використовується наче контакти реле. У

жим відсікання транзистора, а низький – режим насичення.

В режимі відсікання обидва переходи транзистора (емітерний і колекторний) знаходяться під зворотними напругами, а в режимі насичення – під прямими.

струму бази і однозначно визначається опором колекторного наванта-

= K  $KE - C$  KE *R*  $E_{\text{KE}} - U$  $(1)$ 

 $E_{\rm KE}$  –  $\hspace{1cm}$ ;  $U_{\rm K}$  –  $\qquad \qquad$ напруги на *- -*переході і наводиться в довідниках.

$$
1 = \frac{1}{h_{21E}}\tag{2}
$$

открыти произведения страна страна страна страна страна страна страна страна страна страна страна страна стран<br>По применение страна страна страна страна страна страна страна страна страна страна страна страна страна стран і є *межою* між режимами насичення й активним. Зменшення в порівнян-

ни заводе транзистор в активний режим і тому тут не розглядається, а тому тут не розглядається, а тому тут не р

$$
S = \frac{1}{1}
$$
 (3)  
\n
$$
= \frac{1}{1}
$$
 (3)  
\n
$$
S = 1
$$
 (3)  
\n
$$
S = \frac{1}{1}
$$
 (3)  
\n
$$
S = \frac{1}{1}
$$
 (4)  
\n
$$
S = \frac{1}{1}
$$
 (5)  
\n
$$
S = \frac{1}{1}
$$
 (6)  
\n
$$
S = \frac{1}{1}
$$
 (7)  
\n
$$
S = \frac{1}{1}
$$
 (8)  
\n
$$
S = \frac{1}{1}
$$
 (9)  
\n
$$
S = \frac{1}{1}
$$
 (19)  
\n
$$
S = \frac{1}{1}
$$
 (19)  
\n
$$
S = \frac{1}{1}
$$
 (19)  
\n
$$
S = \frac{1}{1}
$$
 (19)  
\n
$$
S = \frac{1}{1}
$$
 (19)  
\n
$$
S = \frac{1}{1}
$$
 (19)  
\n
$$
S = \frac{1}{1}
$$
 (19)  
\n
$$
S = \frac{1}{1}
$$
 (19)  
\n
$$
S = \frac{1}{1}
$$
 (19)  
\n
$$
S = \frac{1}{1}
$$
 (19)  
\n
$$
S = \frac{1}{1}
$$
 (19)  
\n
$$
S = \frac{1}{1}
$$
 (19)  
\n
$$
S = \frac{1}{1}
$$
 (19)  
\n
$$
S = \frac{1}{1}
$$
 (19)  
\n
$$
S = \frac{1}{1}
$$
 (19)  
\n
$$
S = \frac{1}{1}
$$
 (19)  
\n
$$
S = \frac{1}{1}
$$
 (19)  
\n
$$
S = \frac{1}{1}
$$
 (19)  
\n
$$
S = \frac{1}{1}
$$
 (19)  
\n
$$
S = \frac{1}{1}
$$
 (19)  
\n
$$
S = \frac{1}{1}
$$
 (19)  
\n
$$
S = \frac{1}{1}
$$
 (19)  
\n
$$
S = \frac{1
$$

**Основи схемотехніки** 41

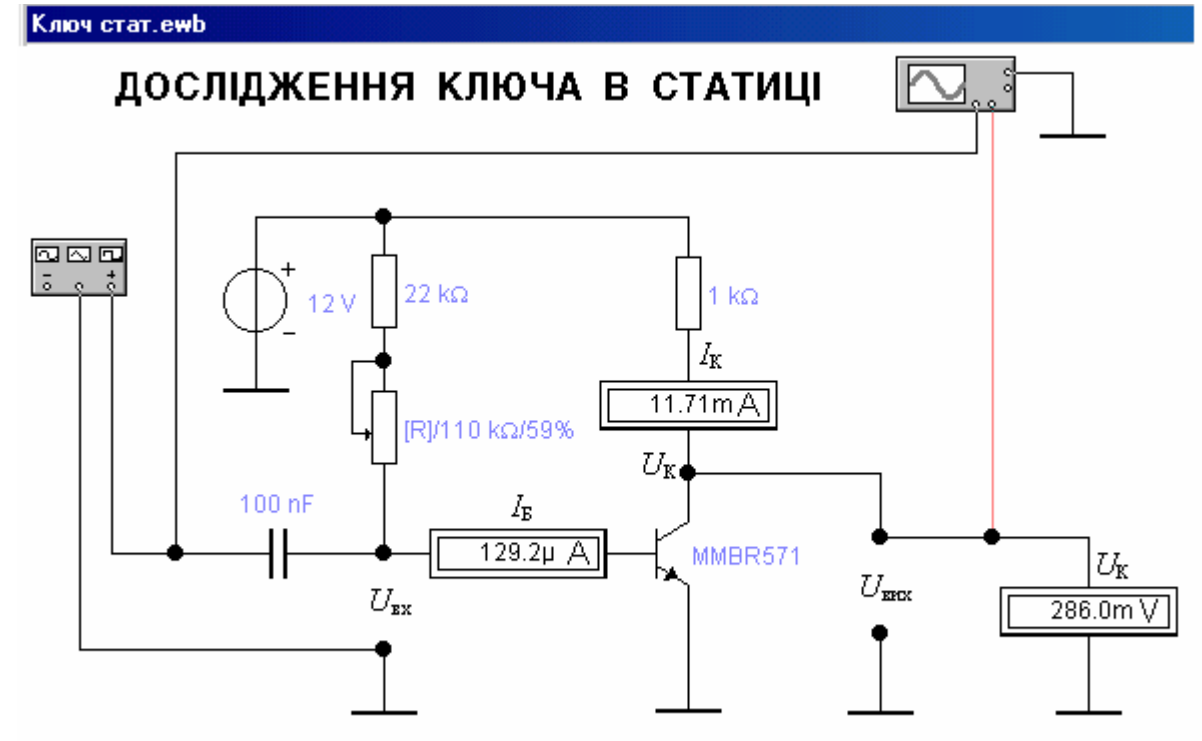

Рисунок 4.1- Дослідження транзисторного ключа в статиці

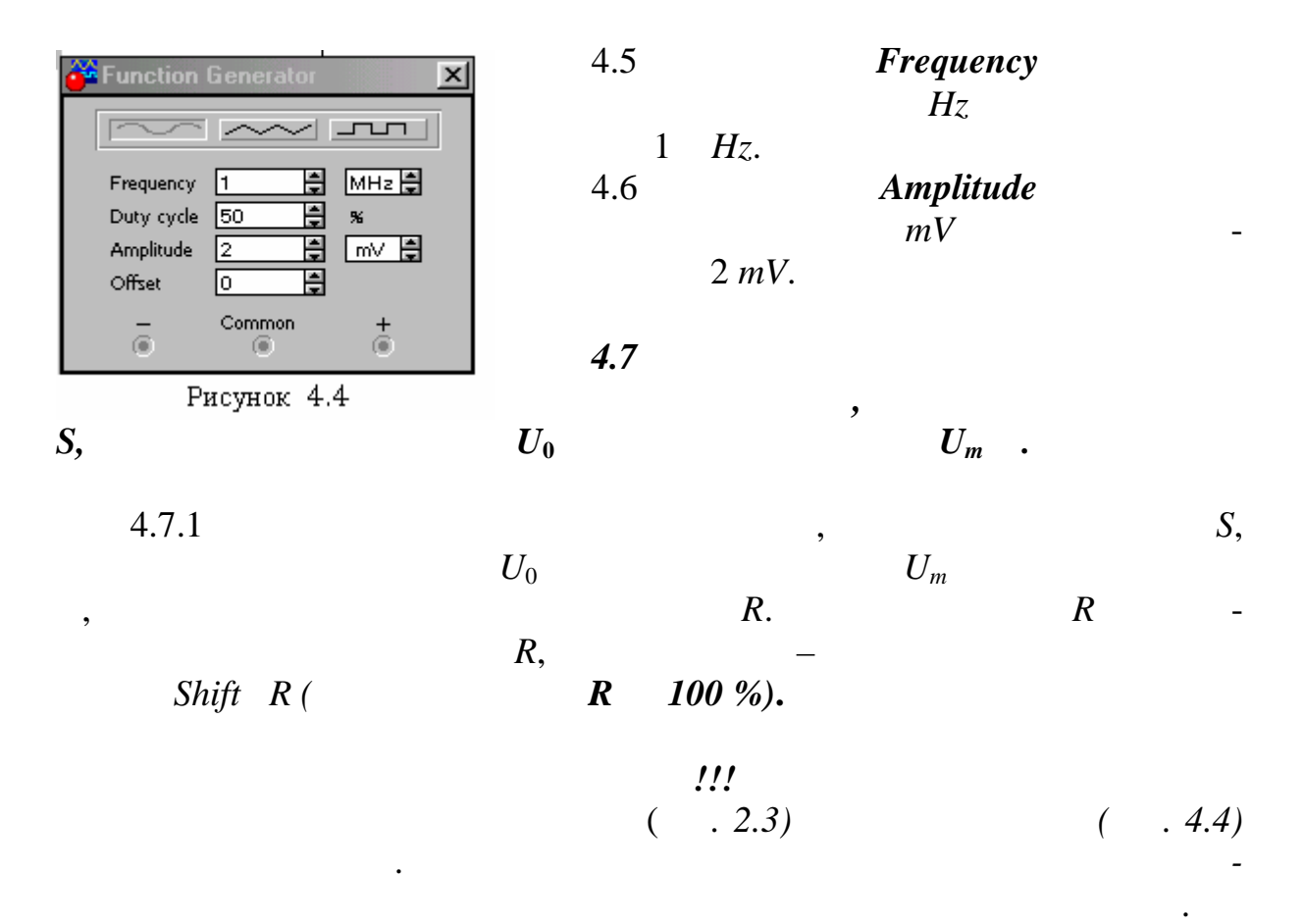

*Клавіші почнуть діяти*.

## $U_0$  вих $U_0$  вих $U_0$  вих $U_0$  $U_m$

 $(4.5).$ 

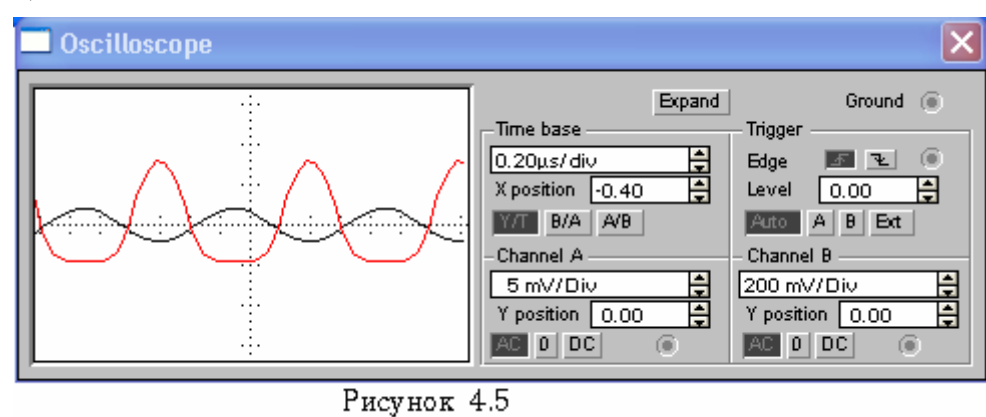

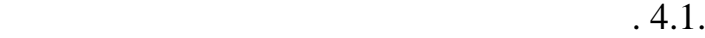

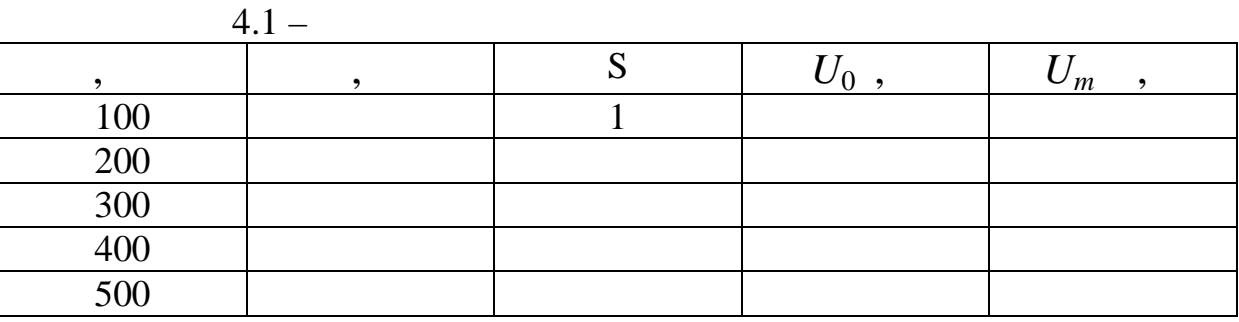

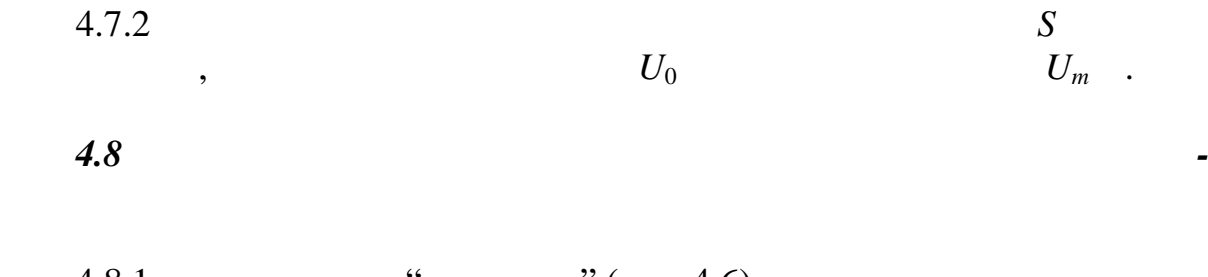

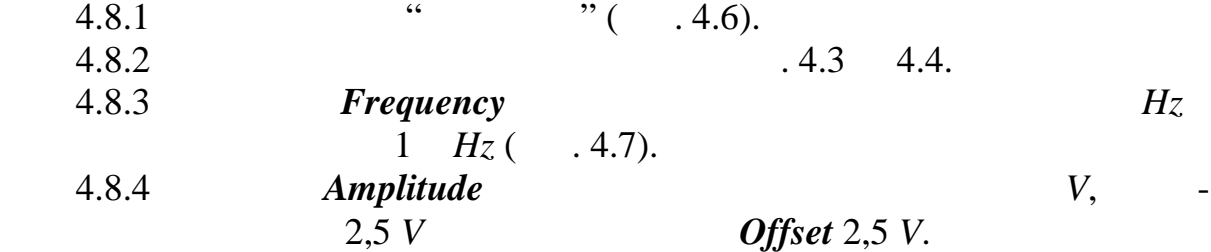

## Ключ дин.емb ДОСЛІДЖЕННЯ ТРАНЗИСТОРНОГО КЛЮЧА В ДИНАМІЦІ

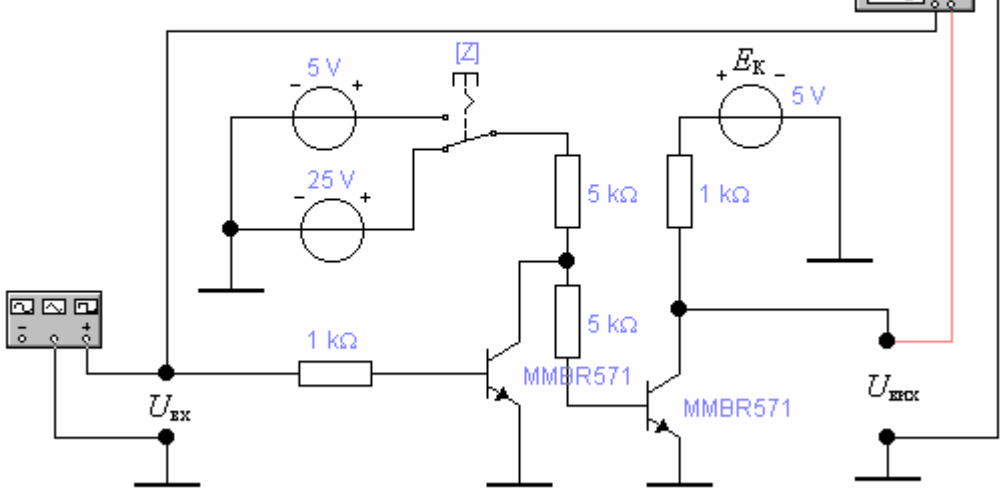

Рисунок 4.6 - Схема дослідження транзисторного ключа в динамиці

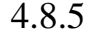

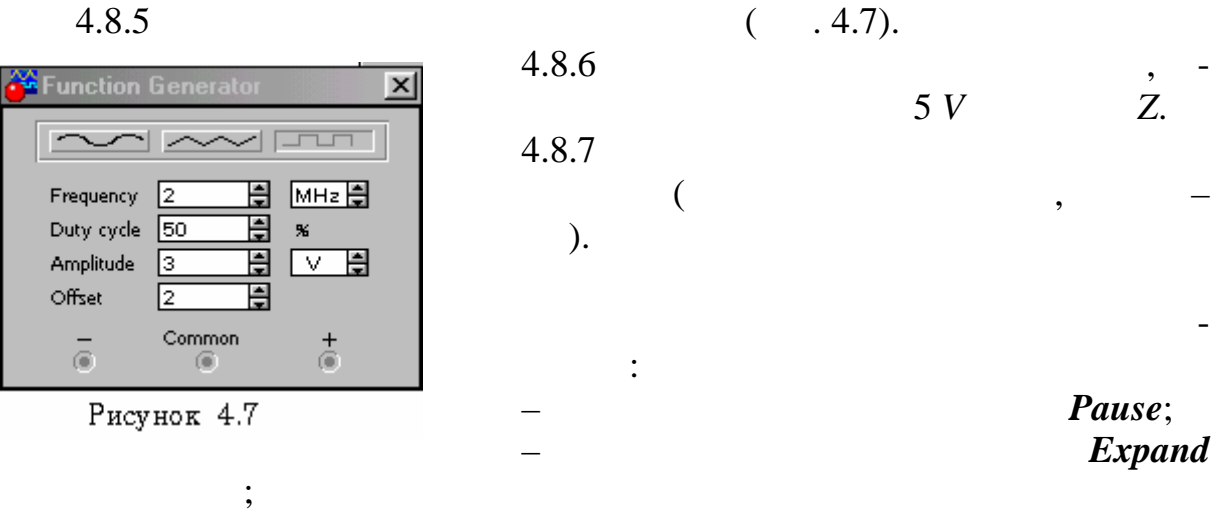

$$
\begin{array}{c} - \\ \left( \quad .4.8 \right) ; \end{array}
$$

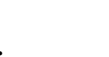

ime base

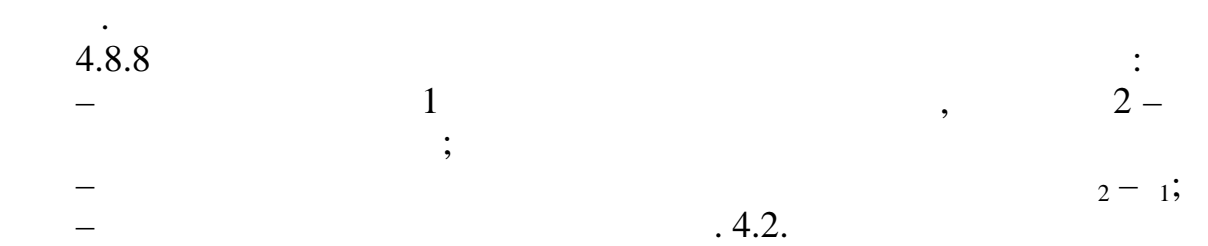

 $4.2$ 

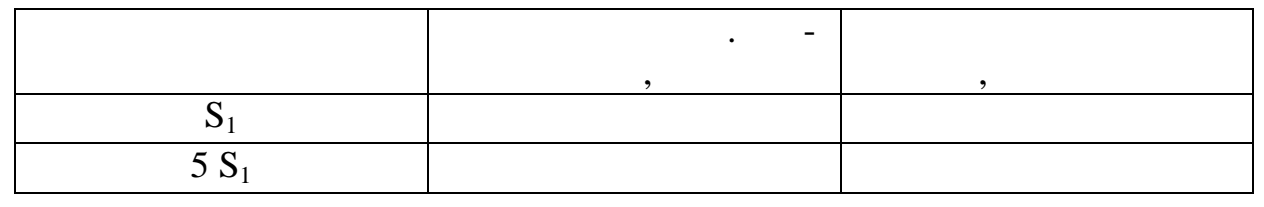

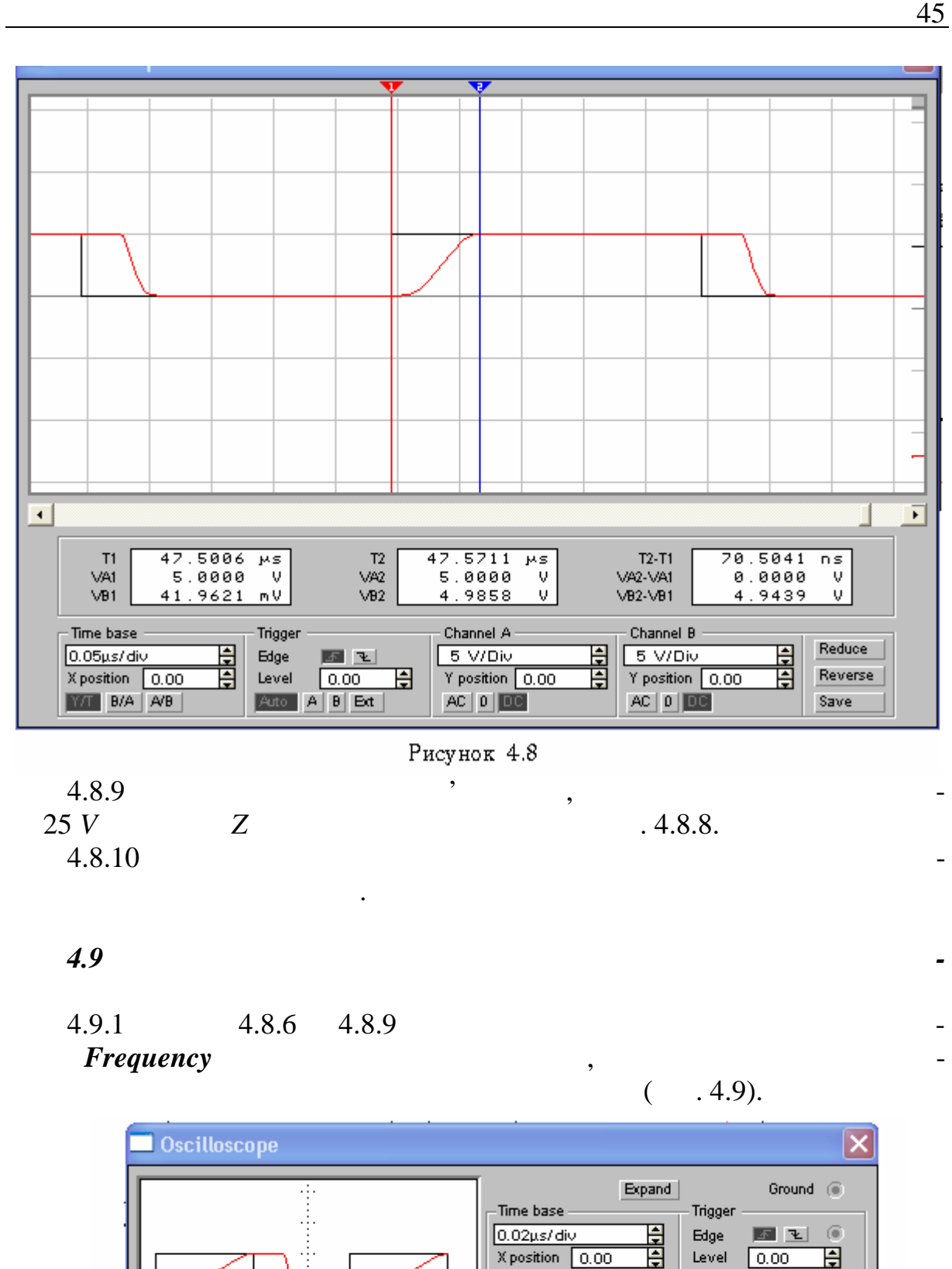

Рисунок 4.9

**Y/T** B/A A/B

 $Y$  position  $\boxed{0.00}$ 

Channel A

 $5 \sqrt{Div}$ 

 $AC$  |  $0$  |  $100$ 

Auto | A | B | Ext |

 $Y$  position  $\boxed{0.00}$ 

昬

 $\overline{6}$ 

Channel B

 $5 \sqrt{Div}$ 

 $AC$  |  $0$  |  $CD$ 

眉

 $\circ$ 

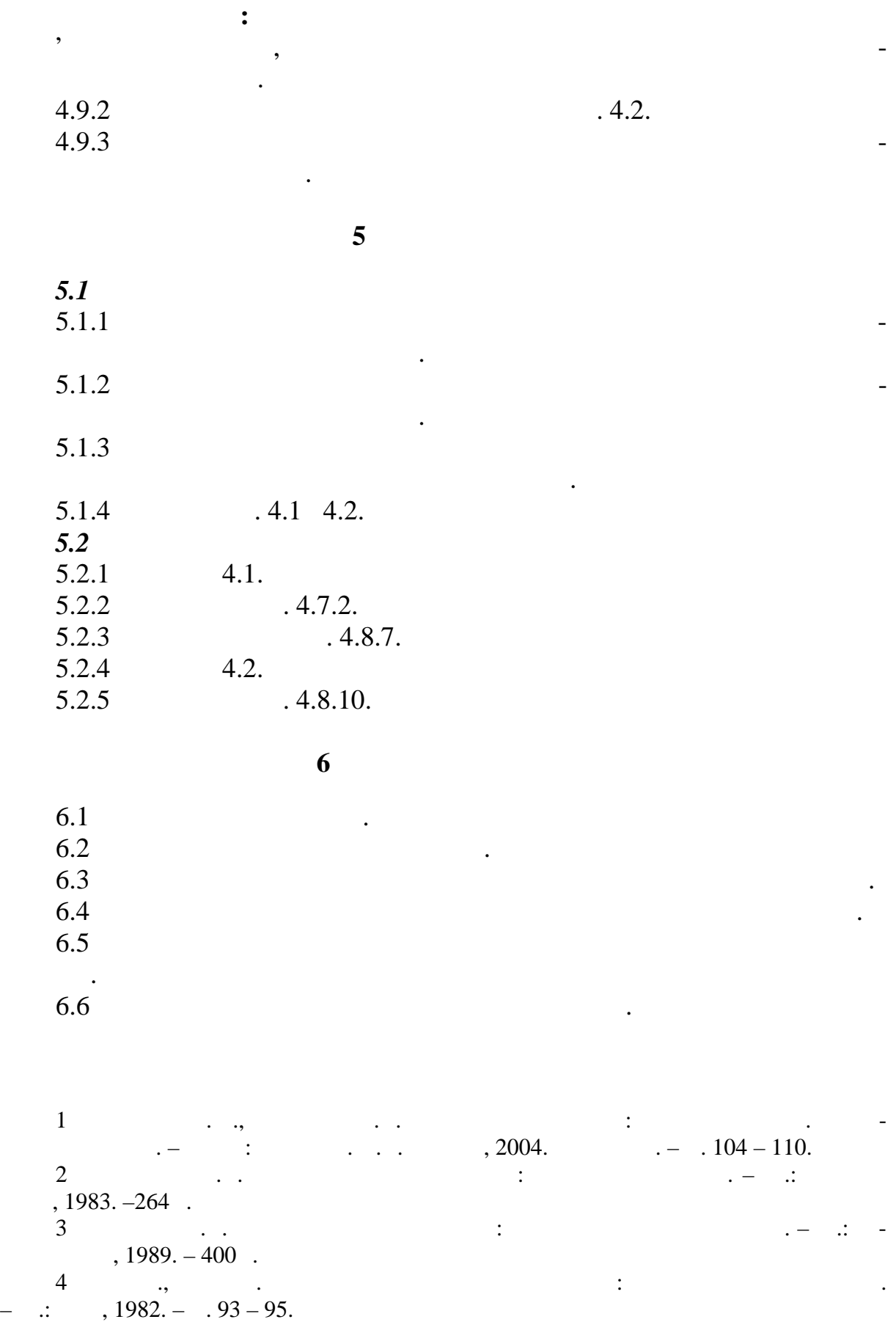

46 **Частина І**

*Лабораторна робота № 8*

**1** Після виконання роботи студент повинен вміти: 1.1  $\blacksquare$ чним навантаженням.  $1.2$  $\frac{1.3}{1.4}$  $1.3$  $1.4$ 

диференційні каскаді підсилюють протифазні сигнали та придушу-та придушу-та придушу-та придушу-та придушу-та п<br>Придушу-та придушу-та придушу-та придушу-та придушу-та придушу-та придушу-та придушу-та придушу-та придушу-та

диференційні каскаді бувають з резистивним колекторним колекторним наванта-

струму, який у випадку і випадку і випадку і випадку і випадку і випадку і випадку і випадку і випадку і випад<br>Випадку і випадку і випадку і випадку і випадку і випадку і випадку і випадку і випадку і випадку і випадку і це коефіцієнт підсилення диференційного каскаду з динамічним наванта-

сигналів і наводок через диференційні каскади, експериментально визна-

**2**  $\sum_{i=1}^{n} a_i$ 

женням та динамічним колекторним навантаженням.

женням набагато більше за резистивний.

ють синфазні.

та синфазних сигналів.

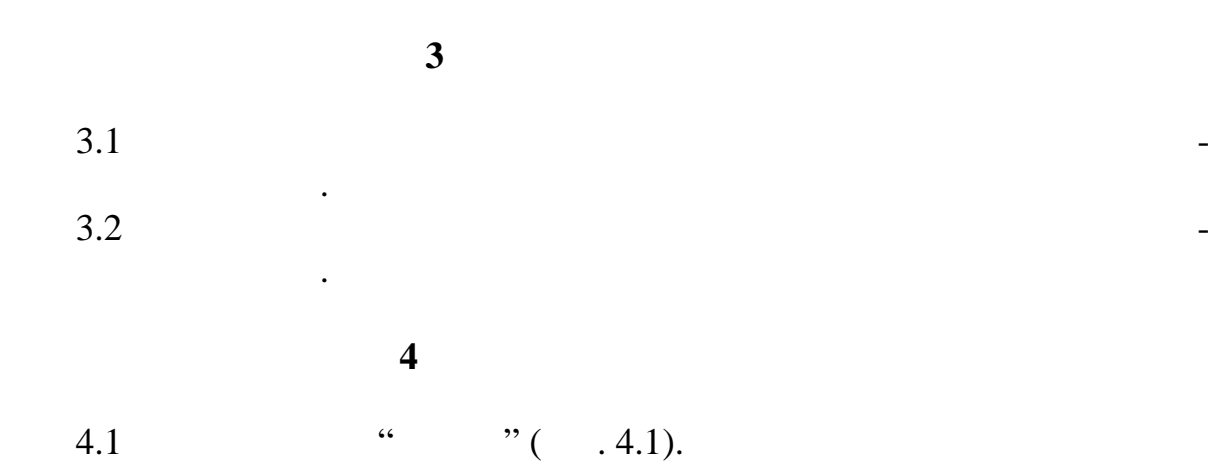

з резистивним та динамічним колекторним навантаженням.

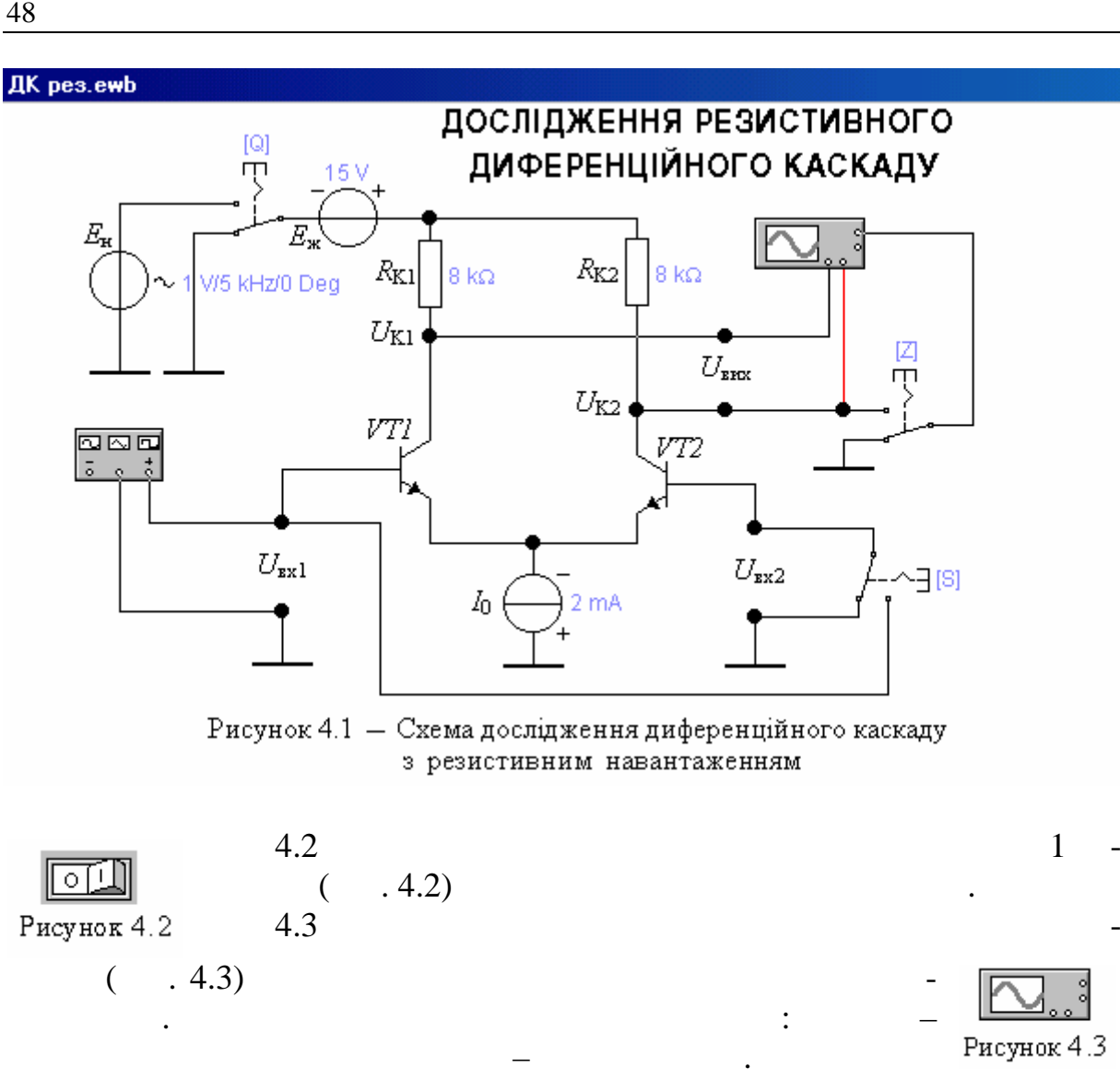

|<br>බෙනවා<br>ඉයා

Рисунок 4.4

вою клав шею миші.

 $4.4$  $($ , 4.4)

 $\hspace{1.6cm}, \hspace{1.6cm} (4.5), \hspace{1.6cm}$ 

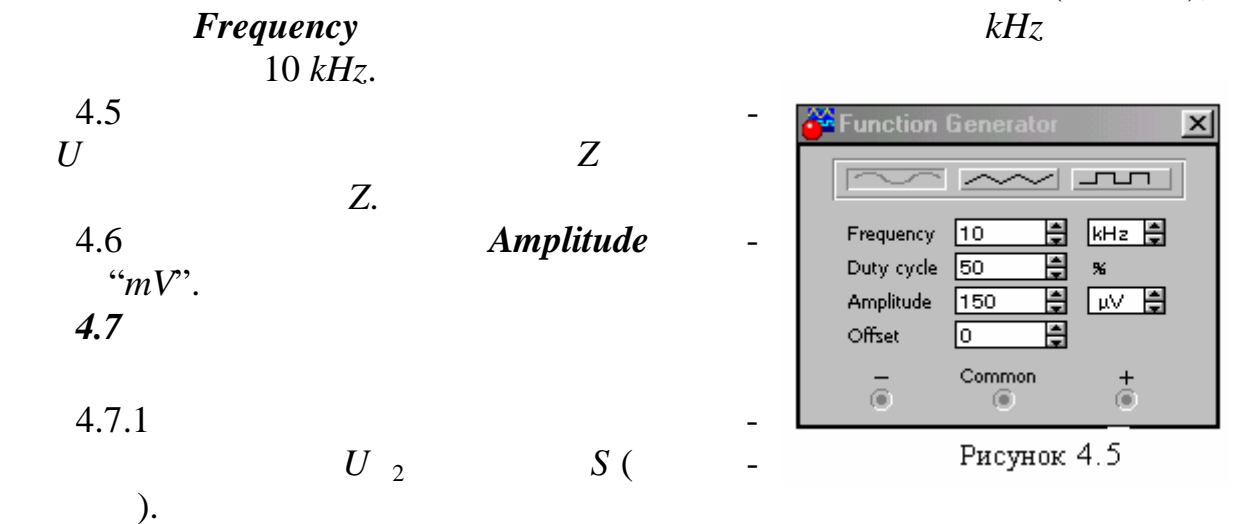

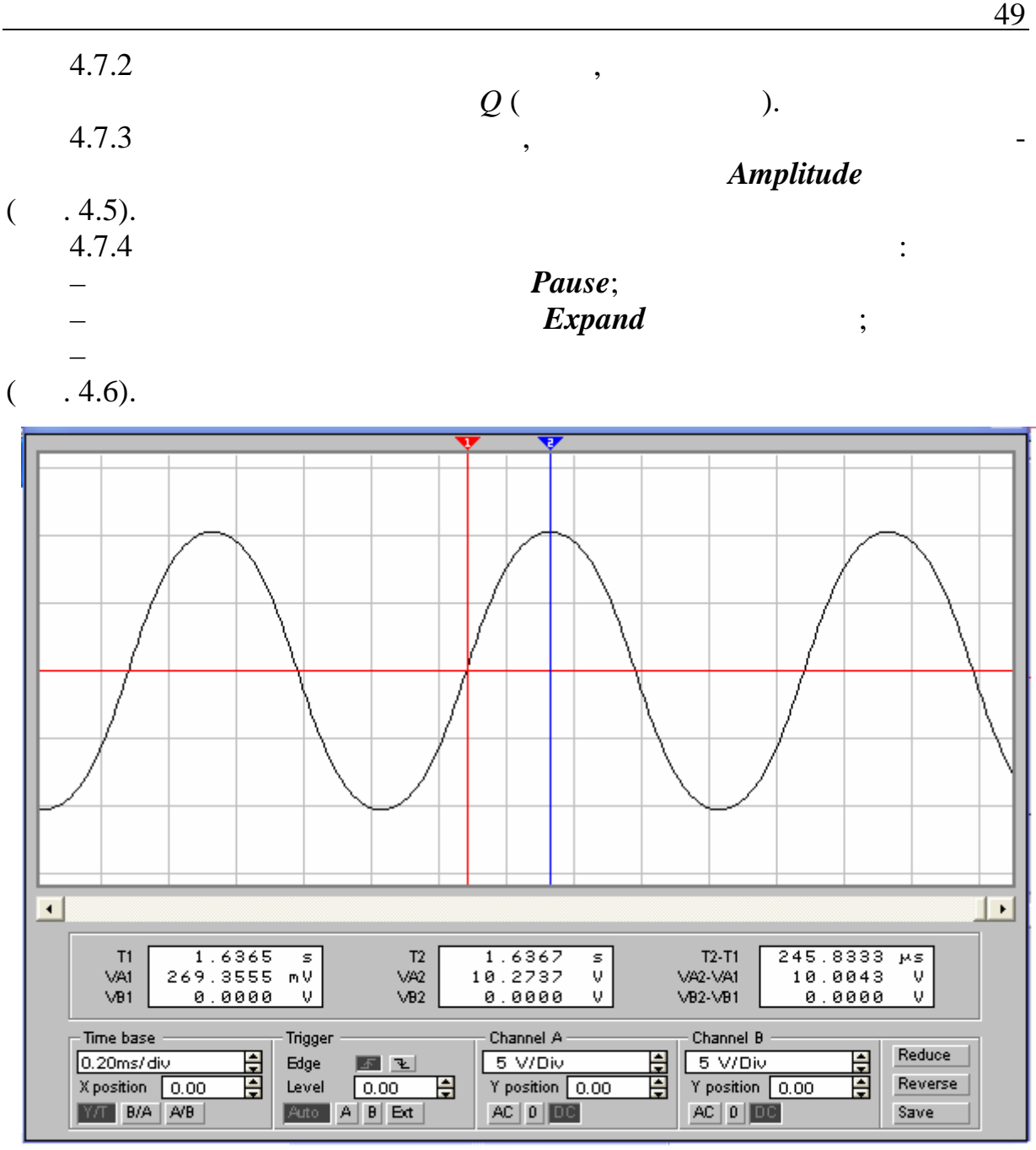

Рисунок 4.6

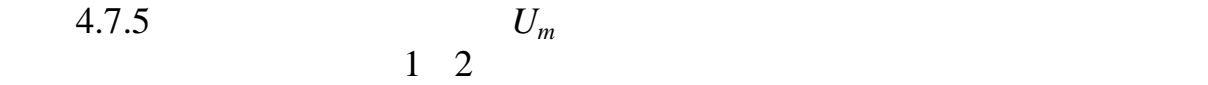

 $(4.5).$ 

$$
\begin{array}{cc} & U_m \end{array}
$$

 $(4.6).$ 

$$
U_m = V 2.
$$

Коефіцієнт підсилення диференційного резистивного каскаду стано-

$$
= \frac{U}{U_m},
$$
  
  $U_m$  -  
  $Amplitude$ 

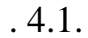

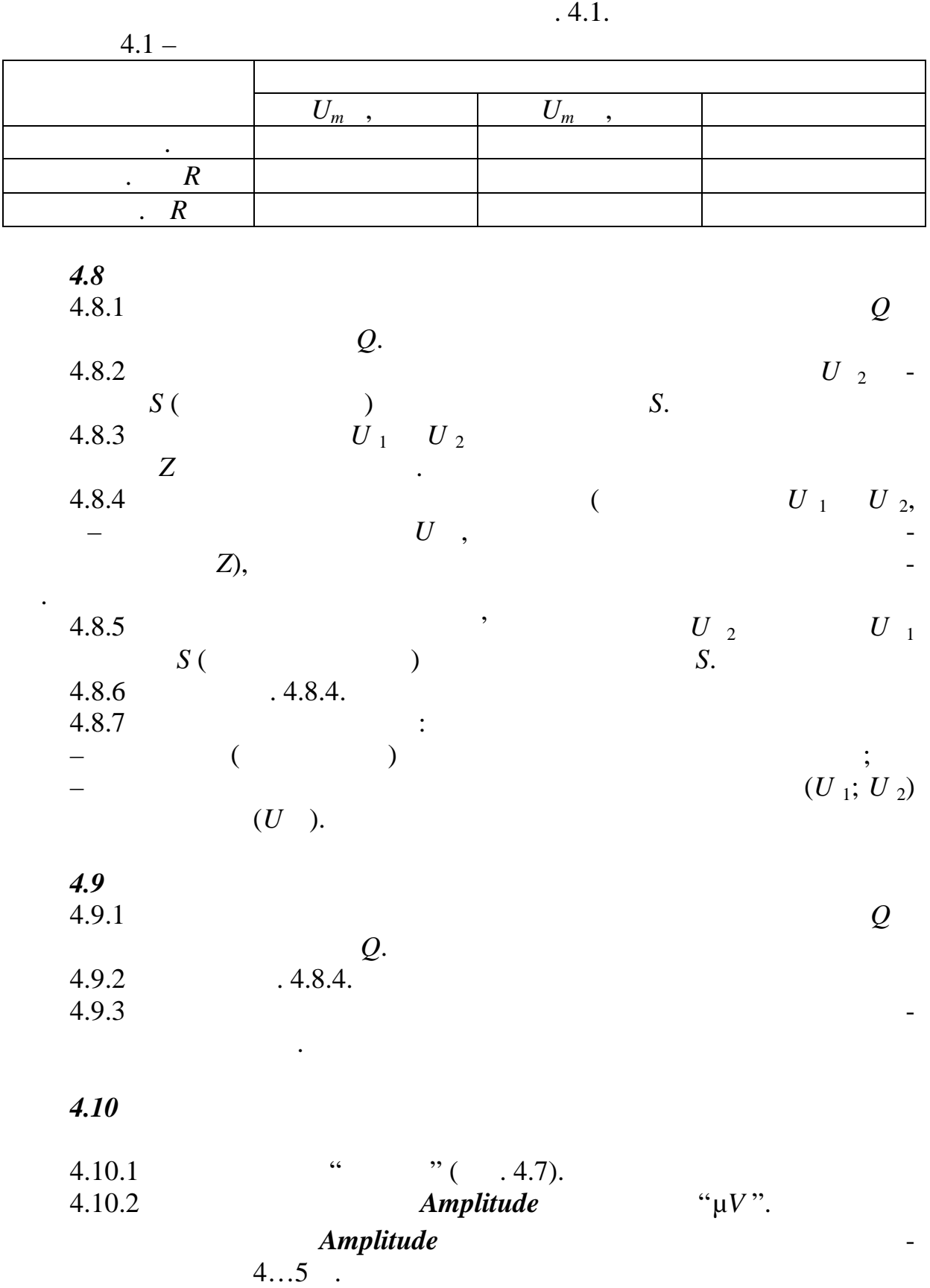

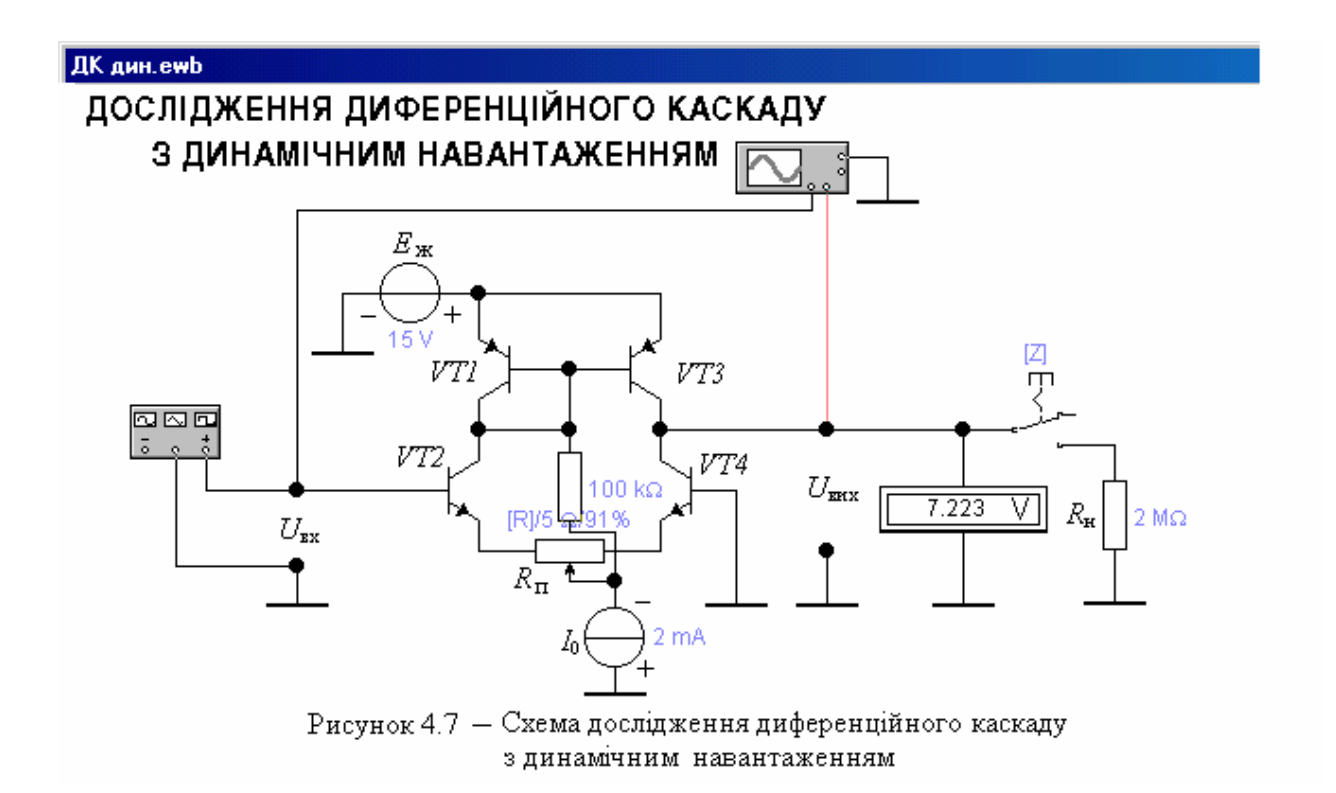

 $4.10.3$ 

ням повідка *R* (рис. 4.7). На клаві *R* на клавішня клаві тури за одном праворуч, а одно<sup>г</sup>а *Shift* так *R* **–** <sup>1</sup>

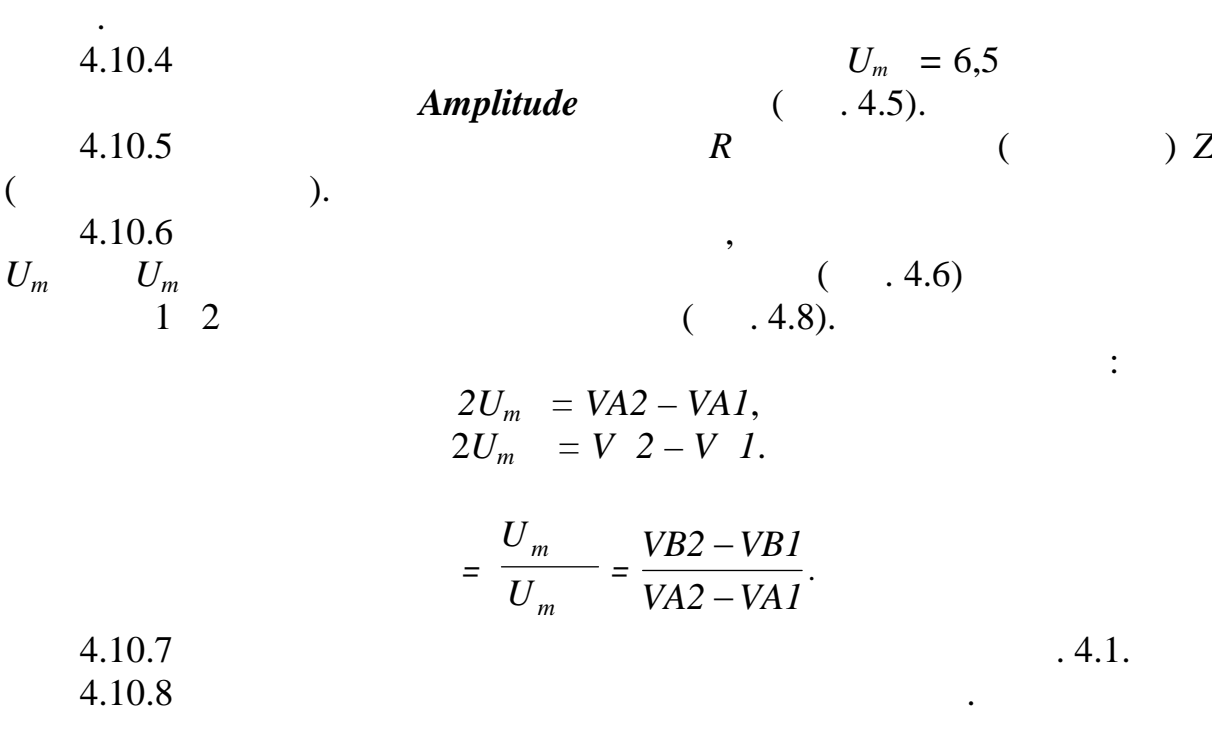

зображення неспотвореного сигналу. Установлення робочої точки здійс-

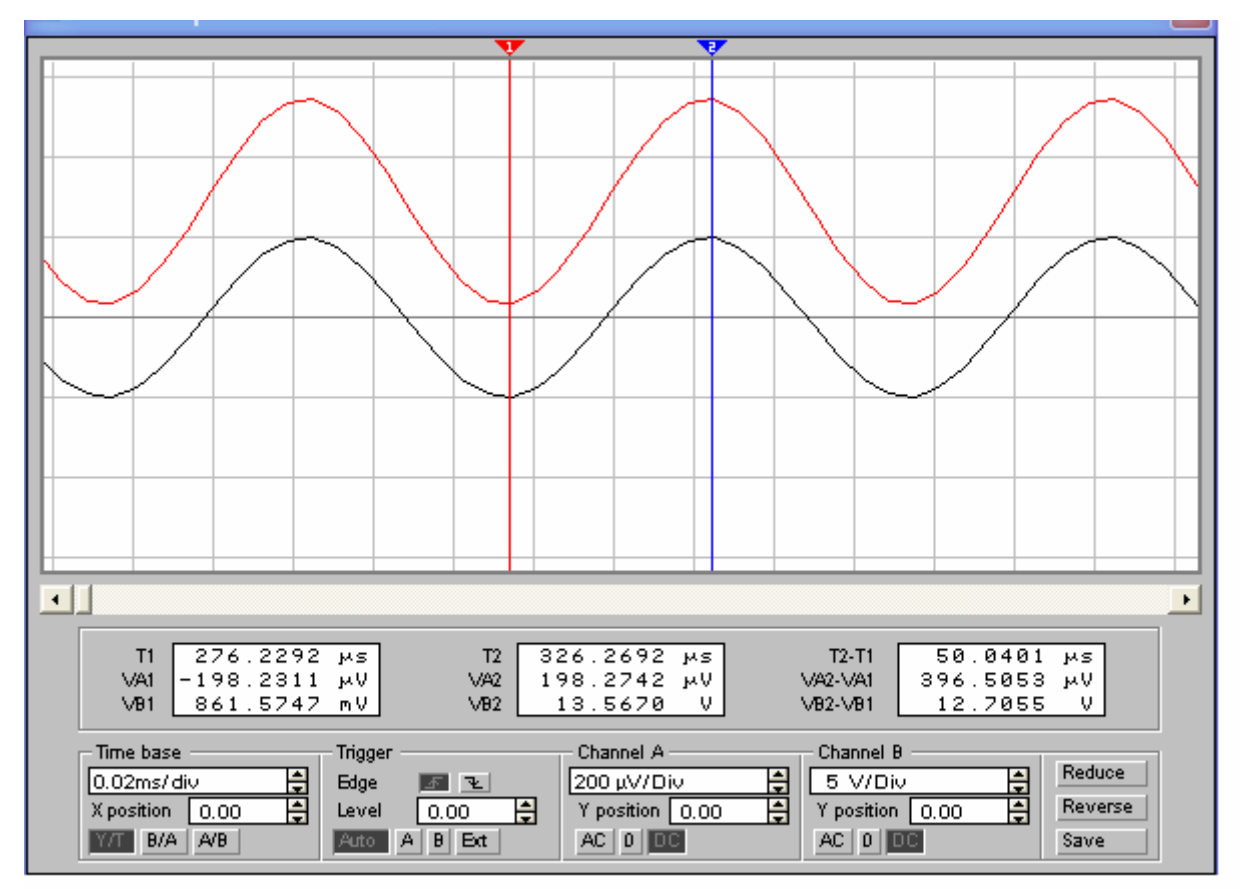

Рисунок 4.8

## *4.11 Дослідити вплив опору навантаження на коефіцієнт підси-*

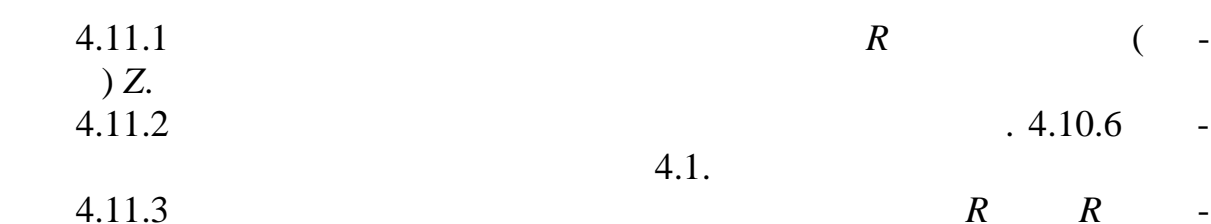

бити висновки щодо впливу опору навантаження на коефіцієнт підсилення.

**5 Зміст протоколу**

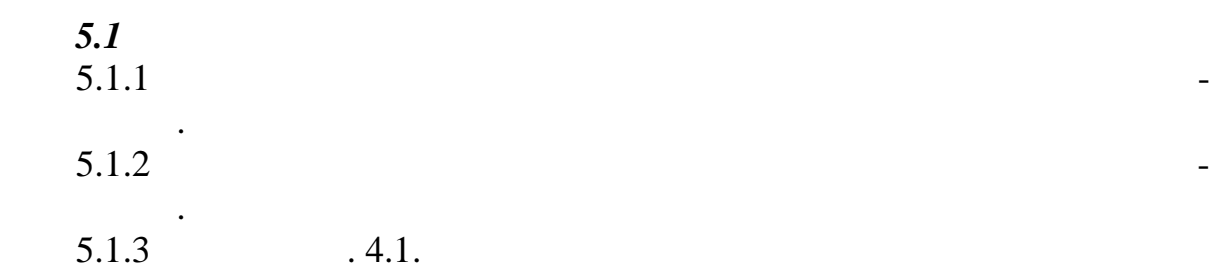

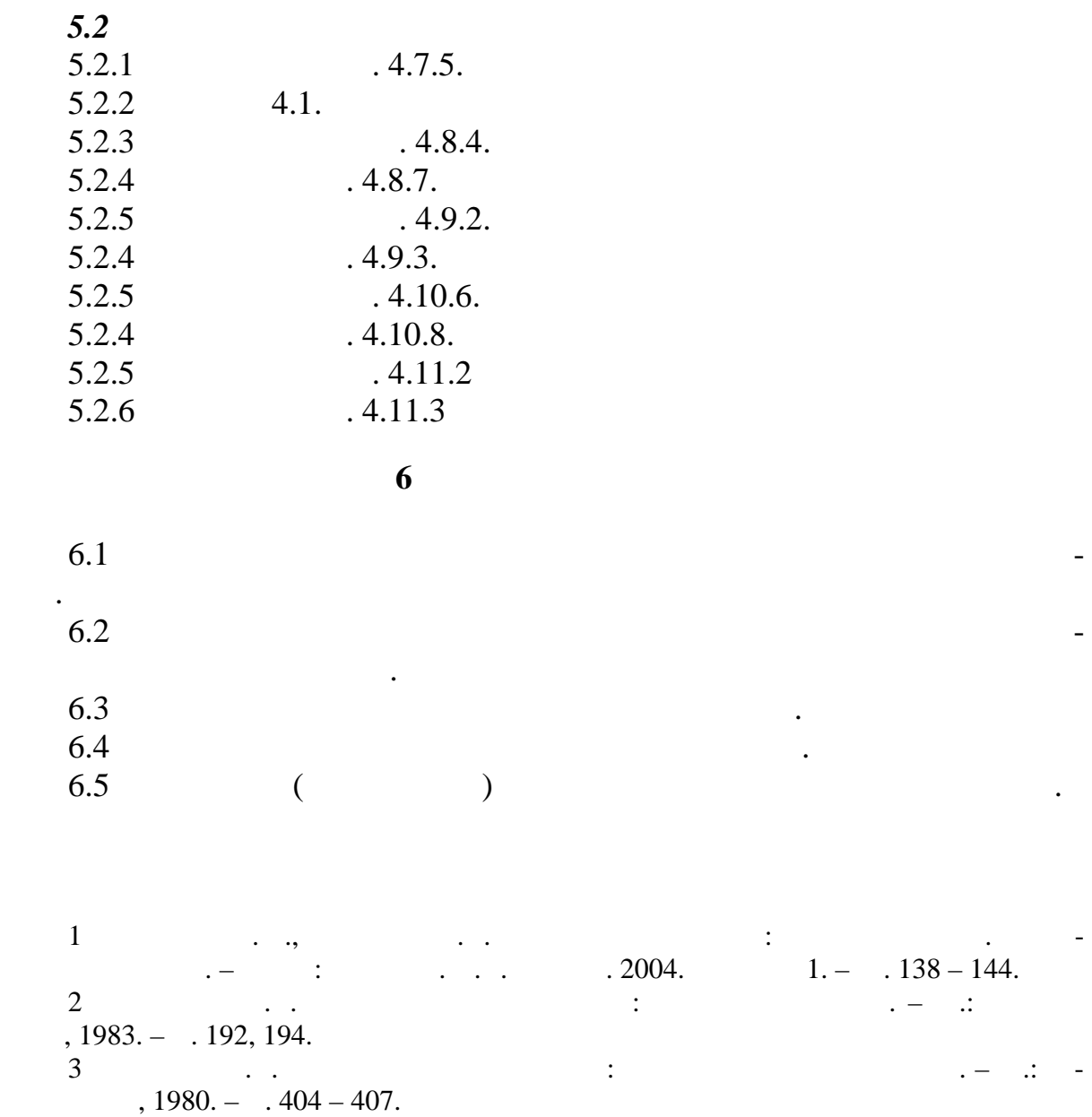

**Основи схемотехніки** 53

1.1  $($  $1.2$   $\qquad \qquad \qquad$  $1.3$   $\qquad \qquad \ldots$  $1.4$   $\qquad \qquad \ldots$  $1.5$ 

**2**  $\sum_{i=1}^{n} a_i$ 

без нього.

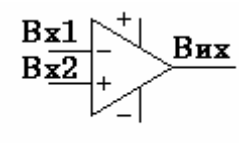

Рисунок 2.1

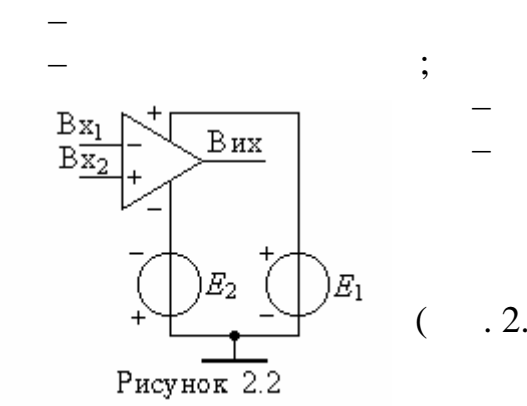

 $U_m \ge |E_1| = |E_2|$ буде обмеженою.

$$
=\frac{R_2}{R_1},\tag{1}
$$

$$
=\frac{R_2}{R_1}+1,
$$
 (2)

$$
R_1
$$
  $R_2 -$ ,   
  $( . . 4.4 . 4.11).$ 

Після виконання роботи студент повинен вміти:

*Лабораторна робота №* **9**

**1 1** 

Операційний підсилювач (ОП), умовне позначення якого навед но на рис. 2.1, має вихі *Вих* та дифе-ренційні входи *інвертуючий Вх*<sup>1</sup> (–) і *неінвертуючий Вх*<sup>2</sup> (+), які забезпечують підсилення відповідно з пово-ротом фази або

ОП є близьким до ідеального, тобто має: – великий коефіцієнт підсилення (мільйон і навіть вище); – малий вихідний опір; – нульову постійну вихідну напругу в робочій то ці.

$$
(-.2.2). \t\t\t U_m
$$

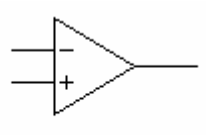

Рисунок 2.3

**3** дома $\overline{\phantom{a}}$  3

амплітуди сигналу для неспотвореного підсилення.

*неі вертуючий* підсилювачі і *повторювач* на ОП.

Визначаються, установлюються і порівнюються

досліджуються співвідношення між напругою живлення між напругою живлення між напругою живлення та максима-

льною вихідною напругою. Експериментально визначаються припу тимі

 $3.1$  $3.2$   $\qquad \qquad \ldots$ 

 $3.3$ 

 $3.4$ 

 $R_1 = 1$ ,  $R_2 = 2 + 0.1N$ ,

 $N-$ 

 $9.4.1 \quad 4.2.$ 

**4 Лабораторне завдання**

4.1  $\ldots$  "( $.4.4$ ).

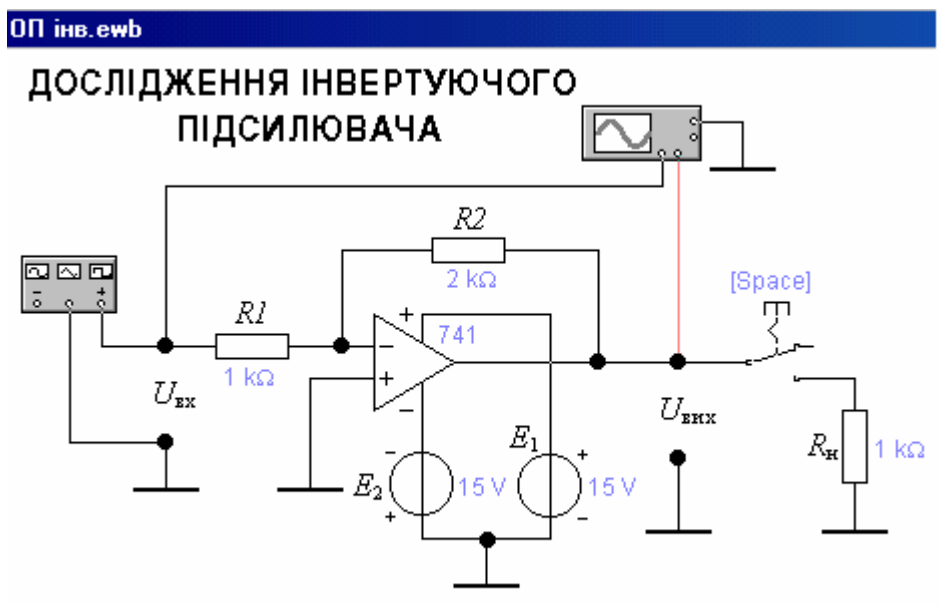

Рисунок 4.4 - Схема дослідження інвертуючого підсилювача

 $.2.2, 2.3.$ 

їхні коефіцієнти пі силення.

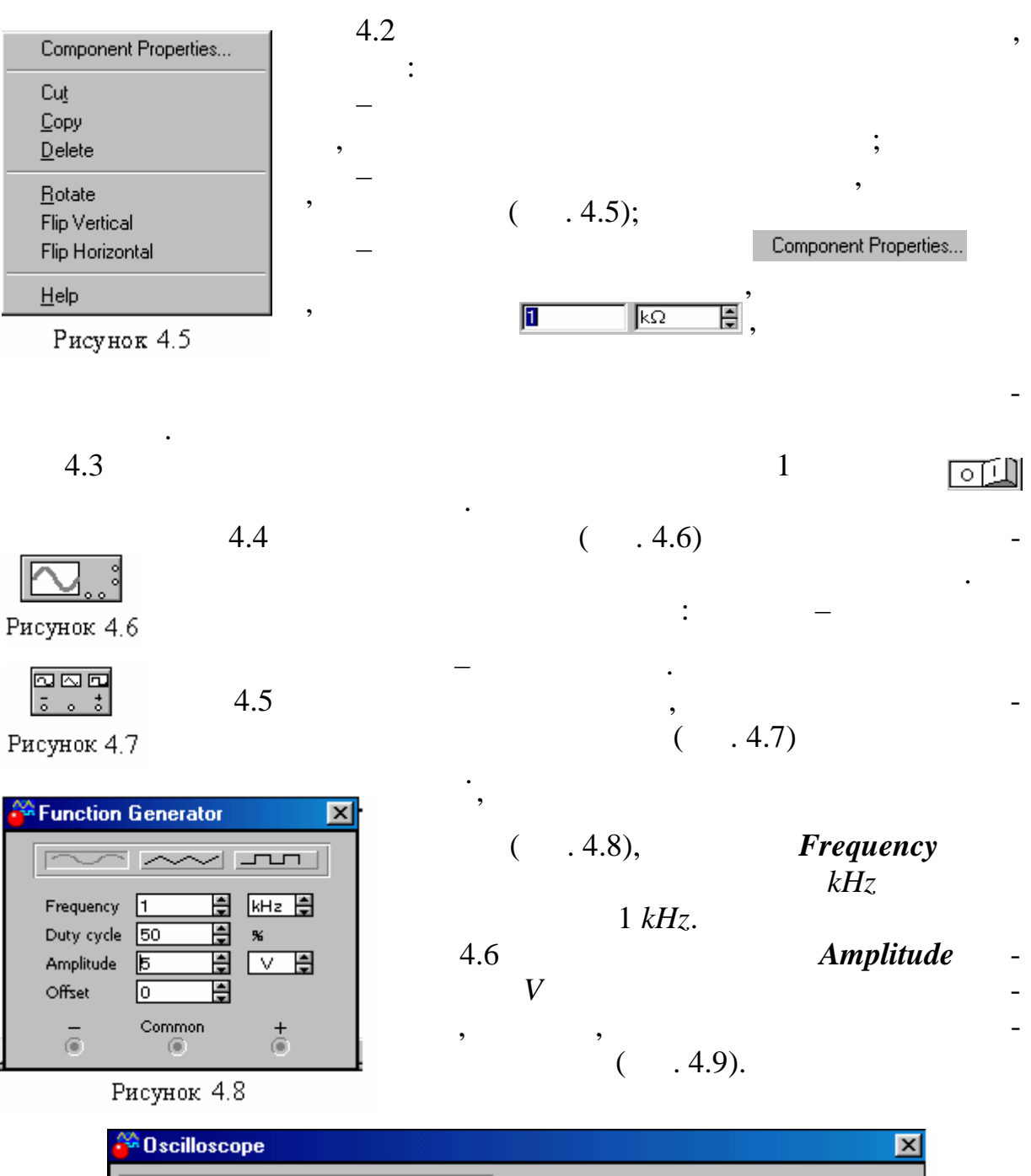

56 **Частина І**

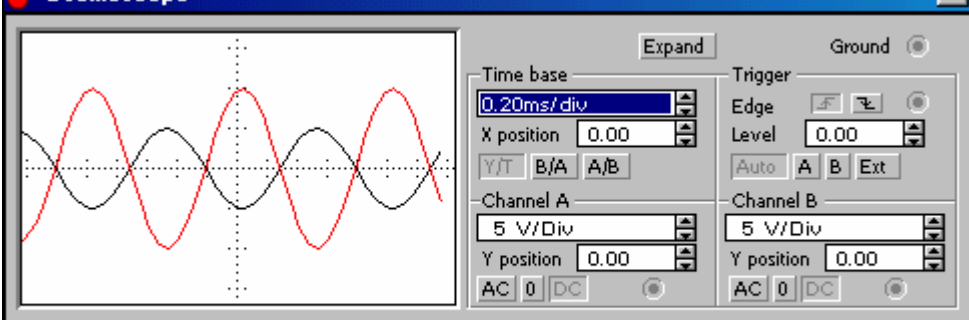

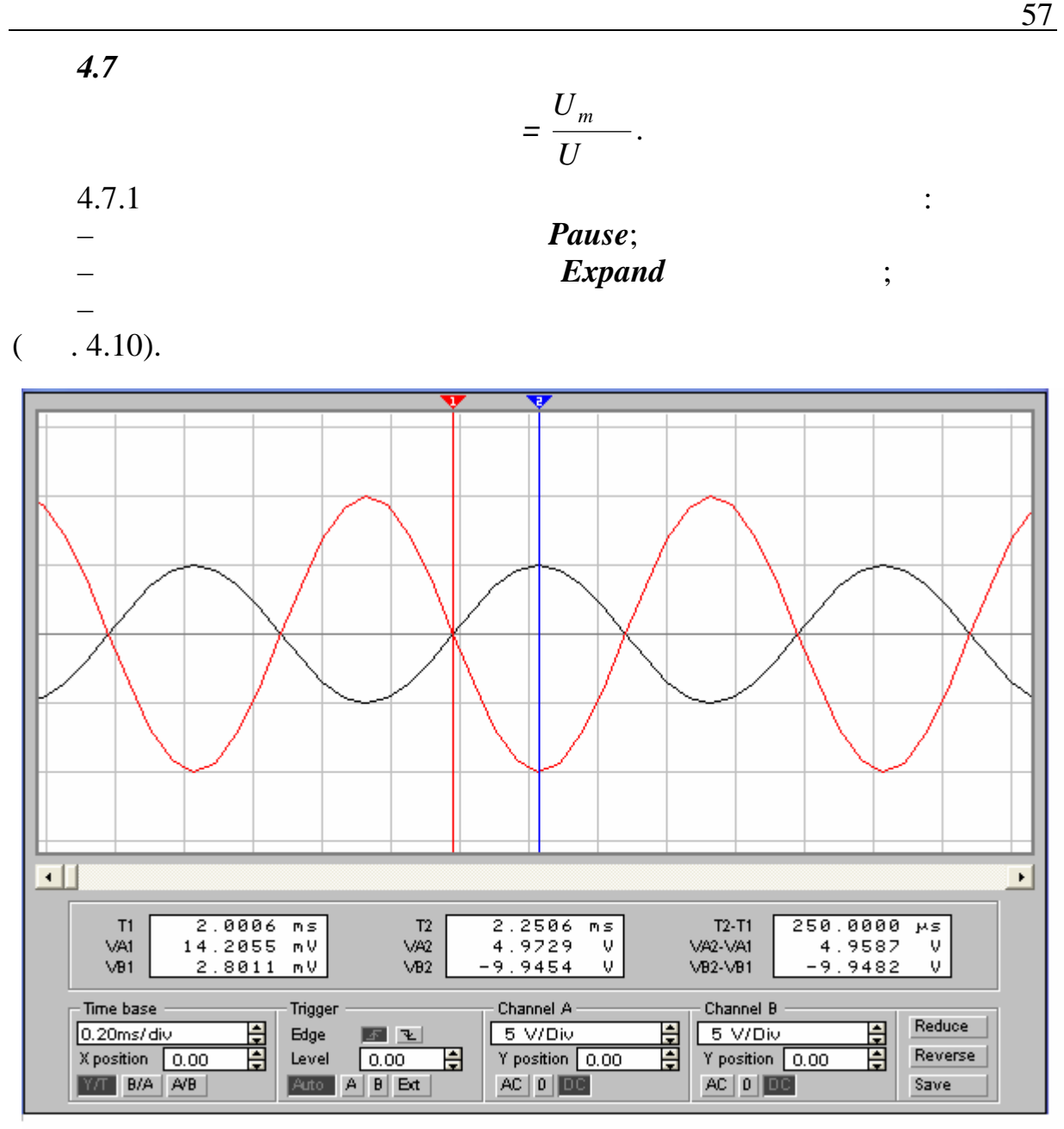

Рисунок 4.10

 $U_m$  and  $U_m$ (e. 4.10)  $1 \t2$ 

не значення.

$$
U_m = VA2,
$$
  
\n
$$
U_m = V 2.
$$

Амплітуди сигналів можна відлічити у середньому віконці:

$$
=\frac{U_m}{U}.
$$

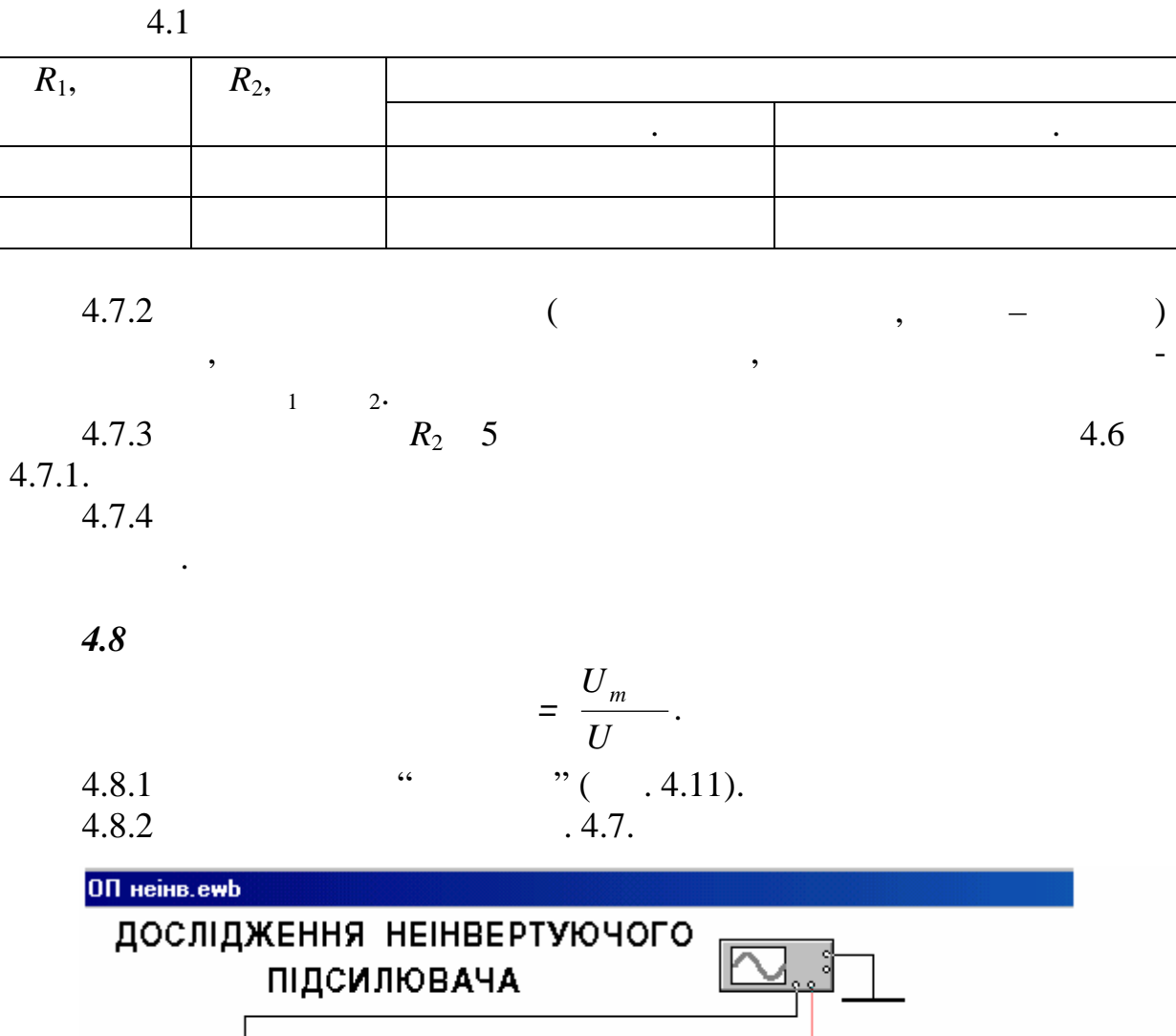

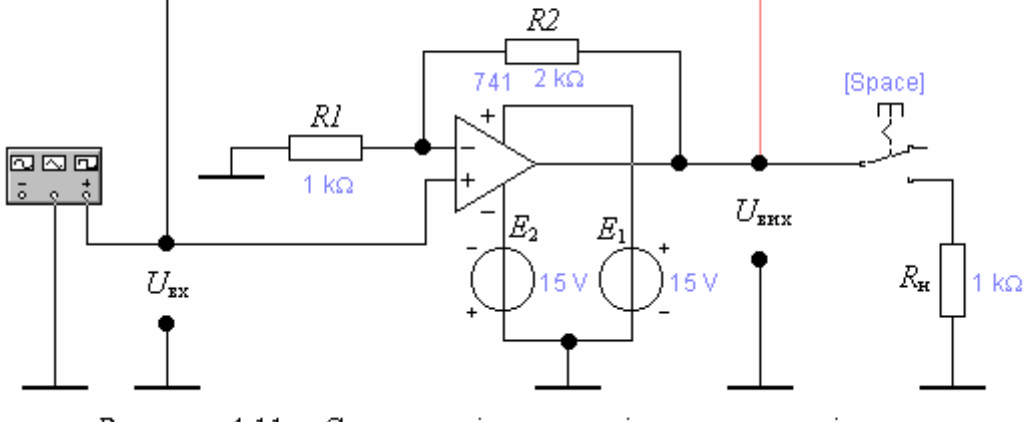

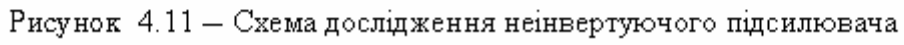

 $.4.2.$ 

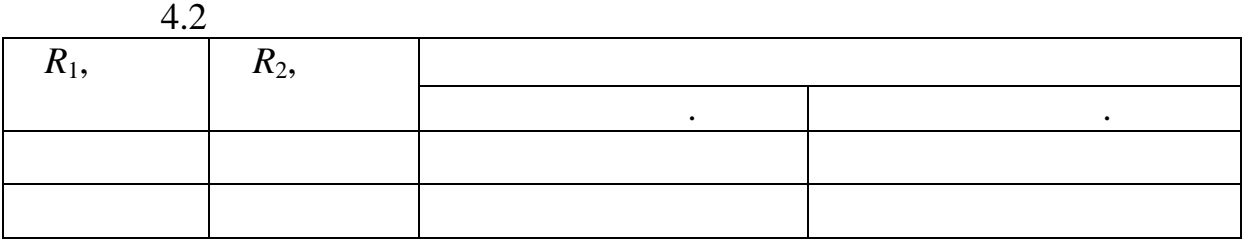

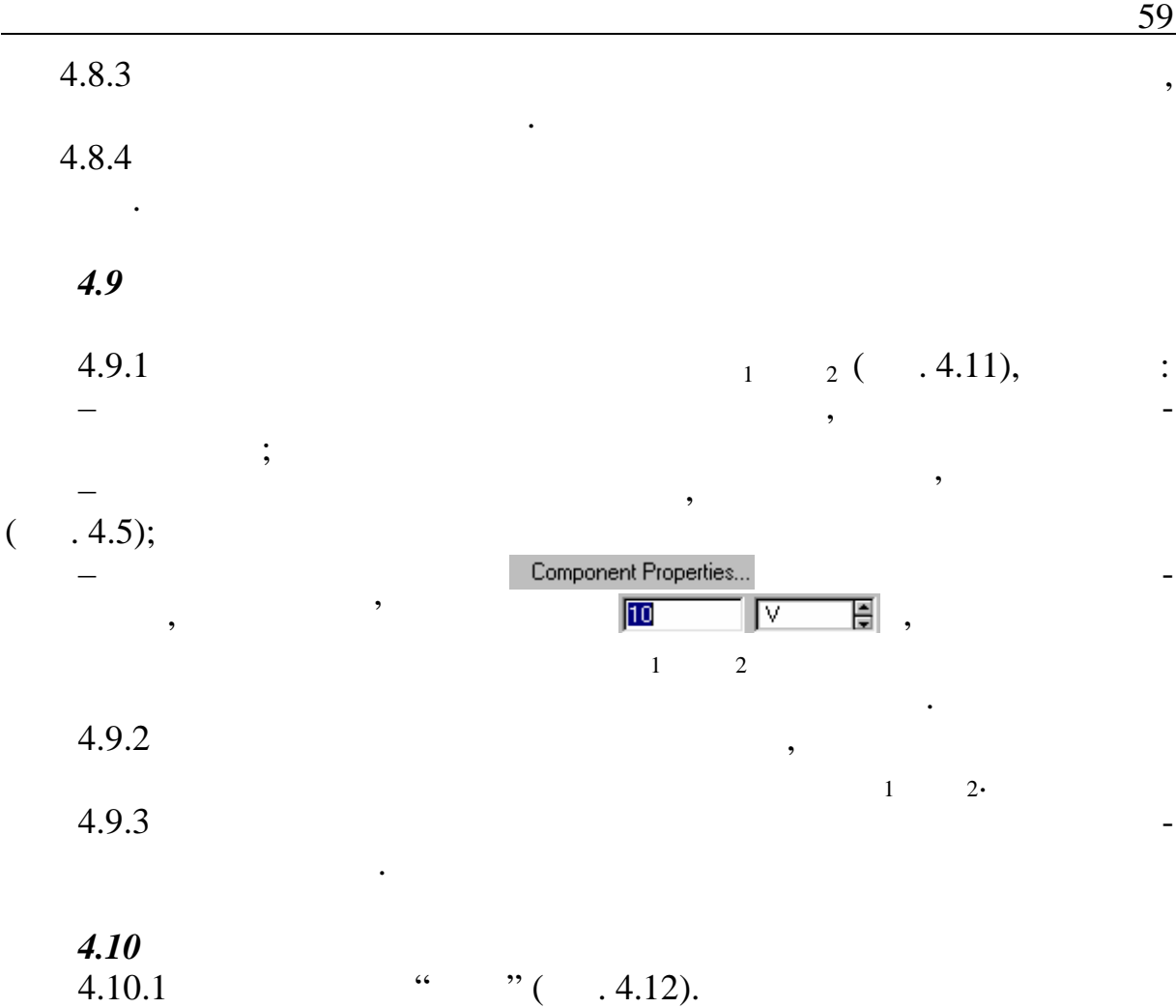

Повт.ewb **ДОСЛІДЖЕННЯ ПОВТОРЮВАЧА ច**ចច<br>ខែខ្ញុំ [Space]  $E_{\text{bx}}$ 叩  $1 \text{ k}\Omega$  $\overline{+}$  $\bar{U}_{\texttt{bRX}}$  $R_{\scriptscriptstyle\rm H}$  $\bar{U}_{\texttt{BX}}$  $1~\mathrm{k}\Omega$ 

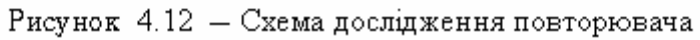

- $4.10.2$   $4.3 \dots 4.6$ .
- 4.10.3 R  $R$

 $R$  *Space* (new *Space* (new *Space* (new *Space* (new *Space* (new *Space* (new *Space* (new *Space* (new *Space* (new *Space* (new *Space* (new *Space* (new *Space* (new *Space* (new *Space* (new *Space* (new *Space* (

 $4.10.4$ 

 $\overline{a}$ . 4.3.

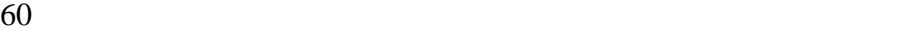

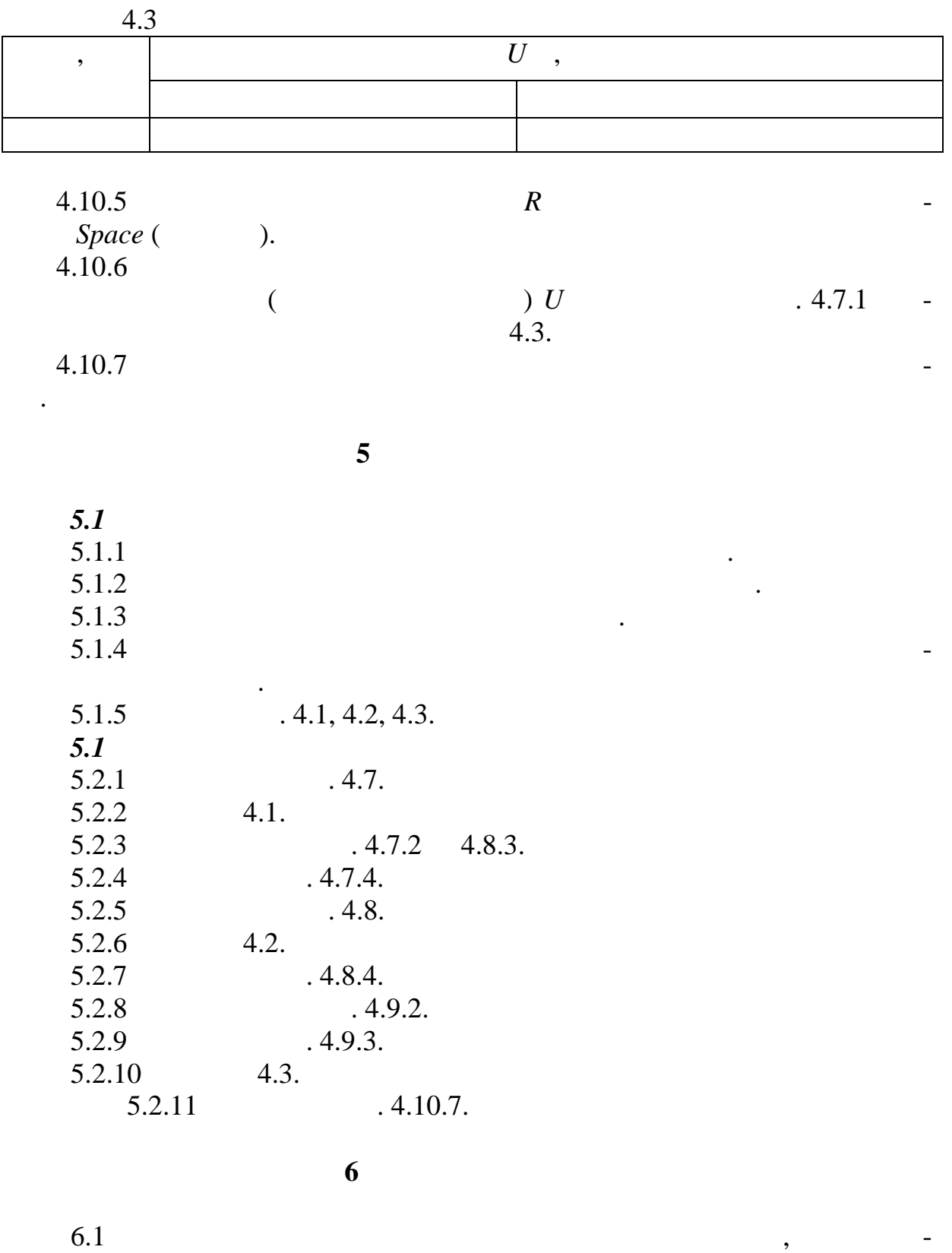

 $6.2$  $6.2$   $\hspace{1.6cm}$ 

 $6.3$ 

значається його коефіцієнт підсилення.

 $1$ Воробива О.М.,  $\frac{1}{2}$ анченко В.Д. Основи схемотехники: У двох частинах. Навчальний посібник. – Одеса: О.С. 1. 145 – 171.  $2$  Tutus,  $\frac{1}{2}$  Tutus,  $\frac{1}{2}$  Tutus,  $\frac{1}{2}$  Tutus,  $\frac{1}{2}$  Tutus,  $\frac{1}{2}$  Tutus,  $\frac{1}{2}$  Tutus,  $\frac{1}{2}$  $\therefore$   $, 1982. - 512$  .  $3$  ,  $\ldots$  ,  $1983$ ,  $-1.598$ . 4 For  $\mathcal{A}$  and  $\mathcal{A}$  and  $\mathcal{A}$  $, 1985. - 572$ .

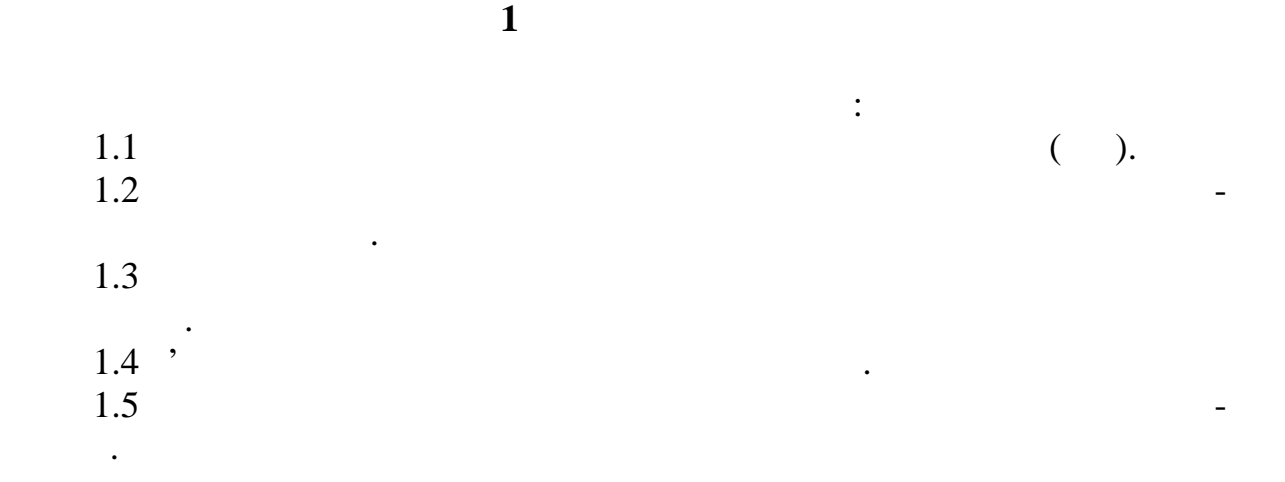

**2**  $\sum_{i=1}^{n} a_i$ 

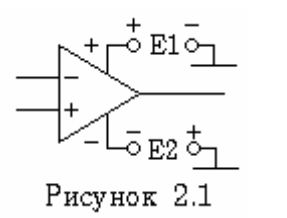

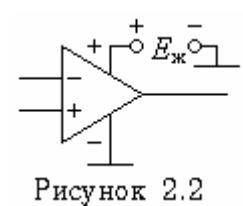

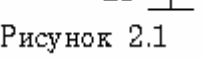

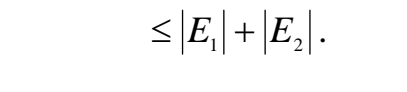

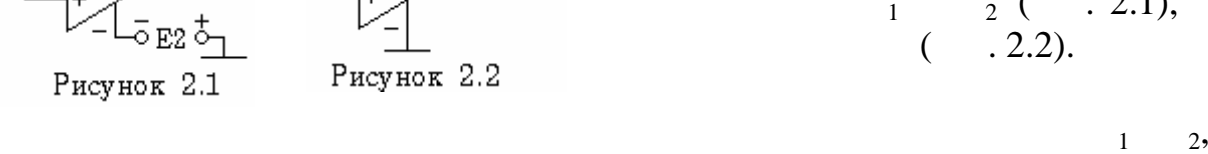

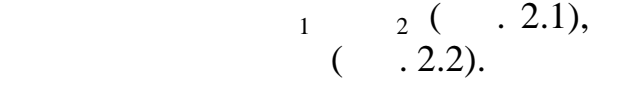

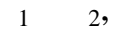

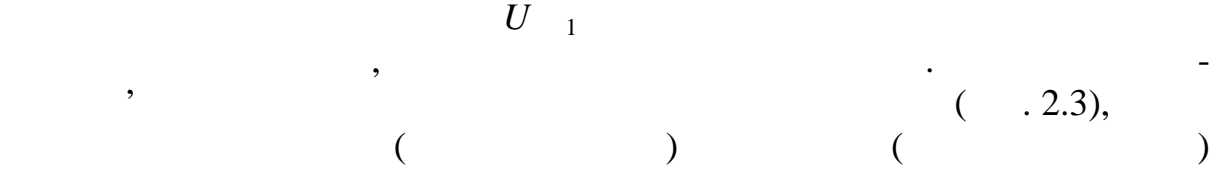

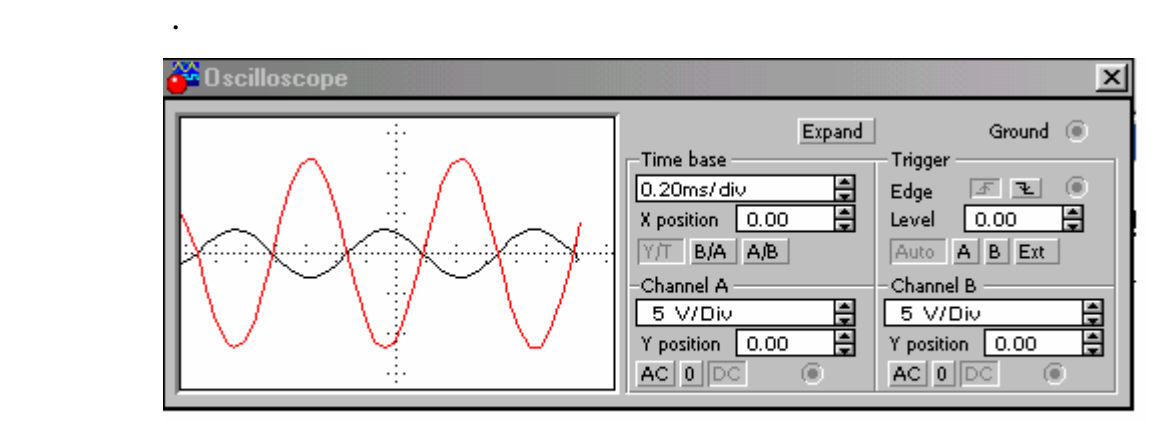

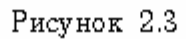

У тому ж випадку, коли живлення здійснюється від одного джерела  $(U_1, 2.2),$   $U_1$   $(U_2, 2.2),$   $(U_3, 2.2)$ 

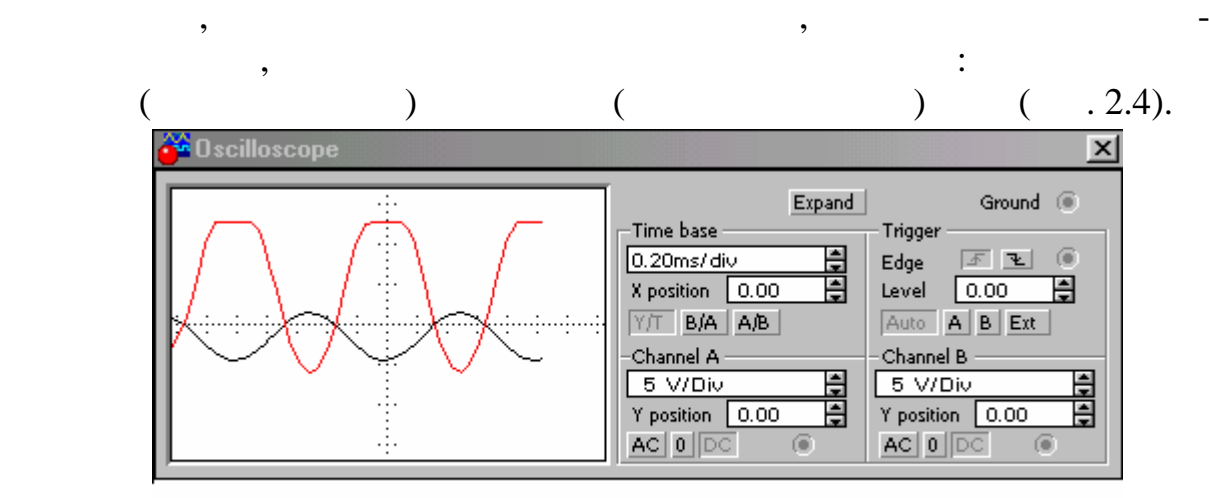

Рисунок 2.4

Щоб уникнути цього недоліку, треба компенсувати постійну склад ву

через це при живленні від одного джерела каскадне з'єднання підси-

лювачів здійснюється важче, ніж при живленні від двох різнополярних джерел. Тому живлення від одного джерела доцільно джерела доцільно джерела доцільно джерела доцільно для підси<br>Від одного джерела доцільно джерела доцільно доцільно доцільно доцільно доцільно доцільно доцільно доцільно до

підся підсилювачі при живі при живленні ОП від двох різнополярних джерел та від одно-

попереднього каскаду.

тільки змінного струму.

го.

каскаду.

живлення ОП.

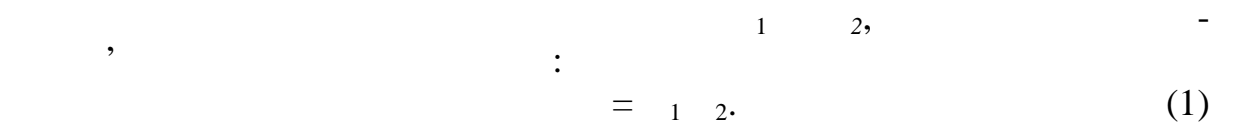

**3** дома $\overline{\phantom{a}}$  3  $3.1$ живленням від двох різнополярних джерел напруги.  $3.2$ живленням від одного джерела напруги. **4 Лабораторне завдання** 4.1  $\frac{4.1}{2}$  (eq. 1.1).

**Основи схемотехніки** 63

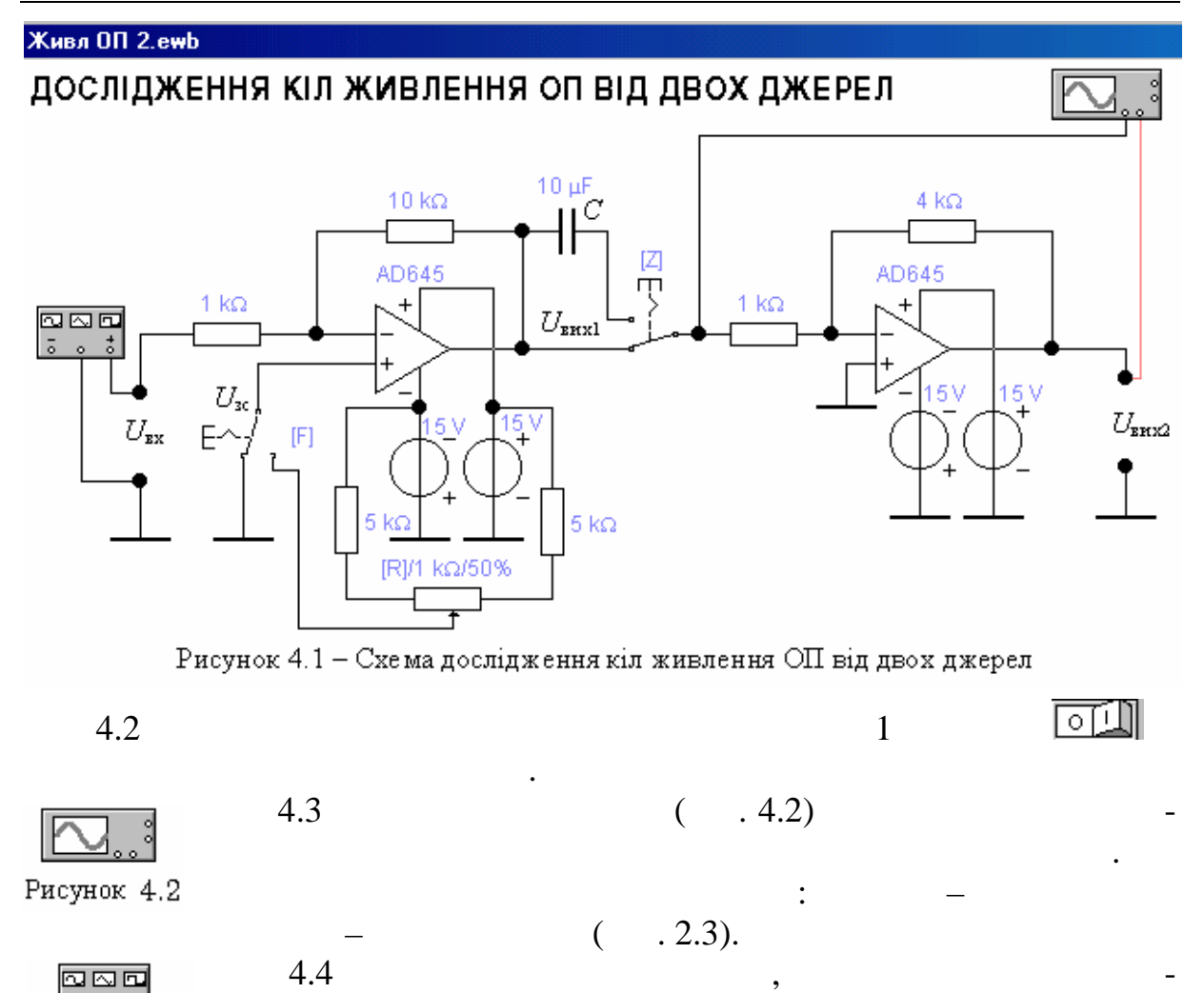

 $($   $.4.3)$ 

 $(4.4.4).$ 

 $1 kHz.$ 

**ඔහිටු**<br>ෙං ේ

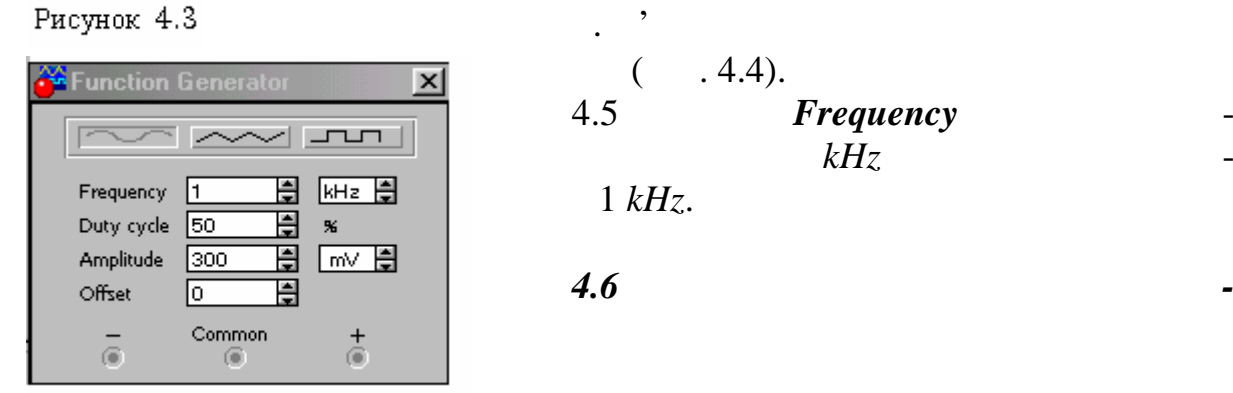

Рисунок 4.4

*віші почнуть діяти*.

*4.6 Дослідити вплив постійної складо-* $U = 0$ 

 $F$ *Frequency* новити розмірність *kHz* і частоту в наменами за наменами за наменами за наменами за нас

| Phcyнок | 4.4 | 4.6.1 | $U$ |
|---------|-----|-------|-----|
| (+)     | $F$ | $U$   |     |

$$
\begin{array}{cccc}\n\text{...} \\
\text{-} & \text{-} & \text{-} \\
\text{-} & \text{-} & \text{-} \\
\text{-} & \text{-} & \text{-} \\
\text{-} & \text{-} & \text{-} \\
\text{-} & \text{-} & \text{-} \\
\text{-} & \text{-} & \text{-} \\
\text{-} & \text{-} & \text{-} \\
\text{-} & \text{-} & \text{-} \\
\text{-} & \text{-} & \text{-} \\
\text{-} & \text{-} & \text{-} \\
\text{-} & \text{-} & \text{-} \\
\text{-} & \text{-} & \text{-} \\
\text{-} & \text{-} & \text{-} \\
\text{-} & \text{-} & \text{-} \\
\text{-} & \text{-} & \text{-} \\
\text{-} & \text{-} & \text{-} \\
\text{-} & \text{-} & \text{-} \\
\text{-} & \text{-} & \text{-} \\
\text{-} & \text{-} & \text{-} \\
\text{-} & \text{-} & \text{-} \\
\text{-} & \text{-} & \text{-} \\
\text{-} & \text{-} & \text{-} \\
\text{-} & \text{-} & \text{-} \\
\text{-} & \text{-} & \text{-} \\
\text{-} & \text{-} & \text{-} \\
\text{-} & \text{-} & \text{-} \\
\text{-} & \text{-} & \text{-} \\
\text{-} & \text{-} & \text{-} \\
\text{-} & \text{-} & \text{-} \\
\text{-} & \text{-} & \text{-} \\
\text{-} & \text{-} & \text{-} \\
\text{-} & \text{-} & \text{-} \\
\text{-} & \text{-} & \text{-} \\
\text{-} & \text{-} & \text{-} \\
\text{-} & \text{-} & \text{-} \\
\text{-} & \text{-} & \text{-} \\
\text{-} & \text{-} & \text{-} \\
\text{-} & \text{-} & \text{-} \\
\text{-} & \text{-} & \text{-} \\
\text{-} & \text{-} & \text{-} \\
\text{-} & \text{-} & \text{-} \\
\text{-} & \text{-} & \text{-} \\
\text{-} & \text{-} & \text{-} \\
\text{-} & \text{-} & \text{-} \\
\text{-} & \text{-} & \text{-} \\
\text{-} & \text{-} & \text{-} \\
\text{-} & \text{-} & \text{-} \\
\text{-} & \text{-} & \text{-} \\
\text{-} & \text{-} & \text{-} \\
\text{-} & \text{-} & \
$$

*поза осцилографом та генератором і клацнути лівою клавішею миші. Кла-*

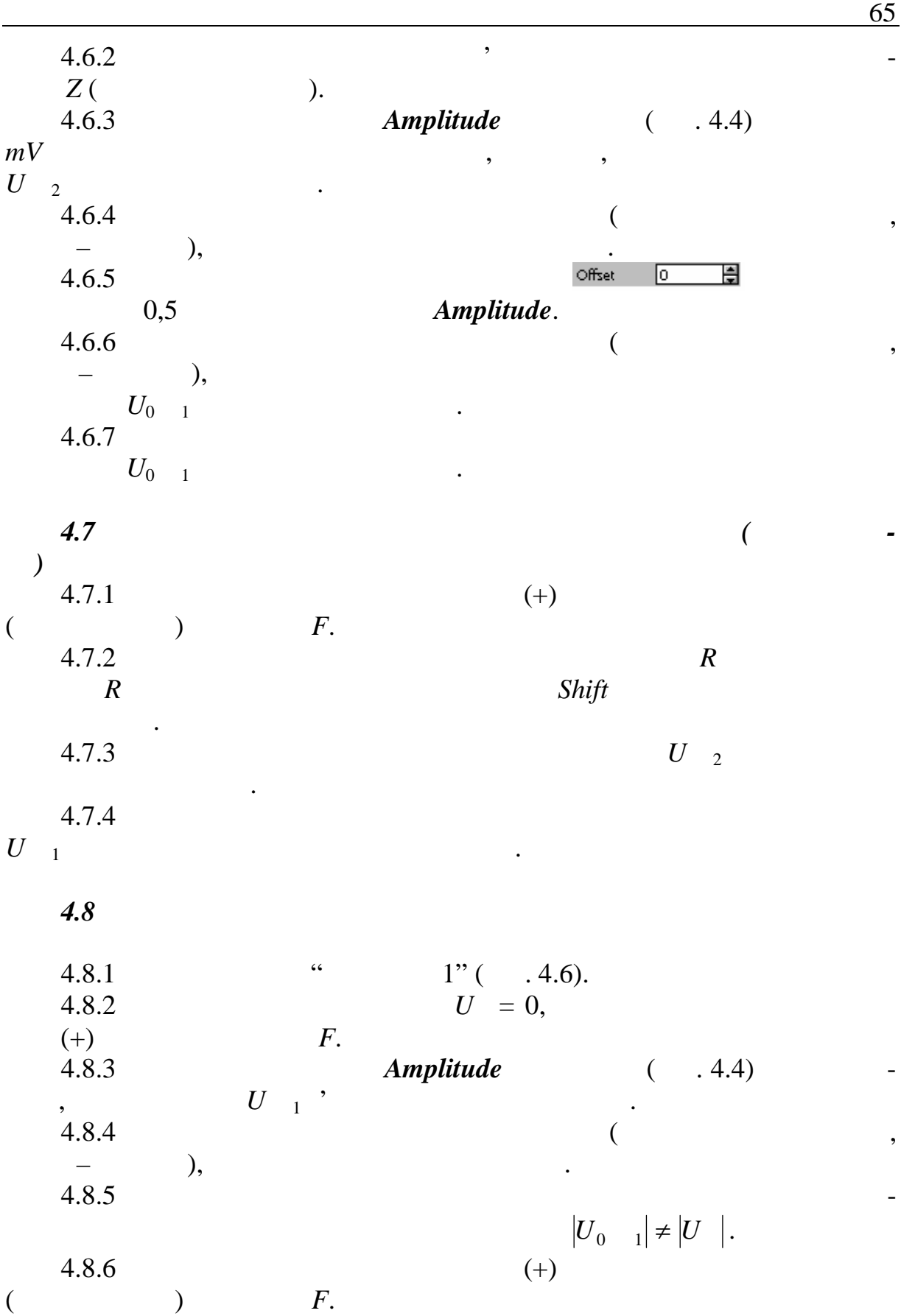

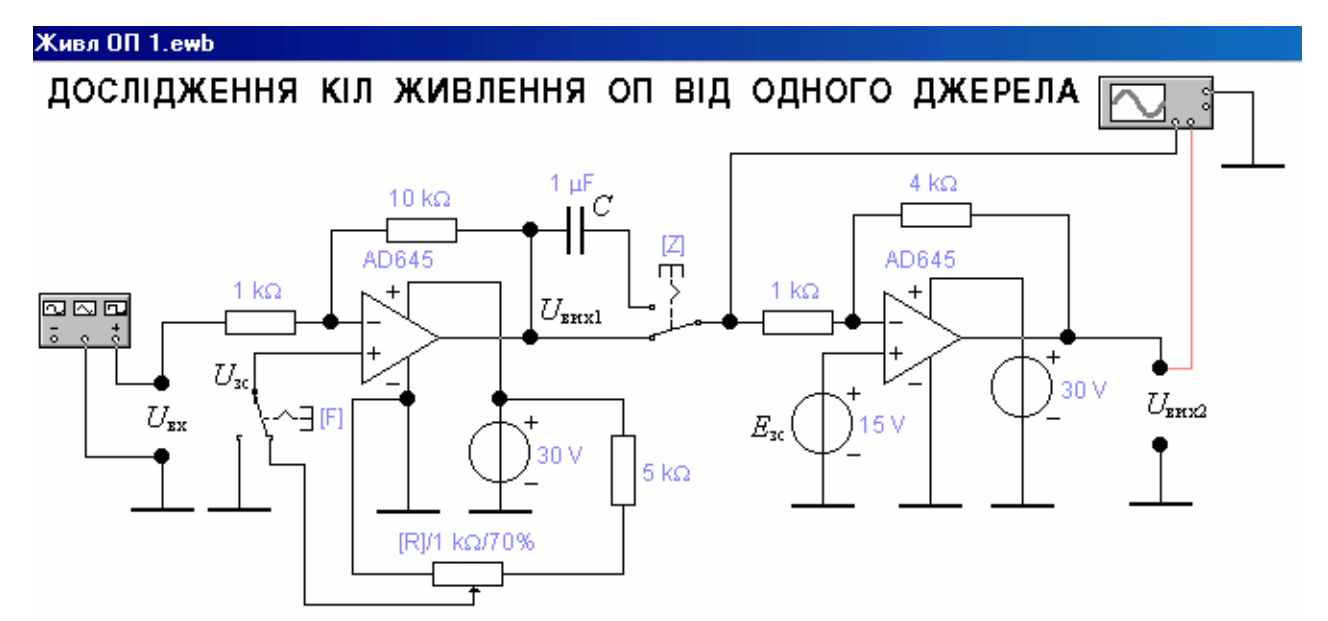

Рисунок 4.6 — Схема дослідження кіл живлення ОП від одного джерела

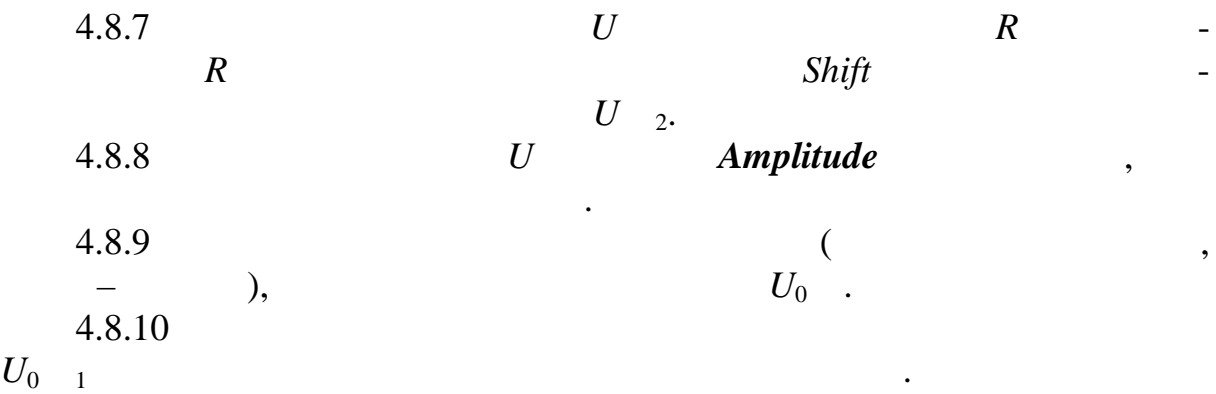

**5 Зміст протоколу**

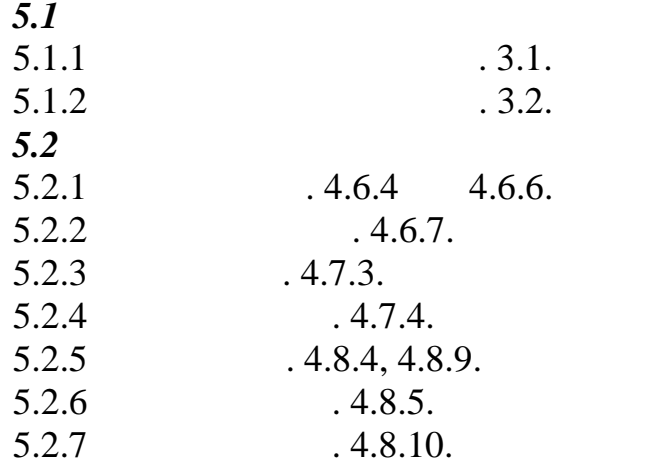

 $1$ ва О.М., Іванченко В.Д. Основи схемотехніки: У двох частинах. Навча-схемотехніки: У двох частинах. Навча-схем  $1. 1. 166 - 168$ .  $2$  Tutus,  $\frac{1}{2}$  Tutus,  $\frac{1}{2}$  Tutus,  $\frac{1}{2}$  Tutus,  $\frac{1}{2}$  Tutus,  $\frac{1}{2}$  Tutus,  $\frac{1}{2}$  Tutus,  $\frac{1}{2}$  Tutus,  $\frac{1}{2}$  Tutus,  $\frac{1}{2}$  Tutus,  $\frac{1}{2}$  Tutus,  $\frac{1}{2}$  Tutus,  $\frac{1}{2}$  Tutus,  $\frac{1}{$  $\therefore$   $1982.-512$  .  $3 \qquad 3 \qquad 3 \qquad 3$ 4 For  $\mathcal{A}$  and  $\mathcal{A}$  and  $\mathcal{A}$  $, 1985. - 572$ .

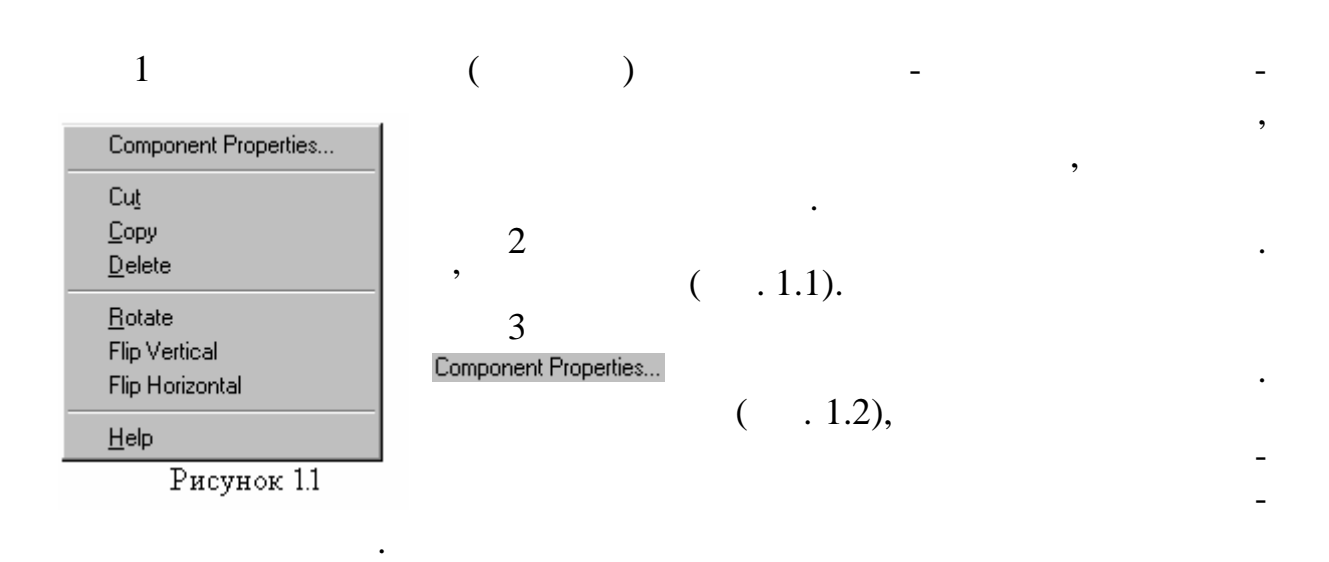

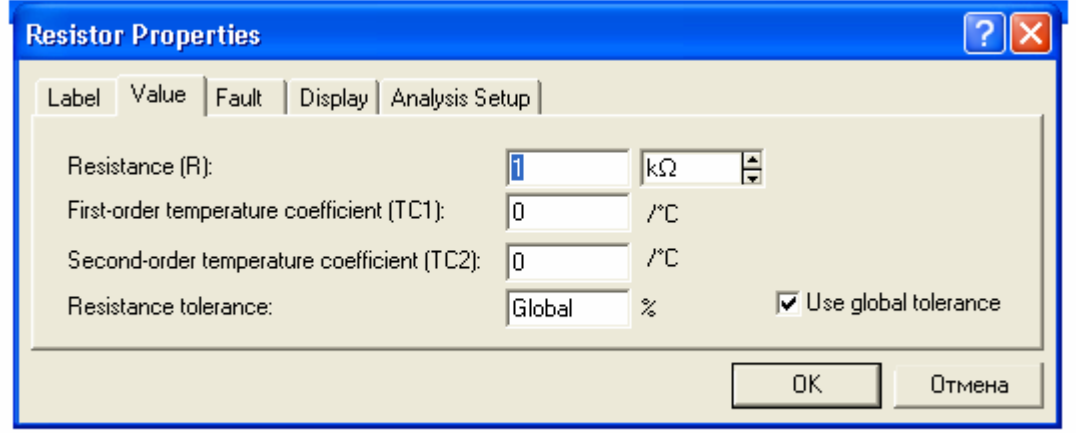

 $\rm Prcyн$ ок 1.2

 $1$ 

лежних спостер гатина в .<br>Помените в 19 март е в 19 март е 19 март е 19 март е 19 март е 19 март е 19 март е 19 март е 19 март е 19 март

ний та вертикальний параметри зображе ня.

часові процеси у двох різних колах, якщо виділити промінь кольором  $($  . 2.1).

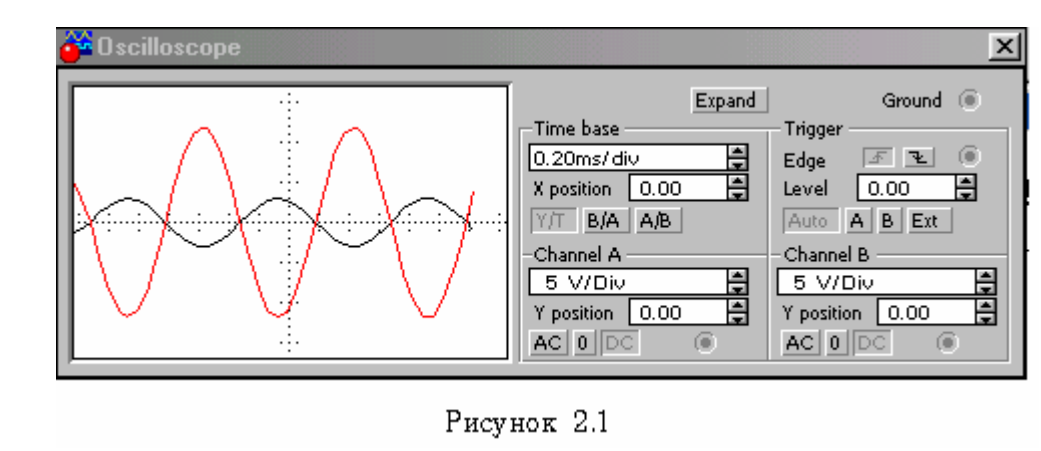

ктричної напруги у візуальне зображення і візуальне зображення і візуальне зображення і візуальне замення і ві<br>У візуальної напримення і візуальної візуальної візуальної візуальної візуальної візуальної візуальної візуаль

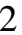

 $2$ 

 $2.1$  Time base  $\vdots$ Time base  $,$  (expansion of  $($  and  $, 2.2,$  in ).

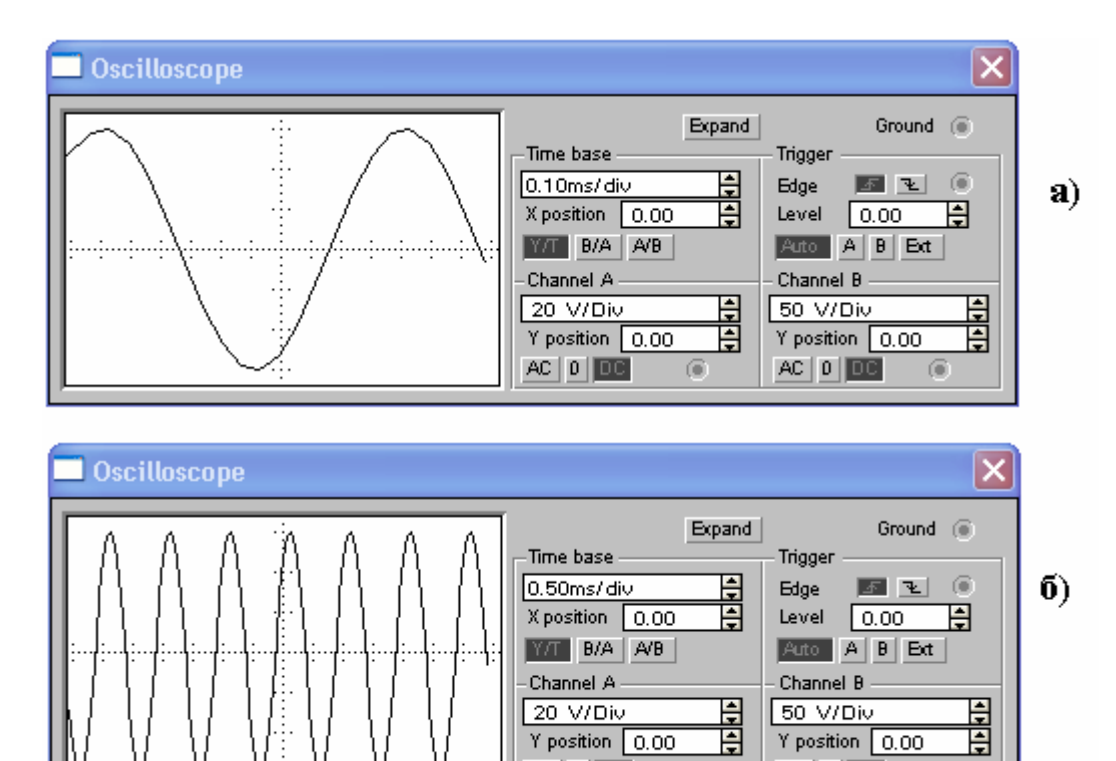

Рисунок 2.2

 $AC$   $0$   $DC$ 

 $\odot$ 

 $AC$   $0$   $CD$ 

 $\sqrt{6}$ 

**Основи схемотехніки** 69

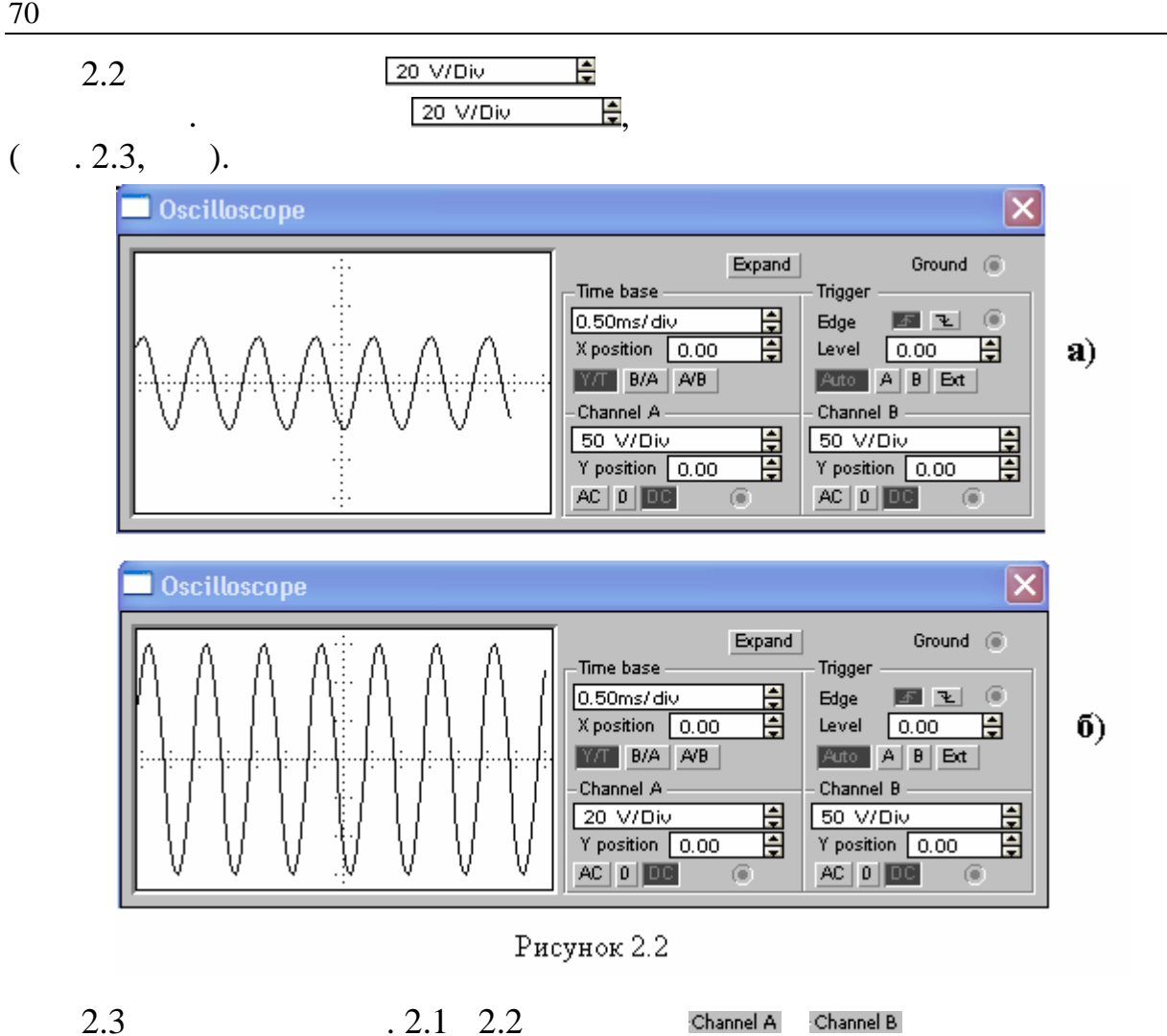

одне від одного.

 $2.4$   $\,$ 

входу відповідного каналу.

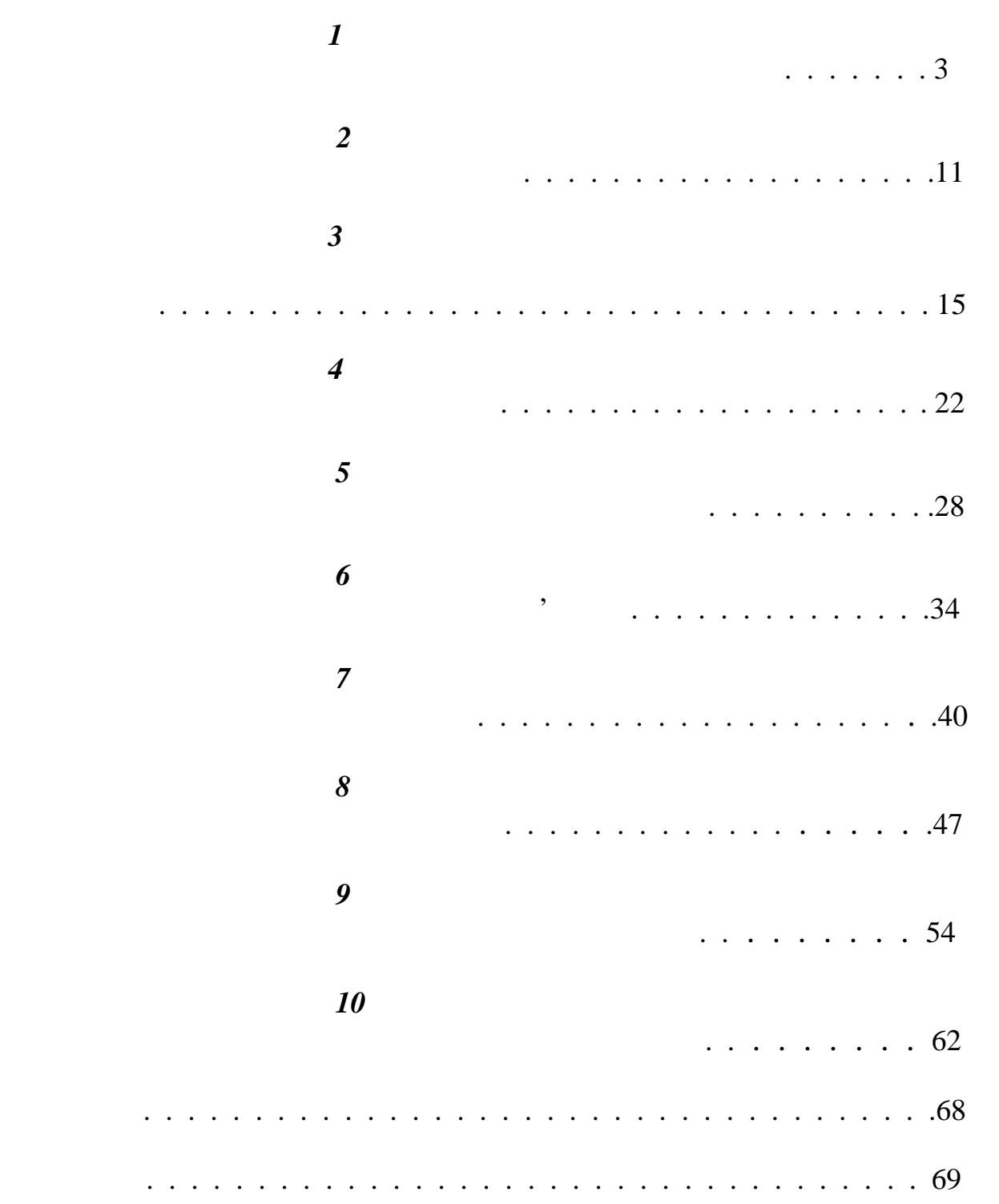

 Редактор *Кодрул Л.А.* Комп'ютерна верстка та макетування *Гардиман Ж.А.*